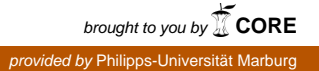

Aus der Klinik für Phoniatrie und Pädaudiologie Direktorin: Frau Univ.-Prof. Dr. med. Dr. med. habil. Christiane Hey des Fachbereichs Medizin der Philipps-Universität Marburg In Zusammenarbeit mit dem Universitätsklinikum Gießen und Marburg GmbH

# **Erprobung eines computergestützten Stimmbelastungstestes an stimmgesunden Probanden**

Inaugural-Dissertation zur Erlangung des Doktorgrades der gesamten Humanmedizin dem Fachbereich Medizin der Philipps-Universität Marburg vorgelegt von

> Mario Schadt aus Altötting Marburg, 2018

> > I

**Angenommen vom Fachbereich Medizin der Philipps-Universität Marburg am: 04.05.2018**

**Gedruckt mit Genehmigung des Fachbereichs.**

**Dekan: Prof. Dr. Helmut Schäfter**

**Referrent: Prof. Dr. Roswitha Berger**

**Korreferent: Prof. Dr. Köhler**

**Gewidmet meiner wundervollen Frau Denise**

**meiner Familie, die mich immer und überall zu 100 Prozent unterstützt**

**und** 

**den Viehwoad Bears,** 

**Roll out Bears, Roll out!!!!**

# **Inhaltsverzeichnis**

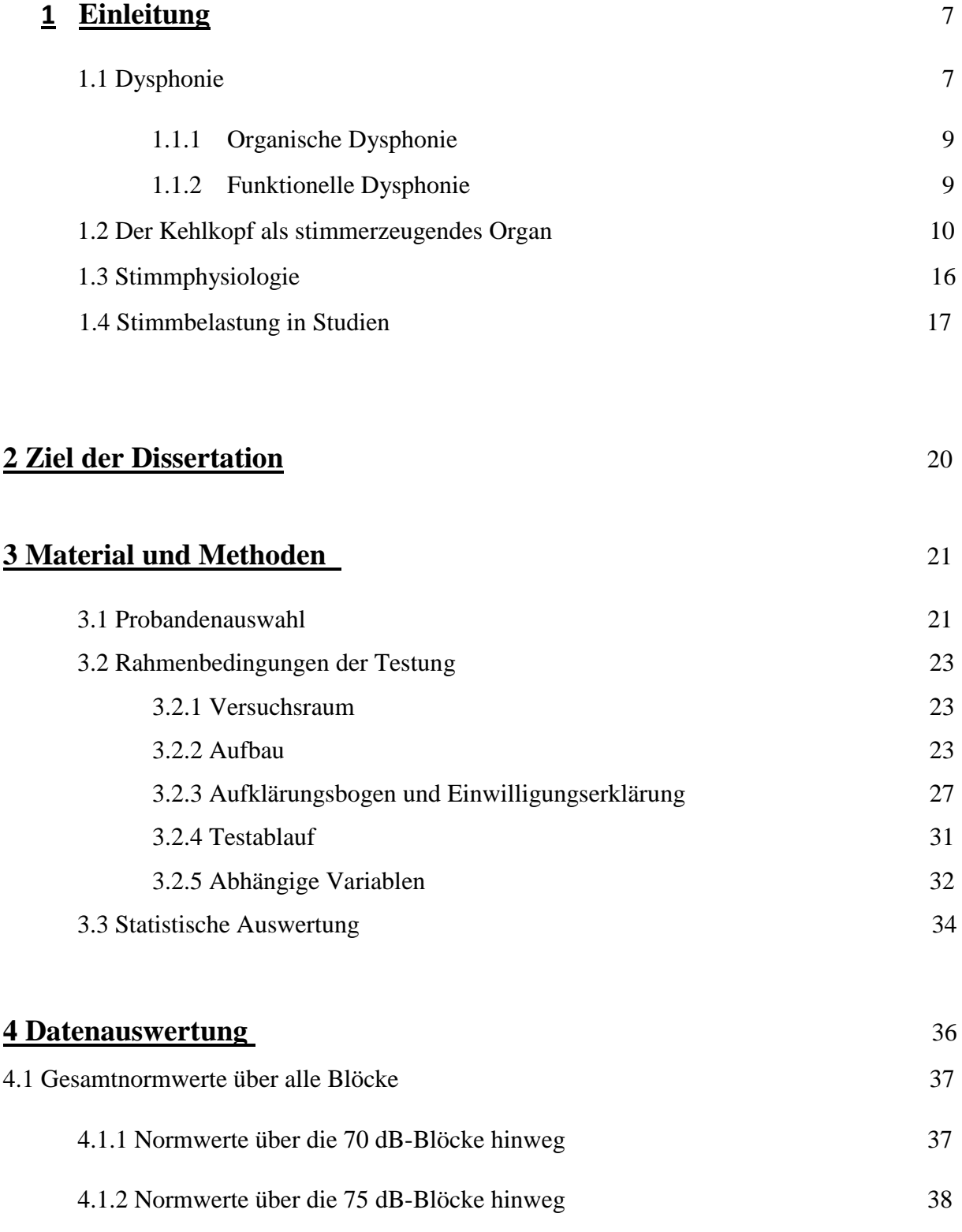

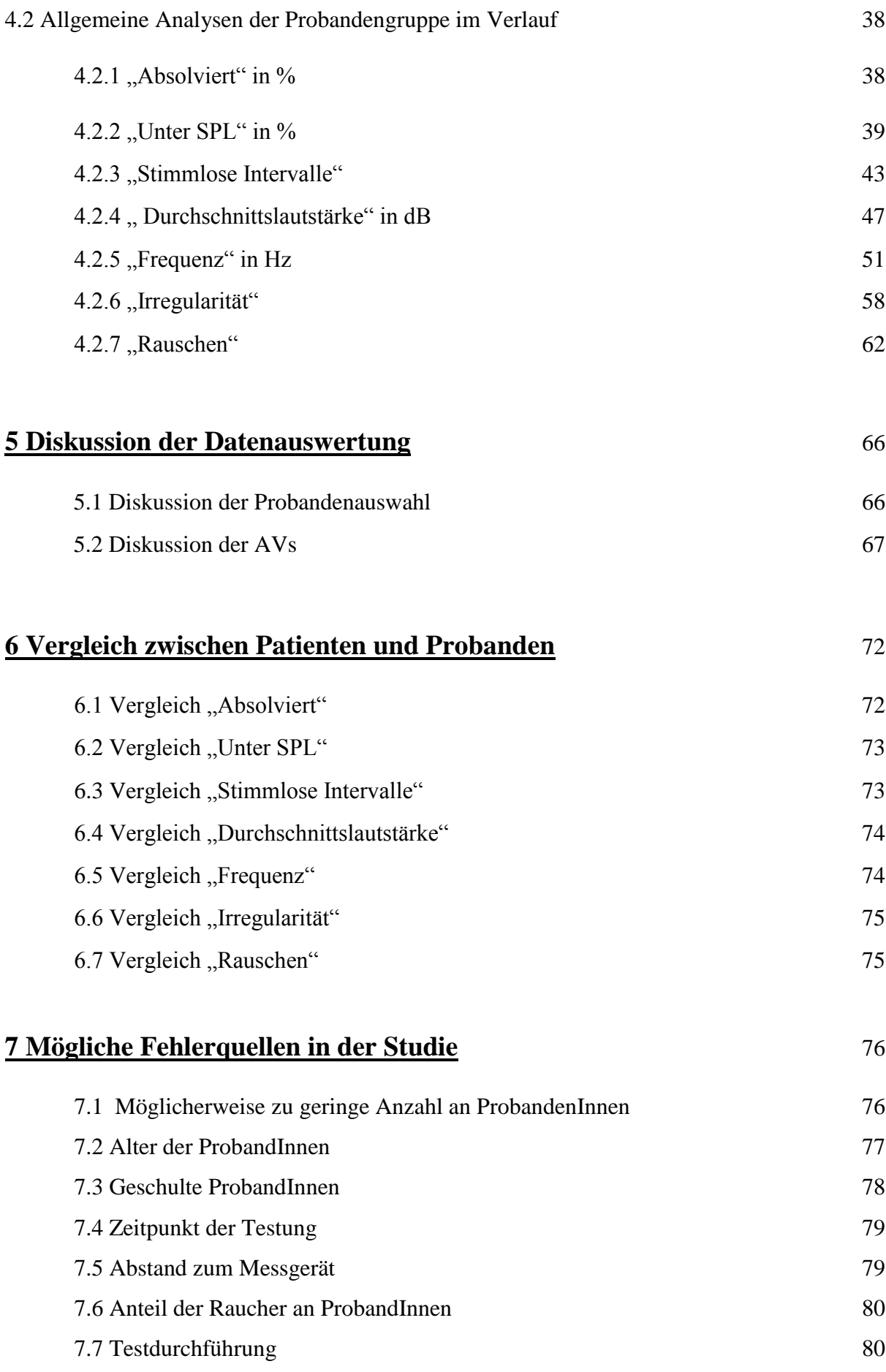

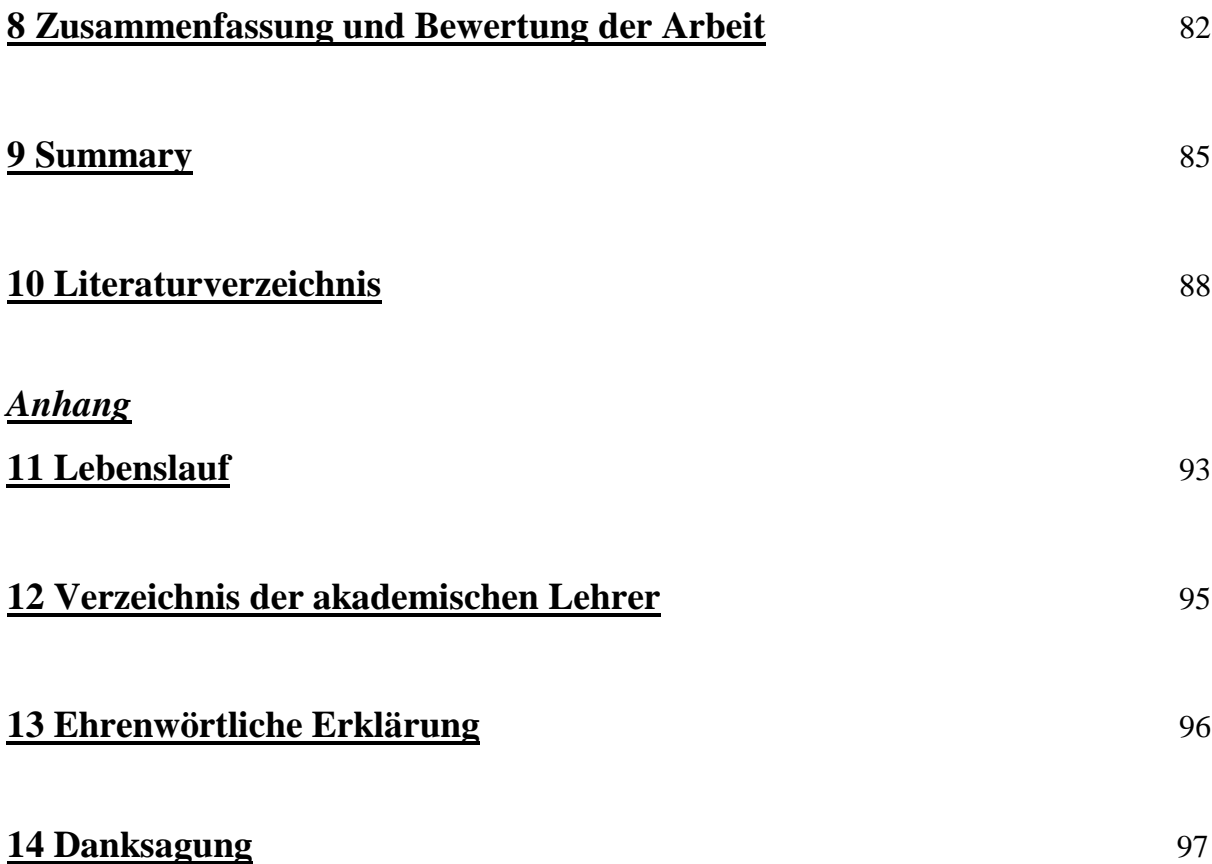

# **1 Einführung**

# *1.1 Dysphonie*

Eine Stimmstörung bedeutet für Menschen eine merkbare Einschränkung ihrer persönlichen und beruflichen Entfaltung. Sie kann unabhängig von Alter, Geschlecht und beruflichen und sozialen Status auftreten. Die unterschiedliche Beschwerdesymptomatik einer Stimmstörung führt häufig zu einer verspäteten Diagnose. Sie kann funktionell und strukturell bedingt sein, auf reduzierter Innervation beruhen oder Folge von allgemeinen Grunderkrankungen, wie z.B. Kollagenosen, Diabetes Allergien und psychischen oder psychosozialen Problemen sein (1). Eine Stimmstörung wird als Dysphonie bezeichnet und beschreibt Stimmklangveränderungen in Verbindung mit eigeschränkter stimmlicher Leistungsfähigkeit.(40) Schwartz et al. 2009 charakterisiert sie als eine Störung der Stimmfunktion, die durch Veränderung der Stimmqualität, der Sprechtonhöhe, der Lautstärke und der Anstrengung in Erscheinung treten kann und die tägliche Kommunikation oder die stimmbezogene Lebensqualität reduziert. Van Houtte et al., 2010, führt weiter an, dass die Stimmstörung durch Veränderungen in der Struktur, der Innervation oder der Funktion der an der Stimmbildung beteiligten Organe entsteht (1). Die weiteren, zahlreichen Definitionen machen das Ausmaß der Stimmstörung deutlich und fordern daher eine zügige und möglichst vielschichtige Untersuchung. Informationen über die Ursache, das Ausmaß und die Auswirkungen sollen erhoben werden. Die European Laryngological Society (ELS) erstellt deshalb folgendes multidimensionales Untersuchungskonzept (2). Dabei werden mehrere verschiedene Aspekte der Stimme mit mehreren verschiedenen Untersuchungsmethoden erfasst. Unter Anderem:

Stroboskopie: Endoskopische Kehlkopfuntersuchung zur Ermittlung des Schwingungsverhalten, Struktur, Innervation der Stimmlippen.

Perzeptive Untersuchung: Beurteilung der Stimme durch das geschulte Gehör des Untersuchenden.

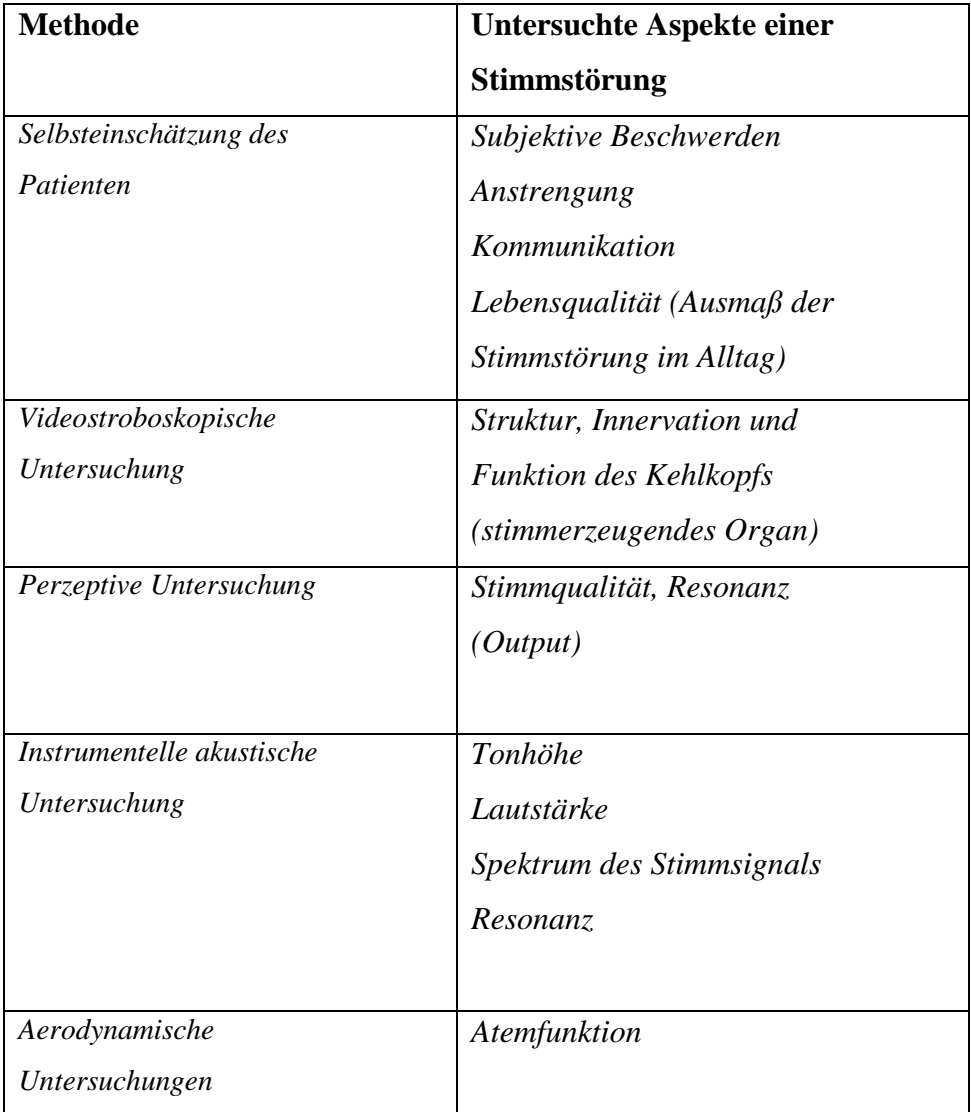

**Tab. 1:** Diagnostikmethoden mit Untersuchungsbereichen gemäß European Laryngological Society (ELS)

Die Komplexität der Stimmstörung stellt oftmals Schwierigkeiten für die Diagnostik dar. Die Dysphonie macht sich symptomatisch in Form von Stimmklangveränderungen und vor allem einer Heiserkeit, geringer Stimmlautstärke, schneller Stimmermüdung und Anstrengung beim Sprechen bemerkbar. Des Weiteren treten subjektive Missempfindungen, wie Druck- und Fremdkörpergefühl im Hals, Hustenreiz, gehäuftes Räuspern und Verschleimung in Erscheinung. Die Dysphonie lässt sich weiter in organische und funktionelle Dysphonie unterteilen (3).

# **1.1.1 Organische Dysphonie**

Hierbei lassen sich direkt morphologische Veränderungen im Kehlkopfbereich feststellen. Diese Veränderungen entstehen aufgrund von Fehlbildungen, sog. "dysplastische Dysphonie", Traumata, gutartigen (10,7-31 %) sowie bösartigen Tumoren (2,2–3 %) oder akuten (42,1%) oder chronischen Laryngitiden (9,7%). (43) Auch neurogene Ursachen wie Stimmlippenparesen (2,8–8 %), die physiologische Altersstimme (2 %) und psychogene Faktoren (2–2,2 %) sind weitere Ursachen für eine Dysphonie. (70)

Neben den morphologischen Veränderungen haben zudem auch Einschränkungen des Stimmverhaltens aufgrund von nervalen Funktionsschäden, hormonellen Einflüssen oder systemischen Erkrankungen Auswirkungen auf die Stimmqualität.m Konstitutionelle Veränderungen im skeletalen und muskulären Bereiche, sowie physiologische Alterungsprozesse haben ebenfalls Auswirkungen auf die Stimme und können eine organische Dysphonie verursachen (4). Als Kardinalsymptome lassen sich Dyspnoe, Dysphonie und Dysphagie anführen (43).

#### **1.1.2 Funktionelle Dysphonie**

Bei den funktionellen Dysphonien werden keine morphologischen Veränderungen beobachtet. Dennoch beschreibt der Patient Symptome wie Heiserkeit und häufigem Räuspern sowie Störungen des Stimmklanges (4,5). Die funktionellen Dysphonien werden weiter in hypofunktionelle und hyperfunktionelle Formen unterschieden.

Hypofunktionelle Dysphonien stellen v.a. unzureichende Stimmlippenschlüsse als Folge einer zu schwachen Kehlkopfmuskulatur dar. Auch ein reduzierter Allgemeinzustand durch Erkrankungen, die nicht vom Larynx ausgehen, z.B. Altersschwäche oder Zustand nach konsumierenden Tumoren, können die Ursache für hypofunktionelle Dysphonien darstellen. (6)

Hyperfunktionelle Dysphonien stellen die Folgen von zu hohen Stimmaktivitäten dar. Dies führt zu einem reduzierten Stimmklang, der raue und knarrende Komponenten aufweisen kann. Patienten beklagen einen starken Räusper- und Schluckzwang und ebenso ein Globusgefühl. Die verstärkte Muskelarbeit der Kehlkopfmuskulatur bedeutet für den Patienten eine notwendige Anpassung der Atmung und des Anblasdruckes und kann im weiteren Verlauf sich auch in Form von schmerzhaften Muskelverspannungen ausdrücken kann. (7)

Funktionelle Stimmstörungen betreffen neben der laryngealen Ebene ebenfalls den Atmungsapparat und die Artikulationsmuskulatur (8).

#### *1.2 Der Kehlkopf als stimmerzeugendes Organ*

Der Kehlkopf oder *Larynx* ist bei der Stimmerzeugung von zentraler Bedeutung.

Er liegt auf der Kreuzung zwischen Luft und Nahrungstransport. Für den Larynx bedeutet dies, dass er im Zusammenspiel der für den Menschen lebenswichtigen Vorgänge eine große Rolle spielt. Durch seine Lage und seinen anatomischen Bau kann der Larynx als Ventil für die ein- und ausströmende Luft, aber auch als Absicherung der unteren Atemwege vor Regurgitation für den Transport der Nahrung in den Ösophagus dienen. (37)

Zusätzlich zu den lebenssichernden Maßnahmen, hat der Larynx auch die Funktion der Phonation inne. Auf die Phonation wird im weiteren Verlauf noch eingegangen.

Der Larynx befindet sich in einer Faszientasche und liegt vor der Wirbelsäule auf Höhe des 4. und 5. Halswirbels. Er hat eine enge anatomische Beziehung zum Pharynx, Schilddrüse, aber auch zum

Ösophagus. Ventral wird der Larynx von den infrahyoidalen Muskeln überzogen und seitlich von der Vagina carotica, die die A. carotis communis und V. jugularis interna und den N. Vagus beinhaltet, begrenzt. Nach kranial bilden die Aufhängung über die Membrana thyroidea am Zungenbein und nach kaudal die bindegewebige Brücke mit der Trachea die Grenzen. (10, 38)

Folgende Grafik gibt eine Übersicht über die knorpeligen Komponenten des Larynx.

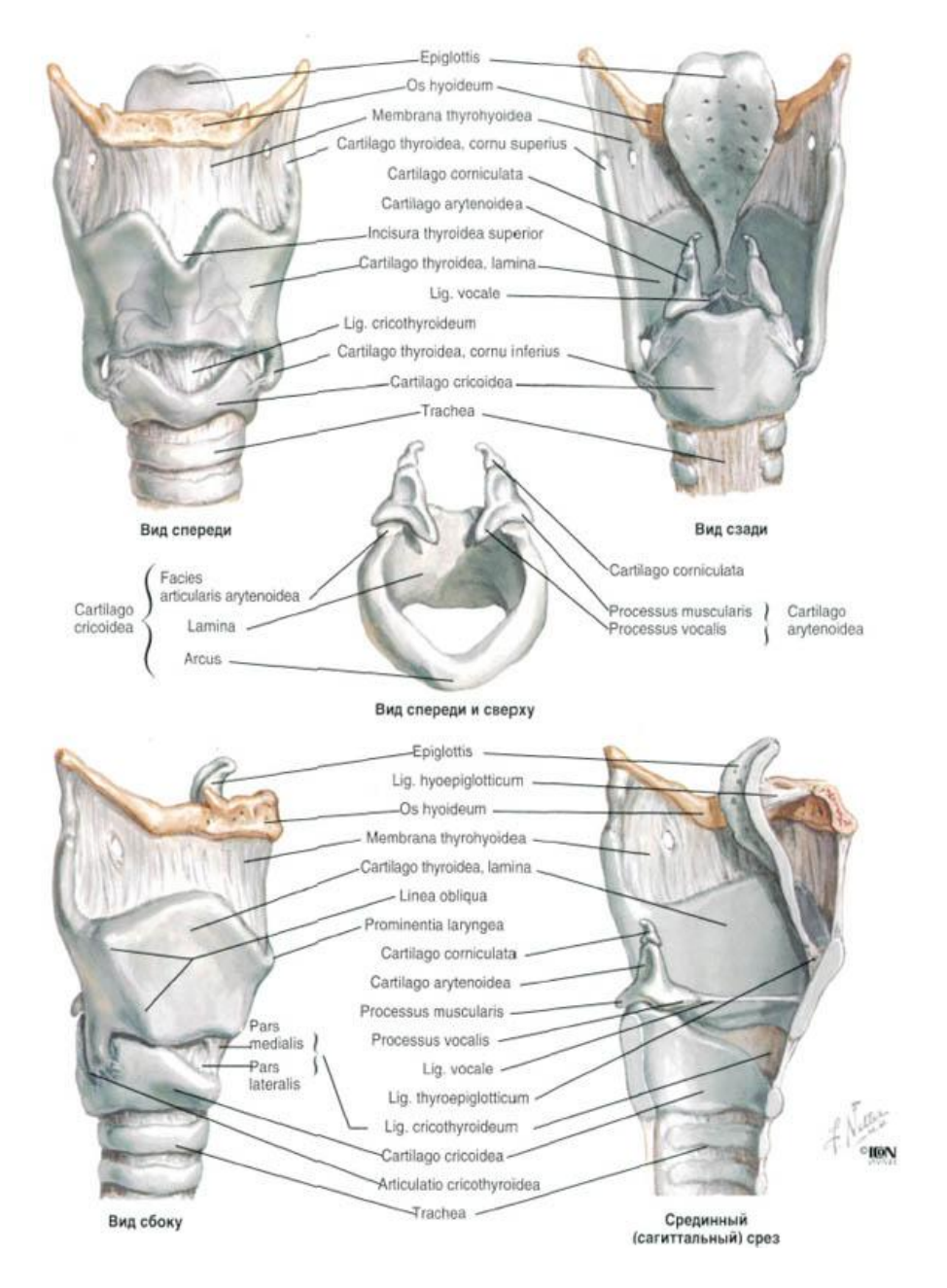

**Abb. 1:** Skelett des Larynx (9)

Die einzelnen Knorpel, die das Skelett des Larynx bilden sind über Synarthrosen und über echte Gelenke miteinander verbunden. Dadurch sind die einzelnen Bestandteile sehr gut gegeneinander verschieblich, was Grundvoraussetzung für die Funktionalität darstellt (38). Durch die seitlichen Gelenkflächen des Cartilago cricoidea werden. mit den unteren Abschnitten des Cartilago thyroidea erstellt, die besonders eine drehende Scharnierbewegung um eine frontale Achse möglich machen. Weitere Gelenke bestehen u.a. zwischen den Cartilagines arytaenoideaes und dem Cricoid. Diese Cricoarytaenoidgelenke ermöglichen während der Phonation eine Kipp-Gleit-Bewegung. (40)

Das Cricoid dient als Basis für die anderen durch Muskeln verbundenen Knorpeln, wie dem großen Thyroid, dem Schildknorpel und den kleinen Arytenoid, den Stellknorpeln. (18) Das Cricoid liegt beim Menschen in Höhe des 6. Halswirbels.

Die Muskulatur der Larynx wird je nach Lage und Innervation in innere und äußere Larynxmuskulatur unterteilt. Sie verengen je nach Ursprung und Ansatz den Raum zwischen den Stimmlippen und können auch die Stimmlippen je nach Bedarf an- und entspannen. Diese Flexibilität ermöglicht eine Modulierung der Stimmgebung. Kategorisch lässt sich die Larynxmuskulatur wie folgt einteilen (40):

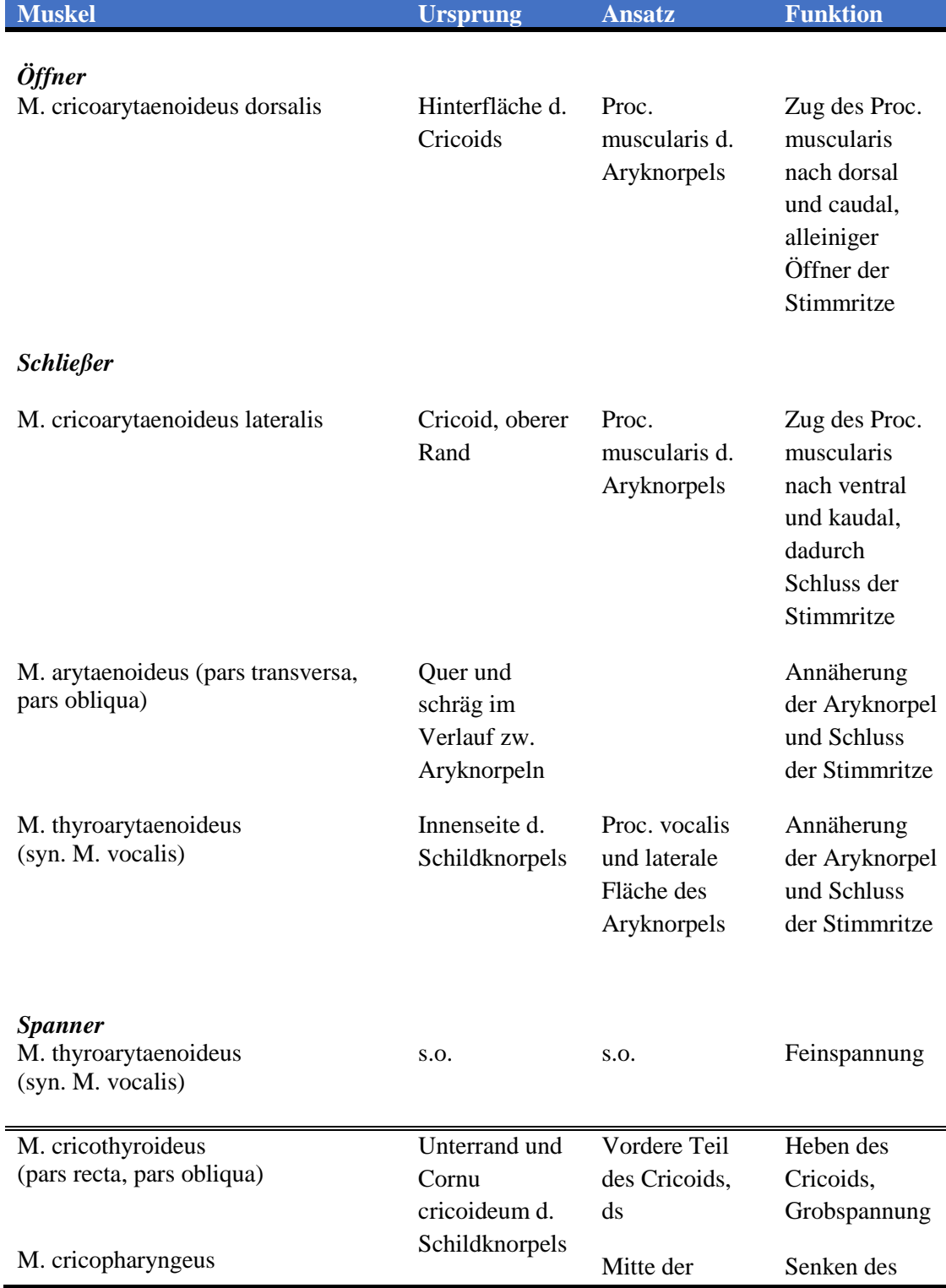

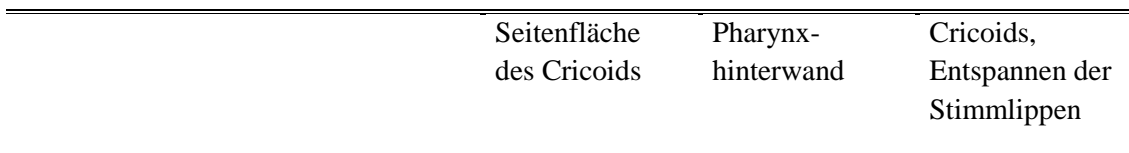

**Tab. 2:** Muskulatur des Larynx (nach Alverdes) (40)

Als einziger äußerer Larynxmuskel zieht der M. cricothyroideus vom Arcus cricoideus zum Schildknorpel. Der Muskel kann über eine Kippung den Ringknorpel in Richtung Schildknorpel die Stimmlippen spannen. Er hat direkten Einfluss auf die Stimmgebung und ist durch eine Verletzung und/oder Ausfall des R. externus des N. laryngeus superior in seiner Funktion drastisch beeinträchtigt (11).

Die inneren Larynxmuskeln können aufgrund ihrer Verläufe zu den kleinen, sehr beweglichen Stellknorpel, die Rima schließen und auch die Stimmlippen spannen (18). Innerviert werden alle inneren Larynxmuskeln vom N. laryngeus inferior (12).

Folgende Grafik zeigt die äußere und innere Muskulatur des Larynx:

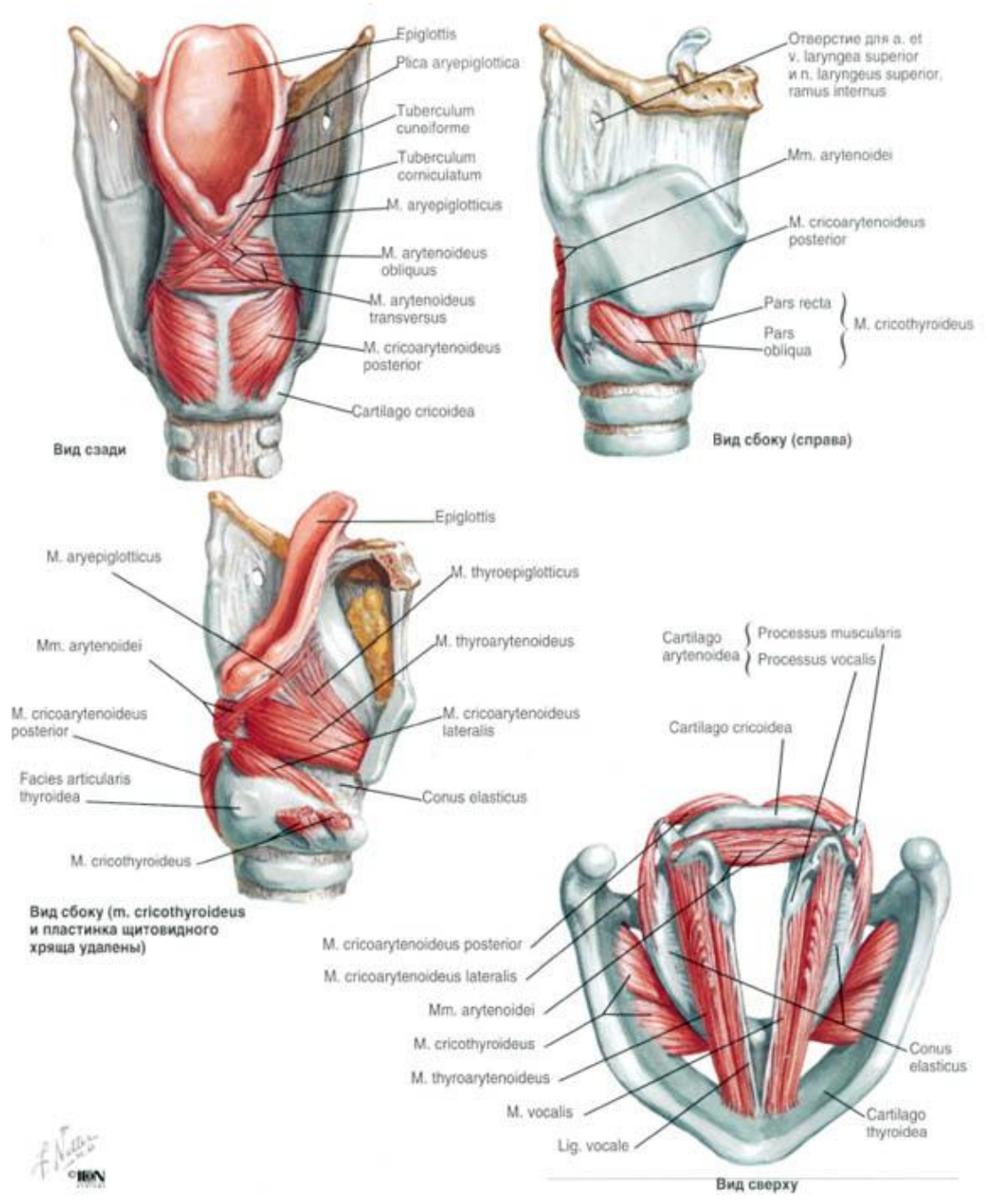

**Abb. 2:** Äußere und innere Larynxmuskulatur (12)

Die Stimmbänder stellen die Lig. vocales dar. Mit den M. vocalis und den umliegenden Bindegewebe, Nerven, Gefäßen und Schleimhäute bilden die Stimmbänder die Stimmlippen. Durch das Zusammenspiel der äußeren und inneren Larynxmuskulatur, sowie der knorpeligen Komponenten des Larynx, werden die Stimmlippen gespannt oder entspannt. (17) Die Stimme kann somit entstehen.

# *1.3 Stimmphysiologie*

Die Phonation (Stimmbildung) ist das Ergebnis aus mehreren Vorgängen. Durch einen von der Lunge produzierten exspiratorischen Luftstrom werden die Stimmlippen in Schwingung versetzt (13). In der mittleren Stimmsprechlage werden Schwingungen von 80 bis 400 Hz gemessen (39). Diese Schwingungen sind rhythmische Abrollbewegungen, die aus Öffnungs- und Schließbewegungen der Stimmlippen bestehen und sich physikalisch durch den "Bernoulli-Effekt" beschreiben lassen (16, 68). Bei dicht aneinander angelegten Stimmlippen muss die Exspirationsluft durch den verengten Spalt durchströmen. Die Enge des Spaltes zwischen den Stimmbändern ergibt eine höhere Strömungsgeschwindigkeit als in der Trachea. Nach Bernoulli wird der Luftdruck folglich kleiner und es kann eine weitere Annäherung der Stimmlippen aneinander erfolgen. Die Glottis ist nun verschlossen und die Strömungsgeschwindigkeit geht auf 0 zurück. Durch den Exspirationsdruck beim Sprechen und Singen, der sich zwischen 400 und 600 Pa bewegt, werden die Stimmbänder auseinander gepresst (42).

Die innere und äußere Kehlkopfmuskulatur bewirkt durch eine entsprechende Positionierung der Knorpel eine Veränderung der Spannung der Stimmbänder. Die Stimmlippen schwingen mit einer bestimmten Grundfrequenz, dies bewirkt die Bildung des Grundtons, während seine Klangfarbe und die Sprachlaute durch die Modulation der darüber liegenden Resonanzräume und Artikulationszonen im Rachen, Mund und Nasenhöhle entsteht (14, 15). Der gebildete Klang wird dann über die Resonanzräume abgestrahlt. Er wird als individueller Stimmklang wahrgenommen (42). Die Lautstärke kann durch die Spannungs- und Dehnungsveränderungen der Stimmlippen reguliert werden, ebenso durch den von Zwerchfell und Lunge aufgebrachten exspiratorischen Luftstrom (15). Die tiefen Töne entstehen durch längeres Offenhalten der Stimmritze, höhere Töne durch höhere Spannung der Stimmlippen (16).

Die Unterschiede zwischen der Männer- und der Frauenstimme sind den Unterschieden im Bau des Kehlkopfes und den damit verbundenen unterschiedlichen Längen der Stimmlippen geschuldet. Die männlichen Grundfrequenzen liegen etwa im Frequenzbereich von 100 bis 160 Hz, die weiblichen Frequenzen im Bereich von 200 und 390 Hz. (42).

Der stimmerzeugende Raum, der sich aus Mund und Rachen zusammensetzt, kann durch die Zungen- und Mundmuskulatur und das Gaumensegel sehr stark moduliert werden. Der Mund-Rachen-Raum wird auch als Ansatzrohr oder Resonanzraum bezeichnet. Durch eine willkürliche Veränderung des Ansatzrohres, z.B. durch entsprechende Zungenstellung, werden bestimmte Resonanzfrequenzen willkürlich gebildet, welche man als Formanten beschreibt. Formanten sind die messbaren, eingesetzten physikalischen Parameter, die z.B. die Vokale genauer definieren (42).

Folgende Tabelle gibt eine Übersicht über die verschiedenen Frequenzbereiche der Vokale "A" und "E":

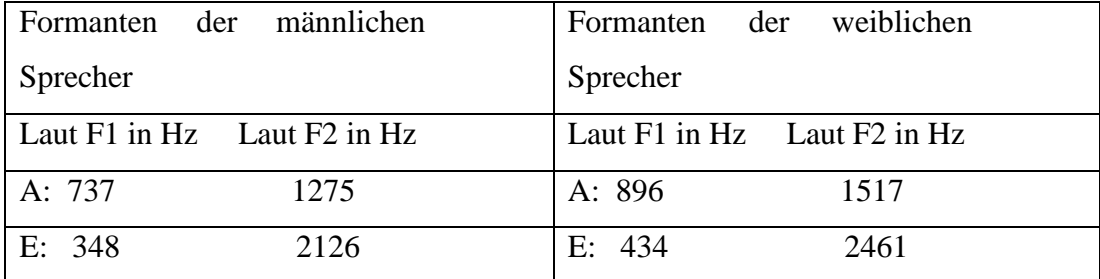

**Tab. 3:** Mittelwerte der männlichen und weiblichen Sprecher nach Walter F. Sendlmeier, Julia Seebode TU Berlin, Institut für Sprache und Kommunikation

#### *1.4 Stimmbelastung in Studien*

Zur Leistungsdiagnostik der Stimmfunktion kann ein Stimmbelastungstest dienen. Von einer gesunden Stimme wird erwartet, dass sie 6 bis 8 Stunden belastbar ist, ohne, dass sich Erschöpfungszeichen zeigen. Eine vorzeitige Stimmermüdung kann als pathologisch betrachtet werden (19). Eine klinische Untersuchung über 6-8 Stunden ist organisatorisch nur sehr schwer umsetzbar und ermöglicht es nicht, einen Patienten zu begleiten und die Stimme auf Erschöpfungszeichen über einen mehrstündigen Zeitraum zu testen. Aus diesem Grund wurden Stimmbelastungstests konzipiert, die in einem relativ kurzen Zeitintervall die Stimme adäquat belasten und Rückschlüsse auf die stimmliche Leistungsfähigkeit liefern können (19). Erschöpfungszeichen sind u.a. Einschränkungen in der Lautstärke, Tonhöhenmodulation, größere Sprechanstrengungen und somit erhöhter muskuläre Kraftaufwand der inneren und äußeren Halsmuskulatur. Gefolgt werden diese Symptome mit einer längeren Regenerationsphase der Stimmfunktion und einer dauerhaft auftretenden Heiserkeit nach Sprechanforderung (41). Stimmbelastungstests können dazu dienen, mögliche stimmliche Einschränkungen früher zu erkennen und somit Auffälligkeiten in der Stimmbelastbarkeit aufzeigen. Dadurch können frühzeitigere rehabilitative Maßnahmen eingeleitet werden und eventuelle irreversible Stimmstörungen minimiert werden (20).

Die Testung der Stimme spielt auch in der Bewertung der Stimmentwicklung eine Rolle. In Verbindung mit ergänzenden akustischen Stimmanalysen und weiteren Untersuchungen, wie etwa des Genitalstatus, konnten im Rahmen von Studien Informationen über den aktuellen Entwicklungsstand des Kindes erhoben werden (22). Hierbei können anhand regelmäßigen Videolaryngostroboskopien, auditiven Stimmbeurteilungen und Messungen des Sing- und Stimmprofils zusammen mit regelmäßigen Körpergrößenbestimmungen und Testosteronbestimmungen Aussagen darüber getroffen werden, wie weit fortgeschritten ein Kind in dessen Entwicklung ist. (22) Solche Aussagen sind z.B. für den professionellen Gesang bedeutsam.

Neben den prophylaktischen Aspekten eines Stimmbelastungstestes können solche auch im rehabilitativen Sektor von Nutzen sein. Zum Beispiel werden bei Patienten nach Schlaganfall ausgelöste Sprechstörungen und entsprechenden muskulären Ausfällen zunächst über eine Stimmfeldmessung die Bereiche für Sing-, Ruf- und Sprechstimme geprüft (21). Zusätzlich wird durch einen Stimmbelastungstest die noch vorhandene stimmliche Kapazität ermittelt (21). Durch fokussiertes Üben und Trainieren der betroffenen Muskulatur wird nun versucht, die ermittelten Testwerte zu verbessern (21).

Zahlreiche Studien beschäftigen sich mit dem Thema Stimmbelastung. Die meisten Studien konzentrieren sich auf die Untersuchung von besonders beanspruchten Berufsgruppen wie Lehrern oder Sängern (25). In mehreren Studien wurden unterschiedliche Stimmparameter getestet, so untersuchte Vilkman et al. gesunde Probanden im Verlauf eines Tages die durchschnittlichen Grundfrequenzpegel, die durchschnittlichen Lautstärkepegel und auch noch andere objektive akustische Parameter (25, 26)

Ebenfalls gesunde Probanden beider Geschlechter wurden von Vintturi et al. auf subjektive Erschöpfungszeichen geprüft (27).

Einzelne Vokale wurden ebenso getestet, so z. B von Linville, wobei 12 gesunde Frauen den Vokal "i" über wenige Sekunden zu drei verschiedenen Frequenzen und Lautstärkepegel sprechen mussten. Stroboskopisch wurde vor und nach der Testung Veränderungen der Stimmlippenkonfiguration in Form von Öffnungs- und Schlusszeit festgehalten (25,28).

Niebudek-Bogusz et al. belastete eine Gruppe von Lehrern mit der IRIS-Software und Maß Jitter, RAP und PPQ vor und nach der Belastung. Jitter wird in der Digitaltechnik als Bezeichnung der momentanen Schwingungsperiode verwendet (69). RAP (Relative Average Pertubation) und PPQ (Pitch Period Pertubation Quotient) geben Durchschnittswerte für den Jitter an, bei RAP über 3 Perioden bzw. bei PPQ über 5 Perioden, beides in % (71). In einem weiteren Test erhob Niebudek-Bogusz et al. Daten über Grundfrequenz, Shimmer und GNE nach einer 30-minütigen Stimmbelastung (25, 29, 30).

# **2 Ziel der Arbeit**

Die menschliche Stimme und die zwischenmenschliche Kommunikation ist ein sehr komplexes System. Die Stimme als Träger sprachlicher Information ist eine spezifische menschliche Erscheinung (23). Sie weist eine ausgeprägte Variabilität auf und ist die Grundvoraussetzung für die zwischenmenschliche Verständigung (23). Die Stimme ist an drei funktionell zusammenhängende Regelkreise gekoppelt, die Atmung, die Glottis als Stimmgenerator und das Ansatzrohr. Jeder dieser Bereiche kann isoliert betrachtet genau untersucht werden. Die Stimmfunktion in ihrer Gesamtheit lässt sich immer noch sehr schwer bewerten. Bei ständig zunehmender stimmlicher Kommunikation steigen allerdings auch Stimmstörungen. Aufgrund der individuellen großen Vielfalt und Komplexität der Stimme ist es wichtig, Untersuchungsmethoden zu erarbeiten, die eine zeitige Diagnose einer Stimmstörung ermöglichen (24). Eine gestörte Stimme führt zu gravierenden Einschränkung, die sowohl das berufliche Umfeld als auch andere soziale Bereiche betreffen. Persistierende Stimmstörungen können nicht nur zu sekundären Veränderungen am Stimmapparat führen, sie sind im Falle von stimmintensiver Berufstätigkeit auch mögliche Ursache für einen beruflichen Wechsel (24).

In der vorliegenden Arbeit mit dem Titel "Erprobung eines computergestützten Stimmbelastungstests an stimmgesunden Probanden" soll ein computerbasierter Stimmbelastungstest der Firma WEVOSYS erprobt werden. Es soll geprüft werden, ob dieses Verfahren für die Praxis geeignet ist. Neben stimmgesunden Probanden sollen zusätzlich Patienten mit Stimmstörungen ebenfalls diesen Stimmbelastungstest absolvieren. Wir möchten anhand der erhobenen Daten ermitteln, ob sich Unterschiede in der Stimmbelastbarkeit zwischen "gesunder" und "kranker" Stimme zeigen.

Dafür wird das angebotene LingWAVES- Programm klinisch getestet. Anhand von statistischen Verfahren soll außerdem ermittelt werden, ob die erhobenen Daten im Sinne von Normdaten gewertet werden können. Damit könnte sich ein Hinweis für eine frühzeitige Diagnose von Stimmstörungen ergeben, in deren Folge sich auch eine frühzeitige Therapie von Stimmstörungen ergeben würde.

Dazu wurden folgende Zielkriterien aufgestellt:

- 1. Lassen sich Aussagen zur Belastbarkeit gesunder Stimmen mittels einer 15 min Stimmbelastung anhand von phonierten Vokalen ermitteln?
- 2. Ergeben sich Unterschiede in den Stimmparametern für die jeweiligen 3-Minuten-Blöcke
- 3. Zeigen sich Geschlechtsunterschiede in den untersuchten Variablen?
- 4. Lassen sich Unterschiede zwischen Probanden und Patienten ermitteln
- 5. Ist der Stimmbelastungstest praktikabel?

# **3 Material und Methoden**

# *3.1 Probandenauswahl*

Für die Arbeit "Erprobung eines computergestützten Stimmbelastungstests an stimmgesunden Probanden" wurden Probanden im Alter von 18 bis 35 untersucht. Sämtliche Probanden rekrutieren sich aus dem Studentenkörper der Philipps-Universität Marburg, anamnestisch und klinisch liegen bei ihnen keine relevanten Erkrankungen vor und sie können als stimmgesunde Probanden in die Normwerterhebung miteinfließen.

Insgesamt wurden 42 Probanden getestet. Aufgrund schlechter technischer Auswertung und/oder Nichteinhalten der angeforderten Testungskriterien wurden 12 Probanden aus der Werteerhebung herausgenommen.

Für die Arbeit wurden 30 Probanden in die endgültige Bewertung miteinbezogen.

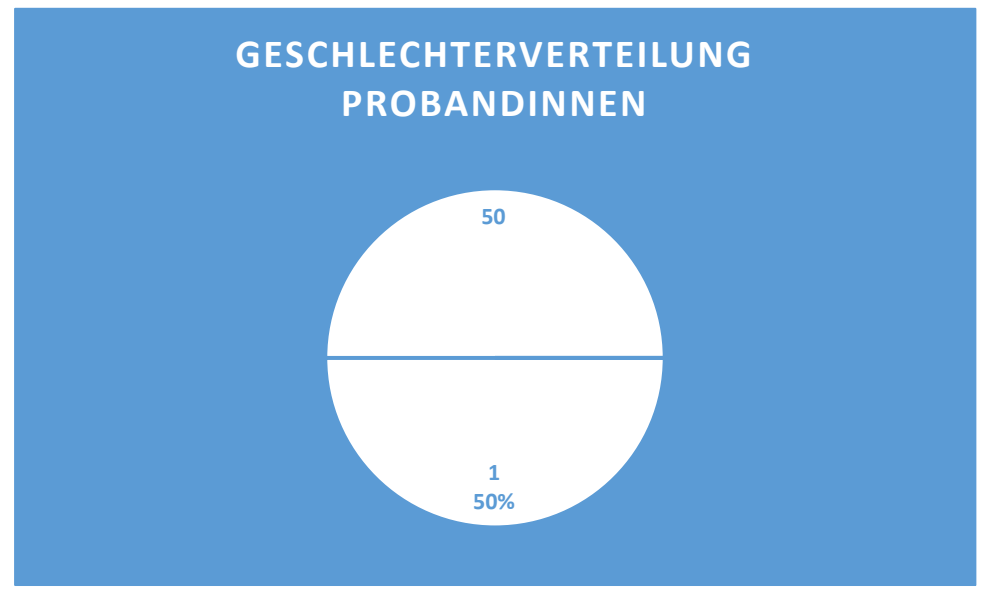

Bei den 30 für die Testung auswertbaren Probanden ergab sich eine Geschlechterteilung von 50% weiblich zu 50% männlich.

**Abb. 3:** Geschlechterverteilung ProbandInnen

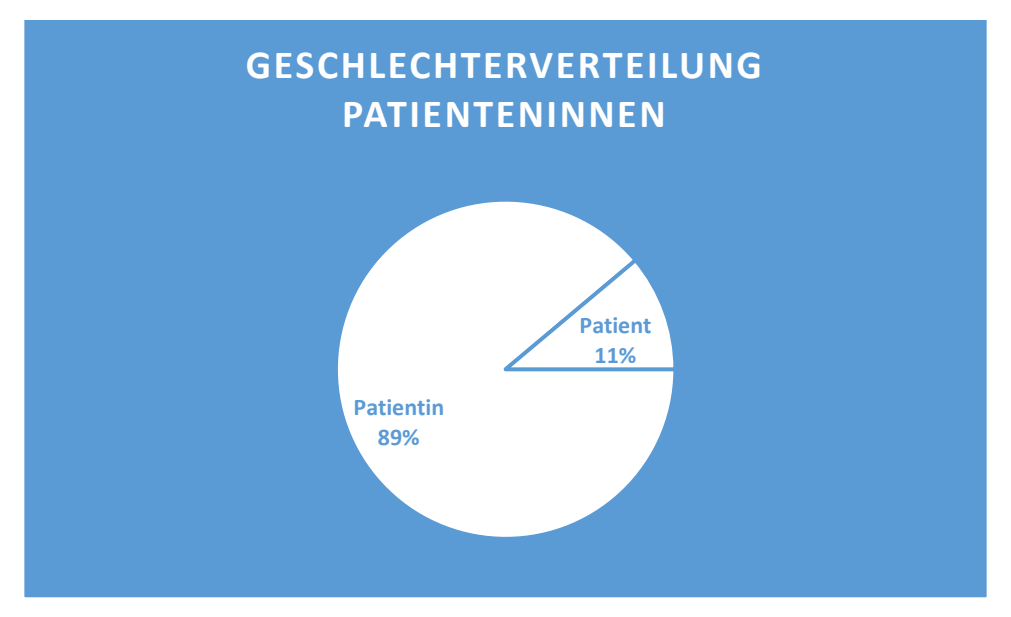

**Abb. 4:** Geschlechterverteilung PatientInnen

# *3.2 Rahmenbedingungen der Testung*

#### **3.2.1 Versuchsraum**

Die Probandentestung wird im Raum für Stimmbelastungstests in der Klinik für Phoniatrie und Pädaudiologie des Universitätsklinikum Marburgs durchgeführt. Dabei handelt es sich um einen einzelnen, schallgedämpften Raum, der aufgrund seiner geringen Größe und seiner weitgehend schalldichten Konstruktion eine geeignete Lokalität darstellt. Die Umgebungslautstärke beträgt weniger als 45 dB, um mögliche Störkomponenten der Stimmaufzeichnung auszuschließen. Es wird darauf geachtet, den Probanden während des Belastungstestes nur durch Handzeichen auf mögliche notwendige Anpassungen seiner Sprechweise hinzuweisen, umso keine Störlaute zu produzieren. Während der Testung wird ein Schild mit dem Aufdruck "Stimmtest im Gange- Bitte nicht klopfen oder eintreten" an die Türe zum Versuchsraum gehängt, um die 15 minütige Testung möglichst ungestört durchführen zu können. Es wird somit versucht, den äußeren Einfluss auf die Testung zu minimieren.

#### **3.2.2 Aufbau**

Es handelt sich hier um einen Stimmbelastungstest lingWAVES der Firma Wevosys. Der lingWAVES-Test untersucht Ausdauer und Belastungsfähigkeit der Sprechstimme. Neben Lautstärke und Grundfrequenz ermittelt der Test weitere Parameter für die Stimmqualität wie Irregularität und Rauschen der Stimme. Wevosys gibt an, dieser Test könne eine reale Stimmbelastung über 6 bis 8 Stunden auf eine Zeit von 15 min durchgehende Belastung reduzieren. (31)

Die Probanden sprechen in ein Mikrofon, das an eine Stehvorrichtung angebracht ist. Dieses Mikrofon weist einen integrierten Schallpegelmesser (SPL-meter, IEC 651 Typ2 / ANSI S1.4 Type 2) auf. Der Mikrofonabstand wird in der Testung auf 30 cm festgelegt. Der Abstand wird durch eine 30 cm lange Schnur bestimmt, die am Mikrofon befestigt wird und bis zum Kinn des/der ProbandInn reicht. Die Einhaltung des vorgegebenen 30 cm Abstandes dient zur Aufrechterhaltung einheitlicher Messergebnisse. Eine Abweichung kann, wie im Kapitel 7.5 näher beschrieben, zur Verzerrung der AVs führen.

Die Daten werden mittels eines seriellen Anschlusses an den Rechner gesendet. Dieser ist mit dem Bildschirm verbunden, welcher direkt neben dem Standmikrofon auf einem Tisch steht. Der Proband hat während der Testung stets Mikrofon und Bildschirm im Blick.

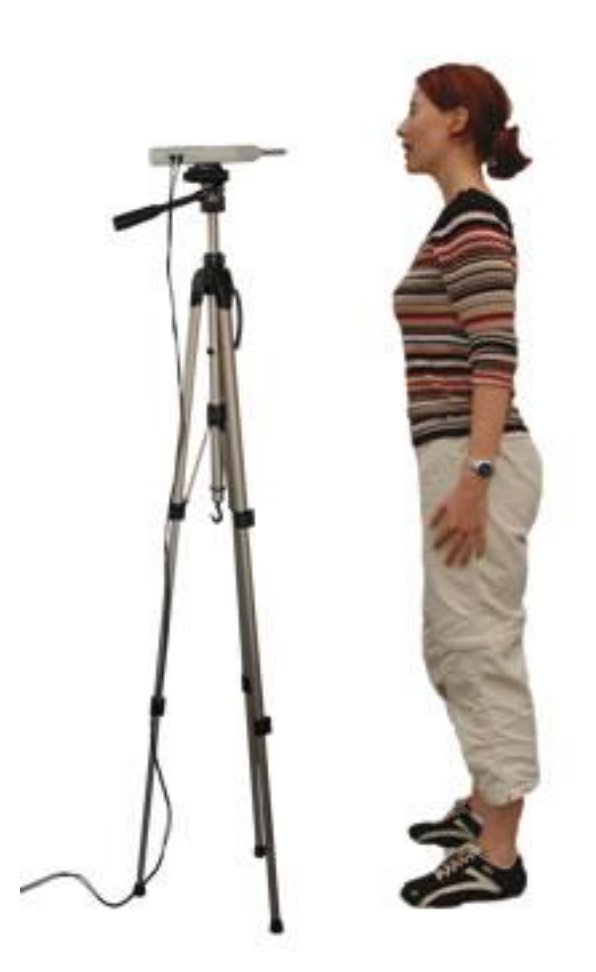

**Abb. 5:** Position der Probanden (31)

Die Auswertungssoftware wurde in der Version 2.50.0043 benutzt, welche auf einem PC mit Betriebssystem Windows XP installiert ist. LingWAVES

bietet im gleichen Programm mehrere unterschiedliche Prüfungsprotokolle an. Bei der vorliegenden Arbeit wurde ausschließlich das Prüfungsprotokoll im (a:/e:) -Modus verwendet.

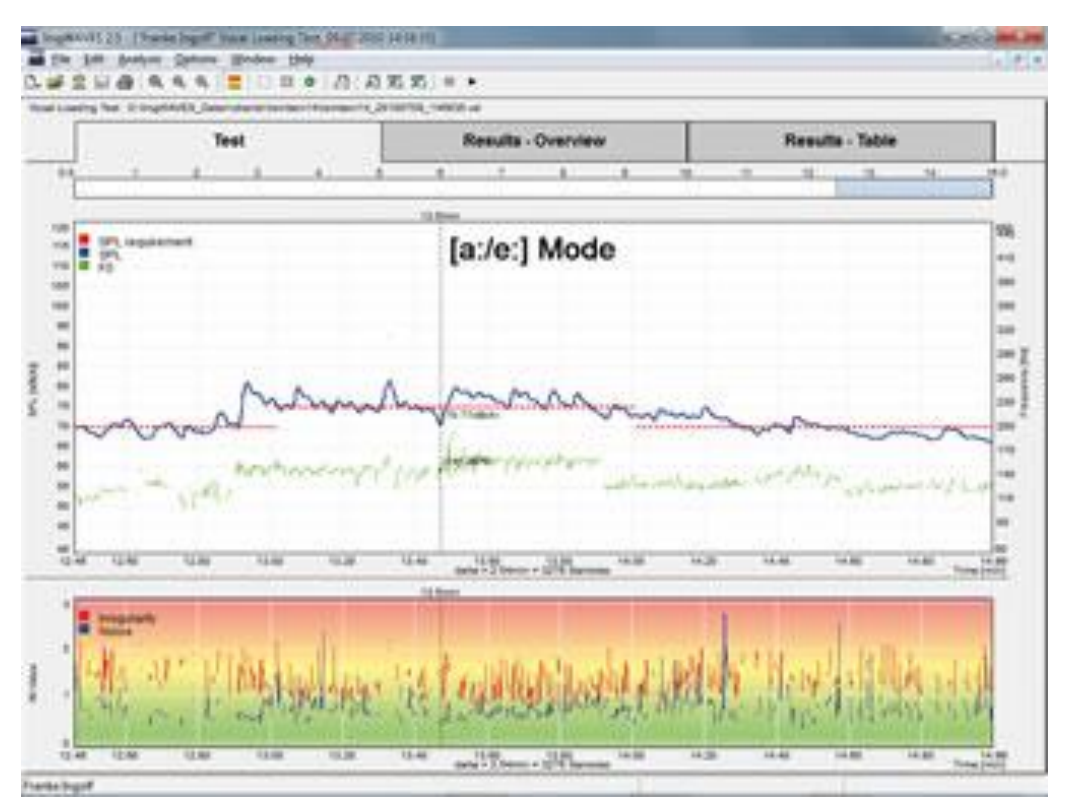

**Abb. 6:** A:/E:- Modus lingWAVES (31)

Der a:/e: -Modus beschreibt ein Prüfungsprotokoll, welches ein ständiges Wechseln zwischen den Vokalen "a" und "e" verlangt. Jeder Vokal 3 bis 4 Sekunden gehalten werden. Der Test dauert insgesamt 15 Minuten und bewegt sich auf zwei Lautstärkeniveaus, 70 dB und 75 dB. Dabei werden die Lautstärkeniveaus in 3-Minutenintervallen in folgender Reihenfolge durchrotiert:

70 dB- 75 dB- 70 dB- 75 dB- 70 dB.

Dabei stellen sämtliche Intervalle eigene Blöcke dar. Ein Block erhebt Daten über die 7 "Abhängigen Variablen", nämlich

- **Absolviert**
- Unter SPL
- Stimmlose Intervalle
- Durchschnittslautstärke
- **Grundfrequenz**
- Irregularität
- Rauschen

Diese Variablen werden ein einem folgenden Kapitel gesondert definiert und beschrieben.

Insgesamt besteht eine Belastung auf dem 70 dB-Niveau für 9 Minuten und auf dem 75dB-Niveau für 6 Minuten.

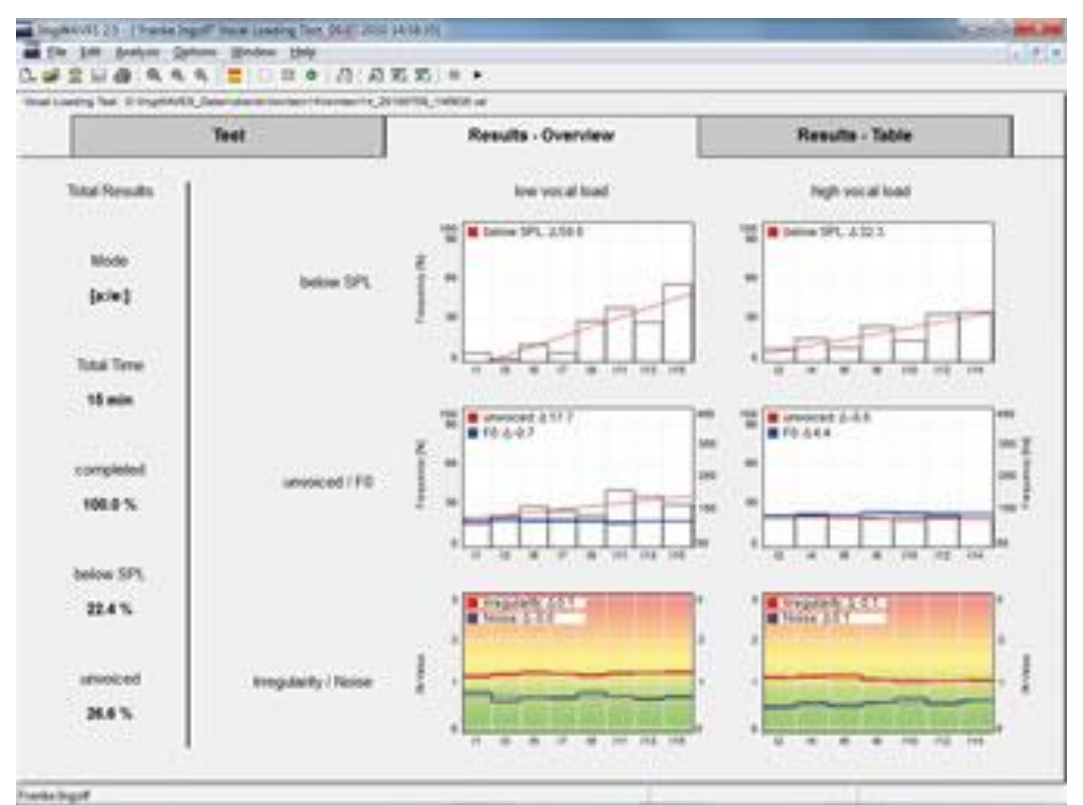

**Abb. 7:** Graphische Ergebnisdarstellung a:/e:-Modus (31)

Damit sich die Probanden ein besseres Bild von ihren Aufgaben machen können, wird vom Prüfer die Testsituation vorgeführt. Dabei verweist er auf die zu beachtenden Marker.

Für diesen Test wurden zur Ermittlung von Normwerten darauf geachtet, dass die Probanden anamnestisch gesund und frei von akuten, stimmlichen Einschränkungen sind. Es wurde eine ausführliche Krankengeschichte erhoben, die bei allen befragten ProbandenInnen bzgl. relevanter Stimmerkrankungen leer bleibt. Eine klinische Untersuchung wurde nicht durchgeführt.

# **3.2.3 Aufklärungsbogen und Einwilligungserklärung**

Der Stimmbelastungstest beginnt mit der genauen Aufklärung der Probanden durch den Untersuchenden. Hierbei wird das Aufklärungsblatt mit dem Probanden zusammen durchgegangen und erläutert. Vor der Testung erklärten sich sämtliche Probanden bereit, an der Studie teilzunehmen. Hierzu sind die Aufklärungsbogen und die Einwilligungserklärung abgebildet:

Aufklärungsbogen:

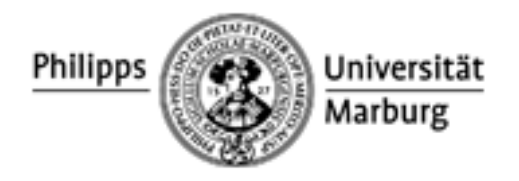

Philipps- Universität, FB Medizin, 35033 Marburg Fachbereich Medizin

Klinik für Phoniatrie und Pädaudiologie

# **Prof. Dr. med. Roswitha**

Berger<br>Tel.: (0 64 21) 28 6-64 39<br>Fax: Fax: (0 64 21) 28 6-28

24

E-Mail: [bergerr@med.un](mailto:bergerr@med.uni-marburg.de) [i-marburg.de](mailto:bergerr@med.uni-marburg.de) Anschrift: Baldingerstr. 35043 Marburg Web: [www.uni](http://www.uni-marburg.de/phoniatrie)[marburg.de/pho](http://www.uni-marburg.de/phoniatrie) [niatrie](http://www.uni-marburg.de/phoniatrie)

Marburg, 19.04.2013

Aufklärungsblatt zur Studie:

#### **Erprobung eines computergestützten Stimmbelastungstestes zur Ermittlung von Normwerten**

Sehr geehrter Proband,

wir würden uns freuen, wenn Sie an unserer Studie teilnehmen würden.

An die menschliche Stimme werden stets mehr Anforderungen gestellt. Sei es im Beruf, in der Ausbildung und Schule oder in der Freizeit. Aus diesem Grund müssen Stimmerkrankungen in Zukunft genauer untersucht und bestmöglich behandelt werden.

Stimmerkrankungen zeigen sich durch eine Heiserkeit, eine Stimmanstrengung, sowie eine schnelle Stimmermüdung und beeinträchtigen dadurch die gewohnte Lebensform des Menschen maßgeblich.

Die Einschränkungen, die durch die Stimmstörung auftreten, haben Auswirkungen auf das tägliche Leben und den Beruf. Dies hat zur Folge, dass stimmliche Aufgaben nur noch erschwert bewältigt werden können. Leider werden Stimmerkrankungen noch zu spät diagnostiziert, was eine frühzeitige Behandlung erschwert.

Zusätzlich zur späten Diagnostik erweist sich eine schnelle und sichere Testung einer potentiell überanstrengten Stimme problemvoll, da in der klinischen Untersuchung die Leistungseinschränkung schwer nachweisbar ist und nur durch spezielle Stimmbelastungstests eine solche erkennbar wird. Es gibt bereits verschiedene Belastungstests, allerdings unterscheiden sie sich hinsichtlich der Dauer und Intensität der Stimmbelastung.

Um eine Vergleichbarkeit von Ergebnissen in Bezug auf eine stimmliche Belastbarkeit zu erhalten, müssen Normdaten erhoben werden. Dazu sind klar definierte Anforderungen einer Stimmbelastung an Dauer und Intensität erforderlich.

Unsere Studie untersucht nun genau diesen Aspekt und befasst sich mit der Erprobung eines computergestützten Stimmbelastungstestes zur Ermittlung von Normwerten.

Die Testdauer ist auf 15 Minuten angesetzt. Die Probandin/Der Proband spricht abwechselnd die Vokale "A" und "E" in ein Mikrofon. Diese beiden Vokale werden jeweils ca. 2 Sekunden gehalten. Die 15 Minuten werden in 5 Abschnitte zu je 3 Minuten aufgeteilt. In 2 Lautstärken, 70 dB für insgesamt 9 Minuten und 75 dB für insgesamt 6 Minuten, müssen die Laute gesprochen werden. Über ein Computersystem wird synchron die Stimmaufnahme aufgezeichnet und als blaue Kurve auf dem Computerbildschirm dargestellt. Das Programm zeigt ebenfalls durch einen markanten blauen Pfeil an, wenn man zu leise spricht und die rote Linie, welche die jeweilige Soll-Lautstärke, also 70 dB bzw. 75 dB markiert, unterschreitet. Somit hat die Probandin/ der Proband stets Rückmeldung, ob sie/er sich im korrekten Lautstärkeniveau befindet. Dies erleichtert die Testdurchführung und ermöglicht eine Standardisierung.

Der Test kann jederzeit abgebrochen und neu gestartet werden.

Die Daten werden vertraulich und anonymisiert bearbeitet. Zugang zu den Daten haben nur die an der Studie beteiligten Personen Prof. Dr. Berger, Frau Dr. Doallo Kramer und cand. med. Mario Schadt.

Außerdem erfasst das Computerprogramm Daten über tonlose Intervalle, also die kurzen Pausen zwischen den gesprochenen "A"s und "E"s und über die Stimmqualität. Diese Daten werden graphisch und tabellarisch dargestellt und ermöglichen einen guten Überblick über das Gesamtergebnis.

Da es sich bei diesem Stimmbelastungstest um ein neues Programm handelt, existieren bisher noch keine Normwerte. Diese Studie dient dazu, solche Daten zu ermitteln, um sie dann mit Ergebnissen von stimmkranken Patienten zu vergleichen.

Sie als Proband erfüllen unserer Ein- und Ausschlusskriterien, zu denen folgende Punkte zählen:

Alter: mindestens 18 Jahre und höchsten 35 Jahre Keine anatomische Fehlbildung des Kehlkopfes und der Atemorgane Keine vorbestehende Stimmerkrankung

Die Teilnahme an der o. g. Studie ist freiwillig und erfolgt unentgeltlich. Jederzeit und ohne Angab von Gründen kann die Probandin/ der Proband ihre/ seine Einwilligung zurückziehen

Wir bedanken uns für Ihre Mithilfe und freuen uns auf eine erfolgreiche Zusammenarbeit.

Prof. Dr. med. R. Berger

Einwilligungserklärung:

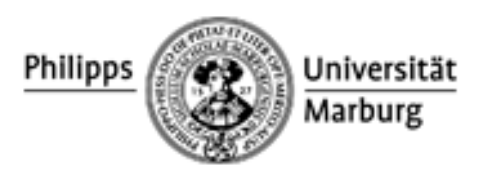

Einwilligung:

Ich habe das Aufklärungsblatt zur Studie mit dem Titel "Erprobung eines computergestützten Stimmbelastungstests zur Ermittlung von Normwerten" aufmerksam und gründlich durchgelesen, den Inhalt und die Aussagen vollständig verstanden und akzeptiert. Mit meiner Unterschrift willige ich ein, an der Studie "Erprobung eines computergestützten Stimmbelastungsteste zur Ermittlung von Normwerten" teilzunehmen.

Unterschrift Proband Ort, Zeit Univ.-Prof. Dr. med. R. Berger

#### **3.2.4 Testablauf**

Der Test wird in dem oben erwähnten, schallgedämpften Raum durchgeführt. Dabei stehen die Probanden während der 15-minütien Testung durchgehend. Schneider et al (32) gibt an, dass durch die stehende Position die Phonation optimal unterstützt werden kann. Damit sich die Probanden ein besseres Bild von ihren Aufgaben machen können, macht der Tester für ein paar Sekunden den Test vor. Dabei verweist er auf die zu beachtenden Marker. Die Probanden haben stets die Möglichkeit, sämtliche sie betreffenden Unterlagen und Ergebnisse der Testung, einzusehen.

Nach der Aufklärung und der Einwilligungserklärung wurde die eigentliche Testung durchgeführt. Abschließend werden die jeweiligen Ergebnisse den Probanden vorgestellt und den Probanden angeboten die Ergebnisse als Kopie auszudrucken und mitzugeben.

Für standardisierte Messbedingungen werden die Probanden angewiesen, einen bestimmten Abstand zum Mikrofon einzuhalten. Dieser sollte sich möglichst nahe an 30 cm bewegen. Durch das Einhalten des 30cm-Abstandes sollen einheitliche Messbedingungen geschaffen werden. An dieser Stelle soll erneut auf Kapitel 7.5 verwiesen werden, um Weiteres über die Wichtigkeit der Einhaltung des korrekten Abstandes zu erfahren. Hierzu wurde eine vom Mikrofon ausgehende Messschnur angebracht. Diese hat die Länge von 30 cm und dient als Abstandsmessung vom Kinn des Probanden zum Mikrofon. Der Prüfer befindet sich während der gesamten Testung im Raum und weist wenn nötig den zu Prüfenden per Handzeichen auf mögliche Fehlerquellen hin.

## **3.2.5 Abhängige Variablen**

Der lingWAVES-Test der Firma Wevosys errechnet Werte für 7 Variablen und stellt diese in einer Ergebnistabelle dar. Diese 7 Variablen sind

| Absolviert              |
|-------------------------|
| Unter SPL               |
| Stimmlose Intervalle    |
| Durchschnittslautstärke |
| Grundfrequenz           |
| Irregularität           |
| Rauschen                |

 **Tab. 4:** Auflistung der 7 getesteten Variablen

# "Absolviert"

Dieses Variable beschreibt in Prozent, ob die vollen 15 Minuten Testzeit von den ProbandInnen absolviert werden konnten, oder ob ein Abbruch stattfand. Zur Normwerterhebung wurden ausschließlich Testungen ausgewertet, die zu 100% abgeschlossen werden konnten.

#### "Unter SPL"

Es werden die zeitlichen Anteile in Prozent gemessen, die durch Nichterreichen eines vorgegebenen Lautstärkeniveaus entstehen. Das Nichterreichen entsteht zum einen durch zu leises Sprechen, zum anderen durch Sprechpausen, hier z.B. durch das Luftholen zwischen den Vokalen "A" und "E". Somit werden die stimmlosen Intervalle auch eingerechnet.

# "Stimmlose Intervalle"

Die Variable "Stimmlose Intervalle" spiegelt den prozentualen Anteil wieder, der durch Nichterfassen der Stimme entsteht. Dies entsteht hauptsächlich durch die Sprechpausen aufgrund des Luftholens zwischen den beiden getesteten Vokalen "A" und "E".

# "Durchschnittslautstärke"

"Durchschnittslautstärke" gibt die Lautstärkepegel in dB an, die über die einzelnen Testabschnitte im Mittel erzielt werden. Der Test ist in drei 70dB-Abschnitte und in zwei 75dB-Abschnitte gegliedert. Die ProbandInnen

werden angehalten, sich möglichst nahe an und soweit möglich über den jeweiligen dB-Werten zu bewegen. Im Sinne der einfacheren Testdurchführung werden die ProbandInnen erneut darauf hingewiesen, dass die Stimme sich als blaue Kurve über der mit einer roten durchtrennten Linie markierten Solllautstärke deutlich macht. Somit erhalten die ProbandInnen ständig visuelles Feedback über Stimmlautstärke und können dadurch ihre Stimme an die Aufgabenstellung anpassen.

# "Grundfrequenz"

Faktoren wie Masse, Reibung und Elastizität bestimmen die periodischen Anregungen der Stimmlippen, dies wird als "Frequenz" bzw. im vorliegenden Fall als "Grundfrequenz" bezeichnet. (48) Sie wird in Hz gemessen.

# "Irregularität"

"Irregularität" beschreibt die aperiodische Auslenkung der Stimmlippen. Abweichungen der regelmäßigen Auslenkung der Stimmlippen werden vom menschlichen Gehör als unangenehm empfunden. Schwankungen der momentanen Periode werden in der Digitaltechnik als "Jitter" bezeichnet. Ein Normalwert hierfür liegt zwischen 0,1% und 0,4%. "Jitter" bearbeitet die Irregularitäten in einem Frequenzbereich. "Shimmer" hingegen Schwankungen im Schalldruckbereich. Ein Normalwert liegt hier bei 1%. Zu beachten ist bei der Variablen "Irregularität", dass Werte nur zu vergleichen sind, wenn sie durch die gleichen Berechnungen erzielt werden konnten. (49)

# "Rauschen"

Die letzte ermittelte Variable stellt das "Rauschen" dar. Diese Variable ist abhängig vom subglottischen Druck und Kehlkopftonus. Zusätzlich spielt die Strömungsenergie der Luftmasse in der Glottis eine entscheidende Rolle. Durch pathologische Gegebenheiten im Stimmapparat kommt es zu unerwünschten Aufwirbelungen, die nicht das Generieren eines Stimmsignals unterstützen, sondern durch die unkontrollierte Luftentweichung kommt es zu einer Mehranstrengung des Patienten. Diese wird durch einen "unreinen" Klang geäußert. Normalwerte sind hier abhängig von dem zu untersuchenden Vokal. Der Vokal "A" bewegt sich z.B. im Bereich von 0,4 und 0,6. (49)

#### *3.3 Statistische Auswertung*

Für die statistische Auswertung des lingWAVES-Stimmbelastungstestes wurden sämtliche relevanten Daten und Messwerte durch die lingWAVES-Software gespeichert. Unter den aufgenommenen Daten befinden sich auch die Audiodateien der jeweiligen Probanden, sowie deren graphische und tabellarische Ergebnisdarstellung. Die personenbezogenen Daten wurden in einem Extraordner unter dem Titel "MSCHADR" auf dem Desktop des PCs im Prüfungsraum abgelegt. Die Dokumente die Aufklärung und Einwilligung betreffen, wurden sorgfältig archiviert.

Für die statistische Auswertung wurde folgende Vorgehensweise festgelegt:

- 1. Aufarbeiten der Daten (Einlesen von Probanden-Daten, Datensätze und jeweils transponiert für Messwiederholungsanalysen)
- 2. Deskriptive Statistiken
- 3. Erstellen von Normwerten für Probandengruppe
- 4. Allgemeine Analysen der Probandengruppe

Bei der statistischen Auswertung wurde neben der Normwerteerhebung ebenso der Verlauf der sechs abhängigen Variablen (AVs) über die Testdauer betrachtet. Die AVs werden mit "stimmlose Intervalle", "unter SPL" und "Durchschnittslautstärke", "Grundfrequenz", "Irregularität" und "Rauschen" betitelt. Es wurde untersucht, ob es signifikante Unterschiede in den Mittelwerten gibt, welche sich ggf. aufgrund von Gewöhnung, Training oder Ermüdung der Stimme deutlich machen können.

Folgende 3 Punkte werden im weiteren Verlauf bearbeitet:

**1. Erstellung von Normwerten getrennt für und über die fünf dreiminütigen Blöcke hinweg.**

- **2. Wie sieht der Verlauf der sechs AVs über die Zeit aus? Gibt es signifikante Unterschiede in den Mittelwerten (z.B. aufgrund von Gewöhnung, Training oder Ermüdung der Stimme)?**
- **3. Gibt es den zu erwartenden signifikanten Einfluss des Geschlechts auf die Frequenz in der vorliegenden Stichprobe?**

Zunächst stehen nur die Probanden im Fokus. Ziel sind Normwerte für die sechs AVs, getrennt für jeden Block, zu ermitteln, sodass eine Einordnung von Ergebnissen neuer TeilnehmerInnen anhand der Ergebnisse Normstichprobe möglich ist.

Die Probanden stellen mit N = 30 den Datenpool dar. Aus diesem Pool sollen die Normwerte erhoben werden.

Eine Analyse der Mittelwertsverläufe über die Zeit für jede der AVs wird über ANOVAs mit Messwiederholungen. ANOVA steht für "**An**alysis **o**f **Va**riance" und beschreibt den Vorgang einer einfaktoriellen Varianzanalyse. Lediglich ein Faktor beeinflusst in diesem Modell die abhängige Variable (34). Bei der einfaktoriellen Varianzanalyse wird ein Faktor mehrfach gemessen (Messwiederholungen). Man testet die Hypothese gleicher Gruppenmitglieder bzw. gleicher Abweichungen vom Mittelwert. (35) Mit den ANOVAs mit repetitiven Messwiederholungen lassen sich Aussagen über den zeitlichen Verlauf bestimmter Variablen treffen. (33)

Die Normalverteilung wird anhand des Kolmogorov-Smirnoff-Testes geprüft. Dieser erlaubt die Überprüfung der Verteilung einer Variablen auf jene Normalverteilung, die Verteilungsform kann getestet werden (43).

Eine weitere Voraussetzung für eine aussagekräftige Messwiederholung ist die Sphärizität. Sphärizität bedeutet eine Gleichheit der Differenzen der Messwiederholungen. Sphärizität wird auch Zirkularität genannt und beschreibt eine zusätzliche Annahme, die bei statistischen Verfahren mit Messwiederholung gemacht werden muss (44).

Das in der vorliegenden Arbeit verwendete Statistikprogramm SPSS prüft bei der Testdurchführung automatisch auf Sphärizität (33). Bei Nichterfüllen der Sphärizität werden alternative Tests angewandt. Hierfür verwendet das SPSS-Programm die Prüfungssysteme Greenhouse-Geisser-Korrektur, Huynh-Feldt und Maulchy-Test (36).

Die Erstellung von Normwerten basiert auf einer ausreichend großen Datengrundlage. Eine kleine Normstichprobe kann ausreichen um bestimmte Fragenstellungen zu bearbeiten. Die Erprobung des computergestützten Stimmbelastungstestes der Firma WEVOSYS fällt in diese Kategorie. Die mit N=30 gesunden Probanden beschreibt eine relativ kleine Stichprobengröße. Die statistische Auswertung durch SPSS lässt aufgrund der automatisch durchgeführten Messwiederholungen eine belastbare Normierung zu.

# **4 Datenauswertung**

Es folgen die Normwerte. Sie werden in Form von z-Skalen dargestellt. Die z-Skala beschreibt eine Auflistung von rechnerisch ermittelten Werten, die sich aus der Division von "Rohwert minus Mittelwert der Rohwerte" und "Standardabweichung der Rohwerte" ergeben. (45) Diese Werte werden in einer Skala angeordnet, der sog. Z-Skala. Die z-Werte geben Auskunft über die Lage eines Messwertes im Vergleich zu einer normalverteilten Population (46).

Die z-Skalen bieten für die Normwerte eine sehr gute Darstellmöglichkeit. Durch ihre gute Verständlichkeit wird ein schneller Eindruck über das Ergebnis gewonnen und eine einfache Klassifikation von pathologisch relevanten Messdaten kann getroffen werden, z.B. die untersten 2,5% der "gesunden" Population. Ein Wert von 50 bedeutet, dass 50% der Normpopulation (also gesunde Frauen und Männer zwischen 18 und 35 Jahren) genauso gut abschneiden. Ein Wert von 95 bedeutet hingegen, dass nur 5% der Normpopulation höhere Werte haben. Eine Voraussetzung von z-Wert-Skalen ist die Normalverteilung der entsprechenden Variablen.
**Sämtliche in den Kapiteln 4, 5 und 6 folgende Grafiken und Statistiken stammen aus der Datenerhebung mittels SPSS.**

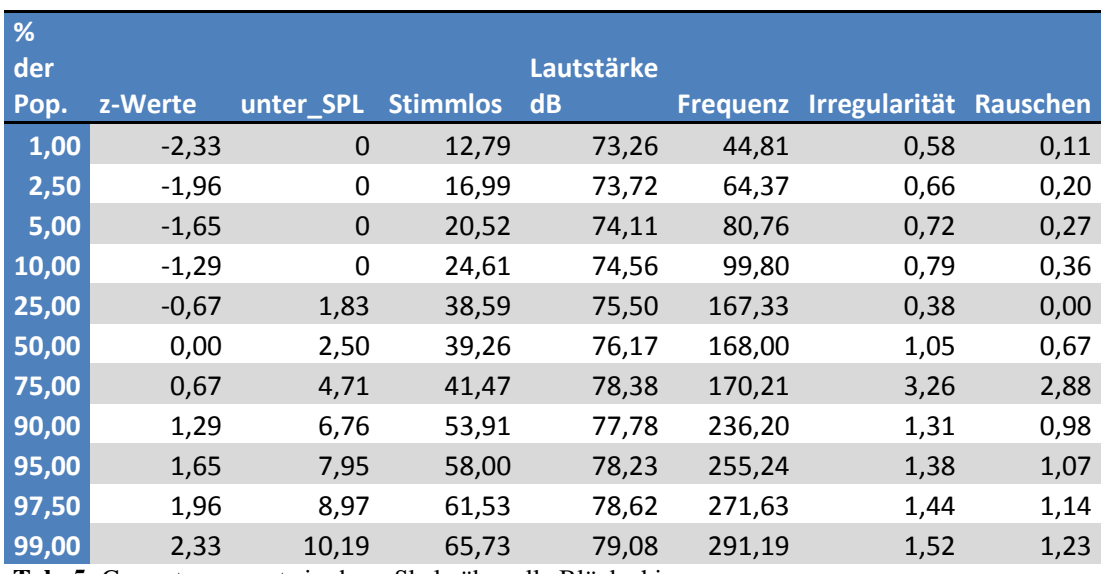

### **4.1 Gesamtnormwerte über alle Blöcke**

**Tab. 5:** Gesamtnormwerte in der z-Skala über alle Blöcke hinweg

# **4.1.1 Normwerte über die 70 dB-Blöcke hinweg**

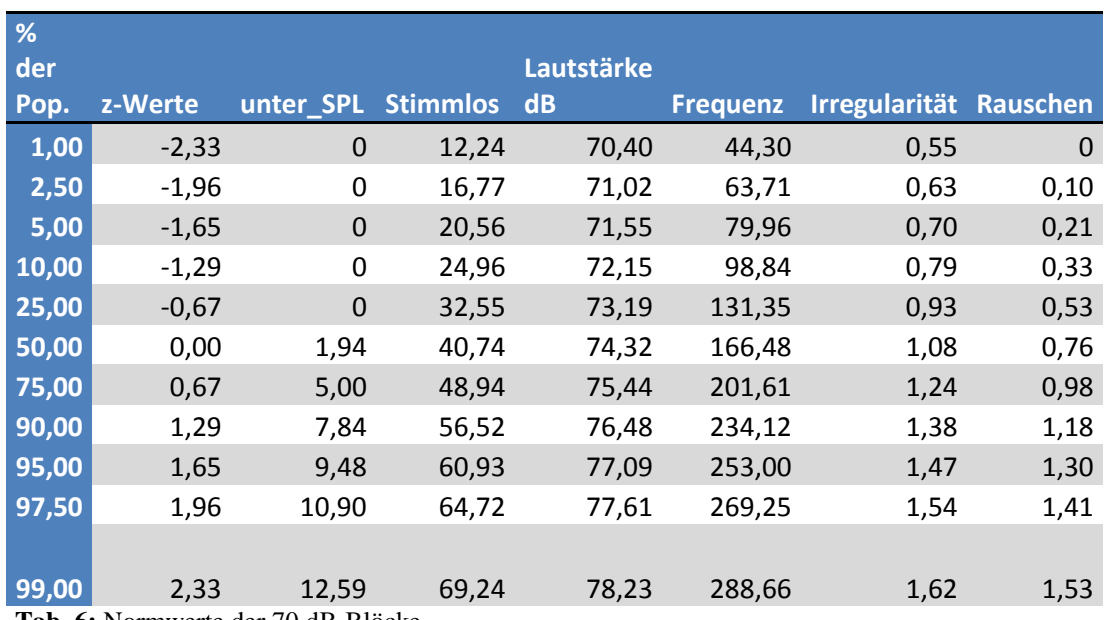

**Tab. 6:** Normwerte der 70 dB-Blöcke

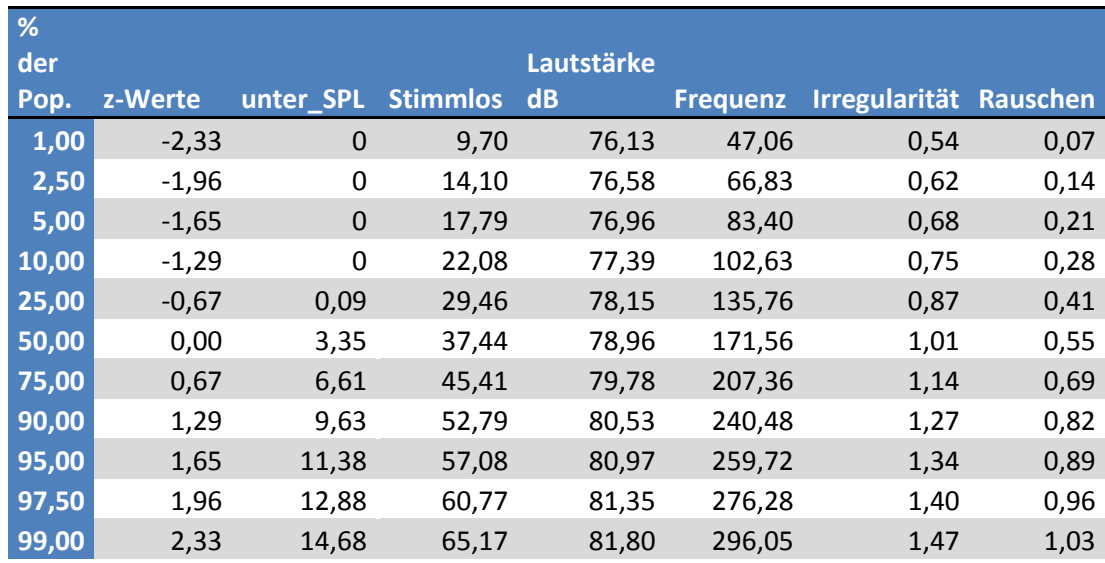

#### **4.1.2 Normwerte über die 75 dB-Blöcke hinweg.**

**Tab. 7**: Normwerte über die 75 dB-Blöcke hinweg

### **4.2 Allgemeine Analysen der Probandengruppe im Verlauf**

#### **Fragestellung 2: Analyse der AVs**

.Die AVs "Frequenz" und "Unter SPL" sind nur der Vollständigkeit halber abgetragen. Die Verletzung der im folgenden jeweiligen Kapitel geschilderten Voraussetzungen bei diesen beiden Annahmen macht eine z-Transformation unzulässig und die Werte nicht robust interpretierbar

Im Folgenden werden die einzelnen AVs im Verlauf beobachtet. Neben den z-Skalen werden Säulendiagramme angegeben. Die Säulendiagramme verdeutlichen die Ergebnisse der einzelnen Probanden. Abschließend werden pro AV die Verläufe über alle 5 Blöcke in einer Grafik veranschaulicht.

### **4.2.1 " Absolviert" in %**

Die ProbandInnen haben die Blöcke stets zu 100% erfüllt, hier gibt es also keine Unterschiede und eine z-Skala ist hier nicht sinnvoll. Auf das Säulendiagramm wird ebenfalls verzichtet, da jede Säule mit den gleichen Wert anzeigt und hier keinen weiteren Aufschluss über individuelle Unterschiede geben kann.

#### **4.2.2** "Unter SPL" in %

Sphärizitäts-Annahme verletzt [siehe Mauchly-Test und Epsilonwerte von Greenhouse-Geisser (GG) sowie Huynh-Feldt (HF)].

Daher konservativste Schätzung gewählt ("Untergrenze").

ANOVA mit Messwiederholung wird signifikant ( $F = 4,352$ ; sig<sub>Untergrenze</sub> = 0,046).

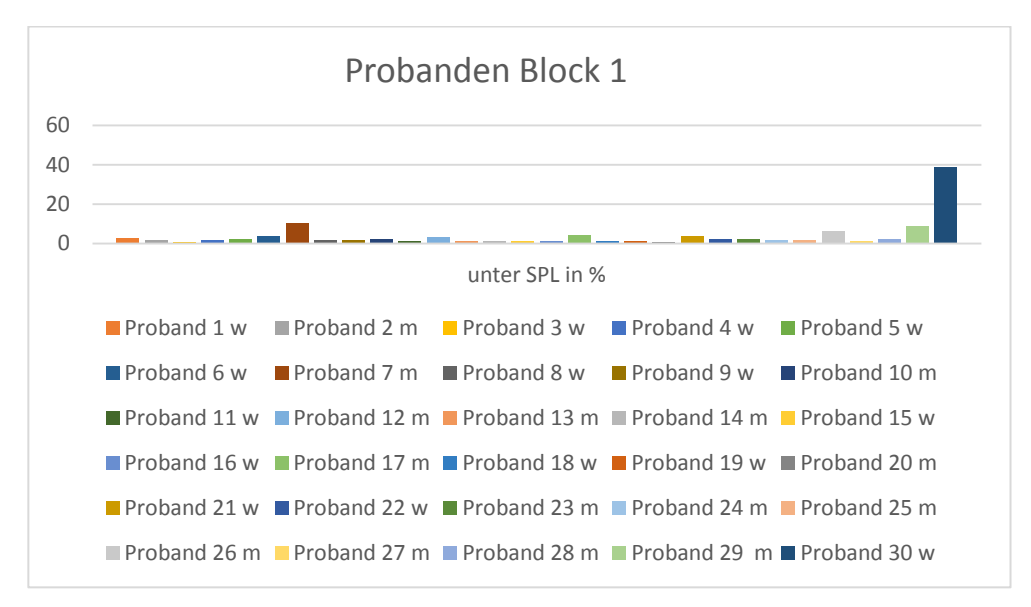

Abb. 8: Säulendiagramm AV "Unter SPL" Block 1

Zu Beginn der Testung weist Probandin 30 den grüßten Ausschlag nach oben auf. Möglicherweise liegt hier eine Unsicherheit in der Ausführung des Testes vor. Des Weiteren fällt noch Proband 7 auf. Die restlichen ProbandInnen fallen in diesem Block nicht durch besondere Werte auf.

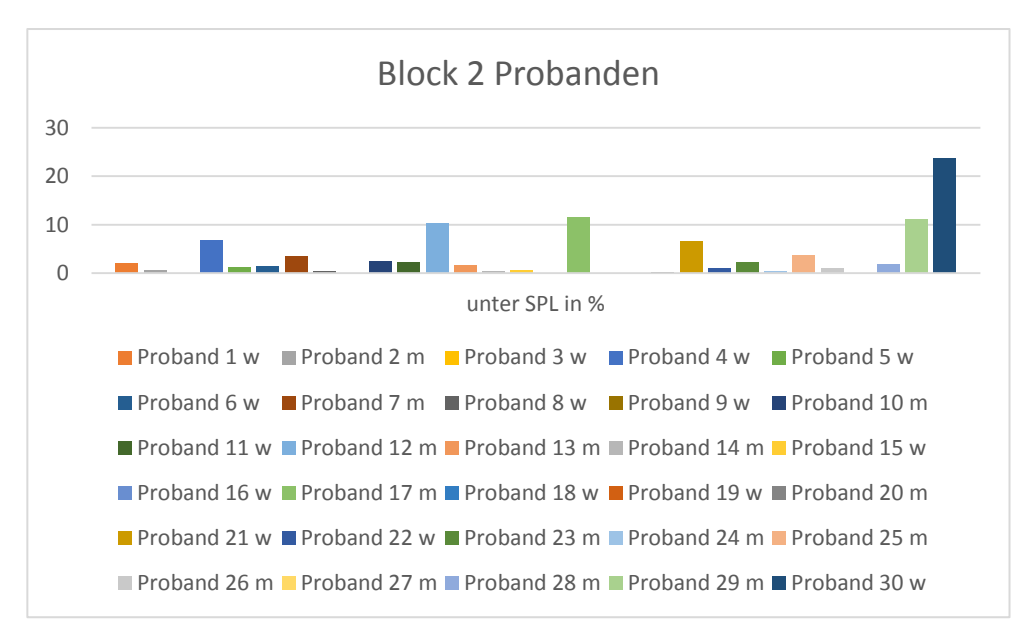

Abb. 9: Säulendiagramm AV "Unter SPL" Block 2

Probandin 30 hat einen mit Block 1 verglichenen geringeren Ausschlag nach oben, wobei sich der Wert von ca. 40% auf ca. 25% reduziert hat. Auffallend sind die steigenden Werte bei 3 weiteren ProbandInnen.

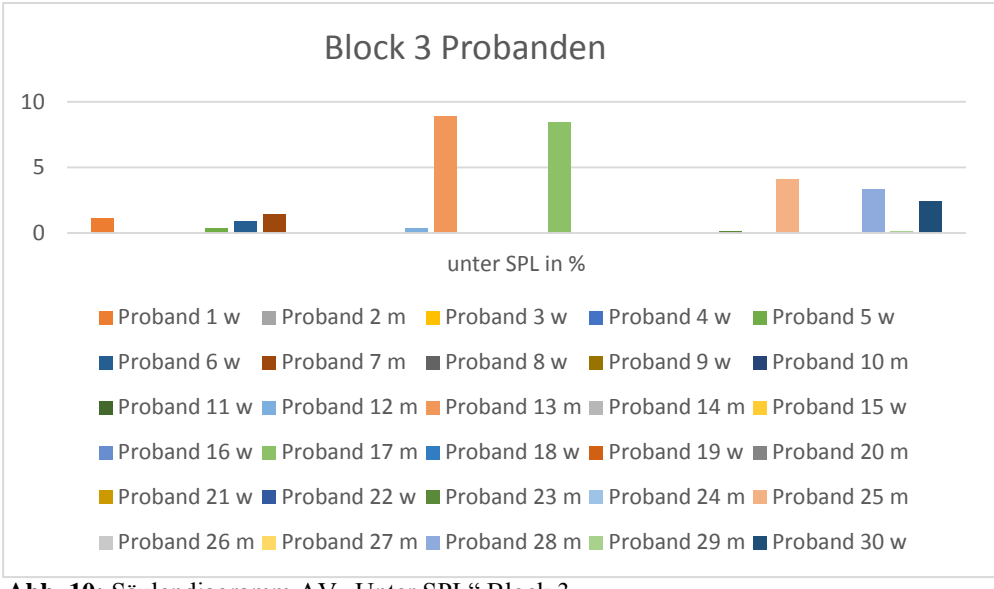

Abb. 10: Säulendiagramm AV "Unter SPL" Block 3

Lediglich Probanden 13 und 17 fallen auf. Die restlichen Probanden weisen sehr niedrige Werte "Unter SPL" auf. Probandin 30 ist auf ähnlich niedrige Werte wie die restlichen ProbandInnen gesunken.

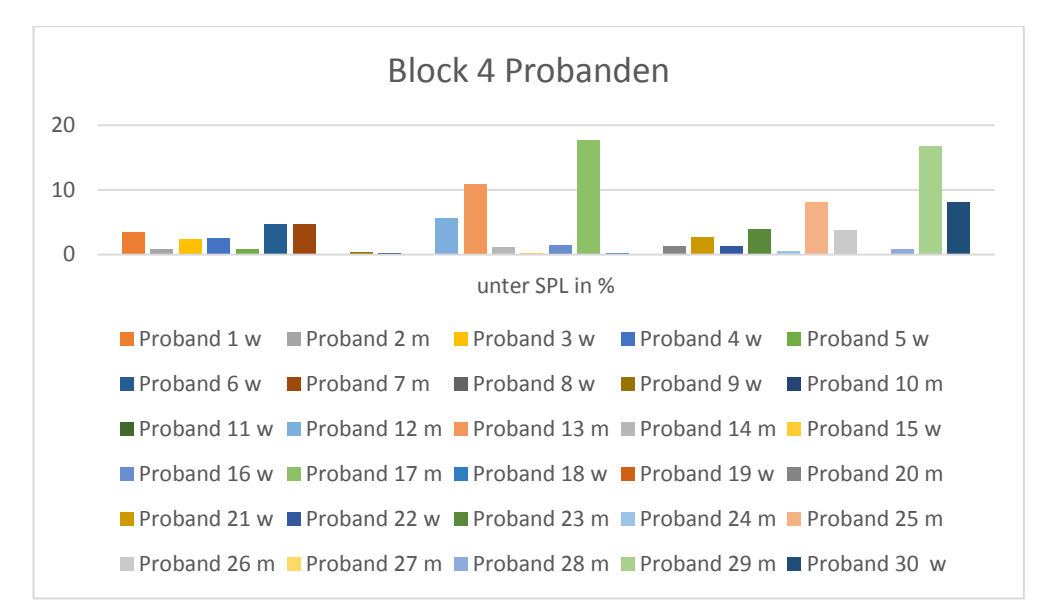

Abb. 11: Säulendiagramm AV "Unter SPL" Block 4

In Block 4 zeigen sich erneut Anstiege der Werte, besonders bei den ProbandInnen 13, 17 und 29.

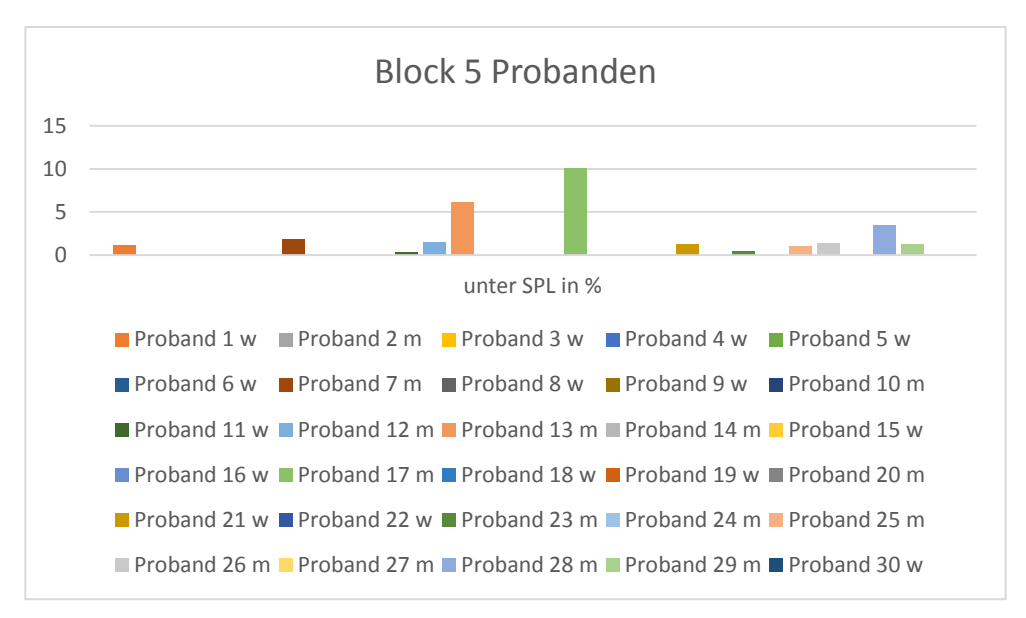

Abb. 12: Säulendiagramm AV "Unter SPL" Block 5

Bis auf Probanden 13 und 17 sind sämtliche Werte sehr gering und nicht auffällig. Wir befinden uns in Block 5 im 70dB- Lautstärkeniveau.

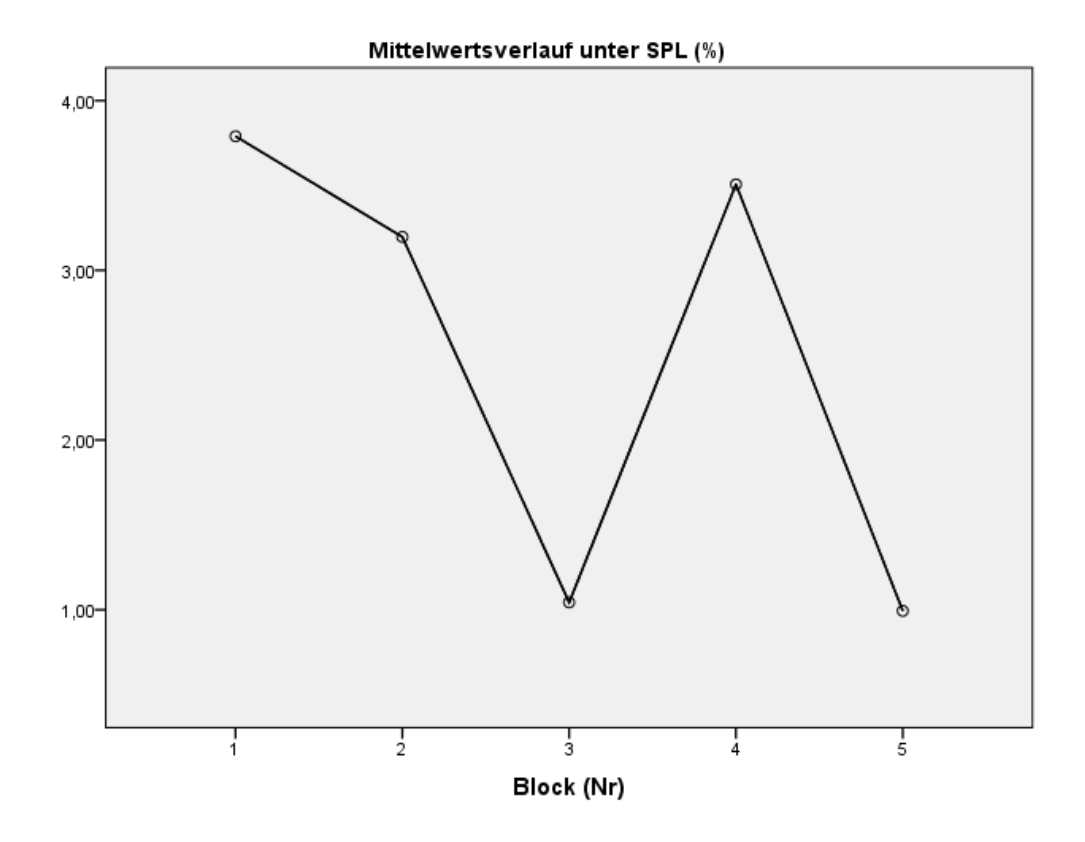

Abb. 13: Verlauf AV "Unter SPL" über alle 5 Blöcke

Vergleicht man die "Unter SPL"-Werte mit den Unterschieden in den einzelnen Soll-Lautstärken der Blöcke, so lässt sich daraus die Schlussfolgerung ziehen, dass mit Zunahme der Soll-Lautstärke auch die Werte der "Unter SPL" ansteigen.

### **4.2.3 ,Stimmlose Intervalle"**

Sphärizitäts-Annahme verletzt, daher konservativste Schätzung gewählt ("Untergrenze").

ANOVA mit Messwiederholung wird signifikant ( $F = 5,386$ ; sig<sub>Untergrenze</sub> = 0,028).

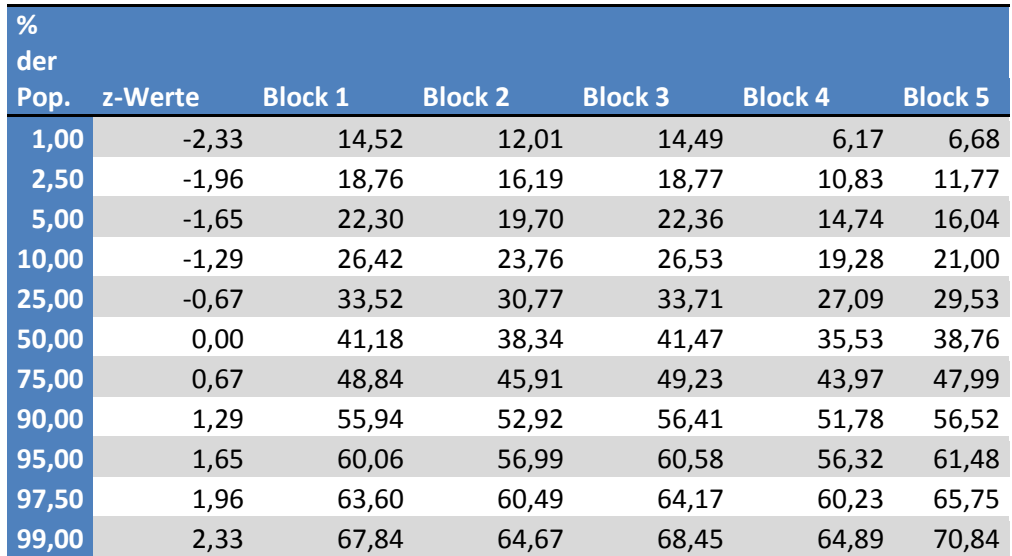

### **Stimmlose Intervalle**

Tab. 8: AV "Stimmlose Intervalle" für jeden Block

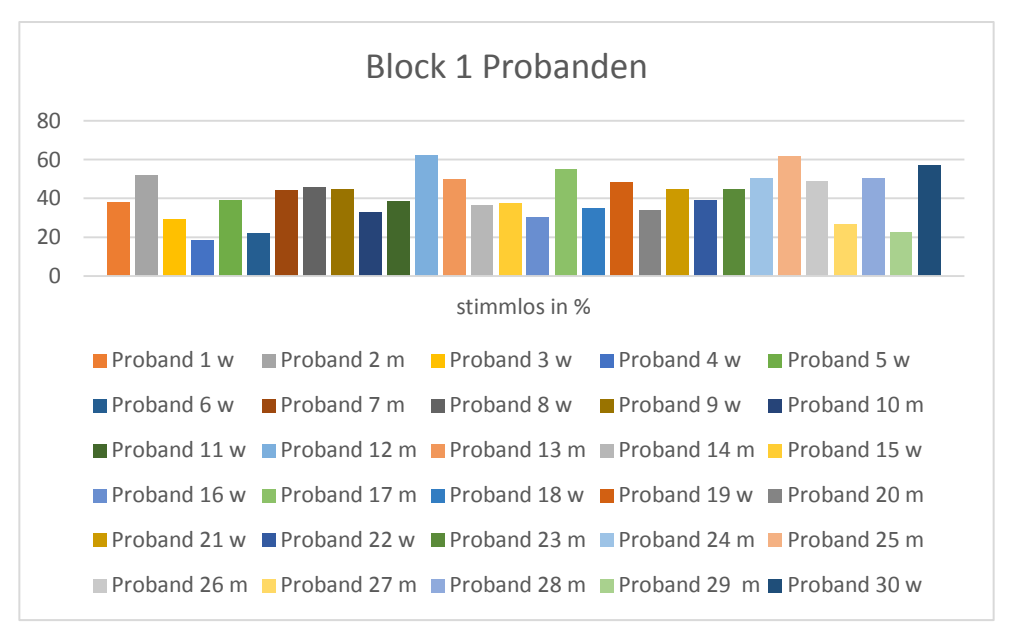

Abb. 14: Säulendiagramm AV " Stimmlose Intervalle" Block 1

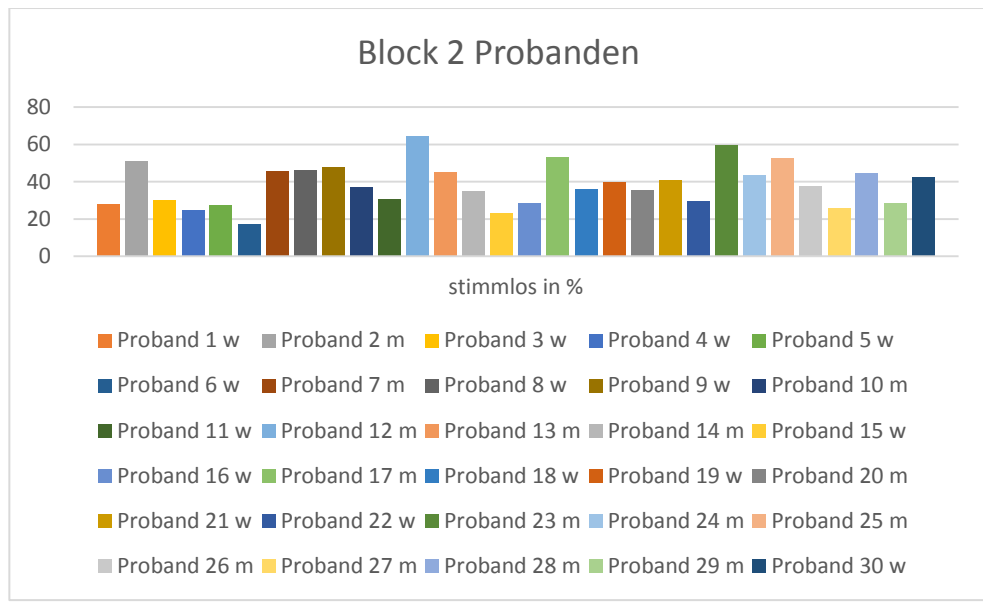

Abb. 15: Säulendiagramm AV "Stimmlose Intervalle" Block 2

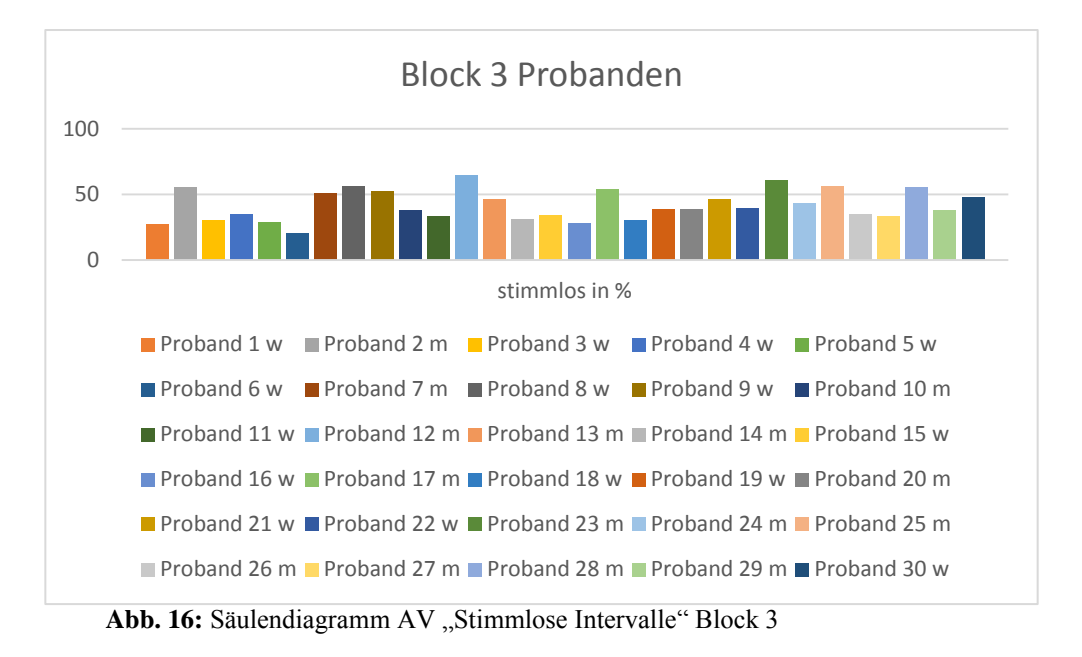

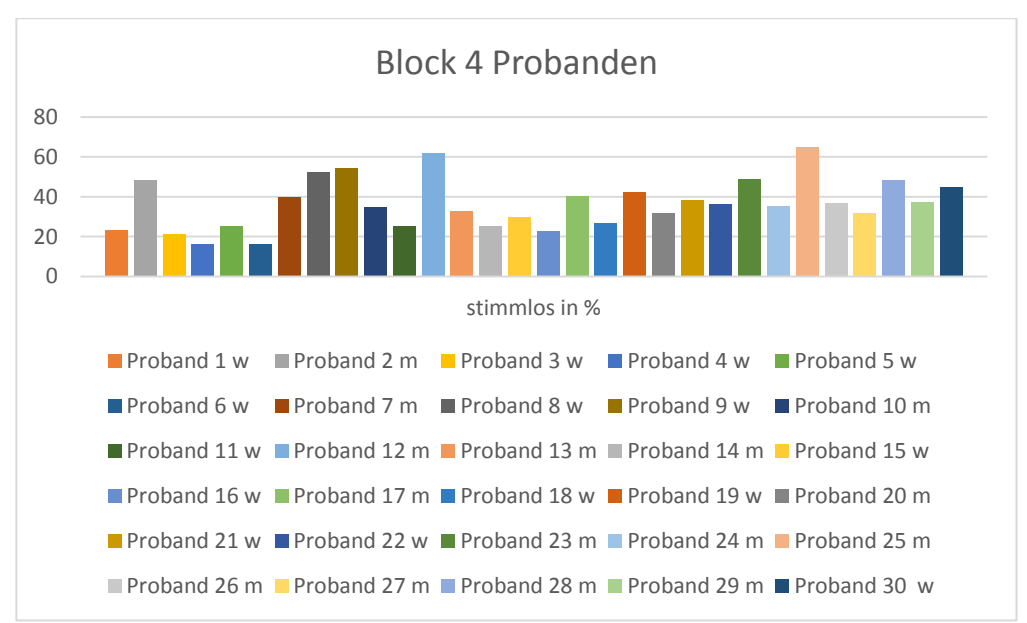

Abb. 17: Säulendiagramm AV "Stimmlose Intervalle" Block 4

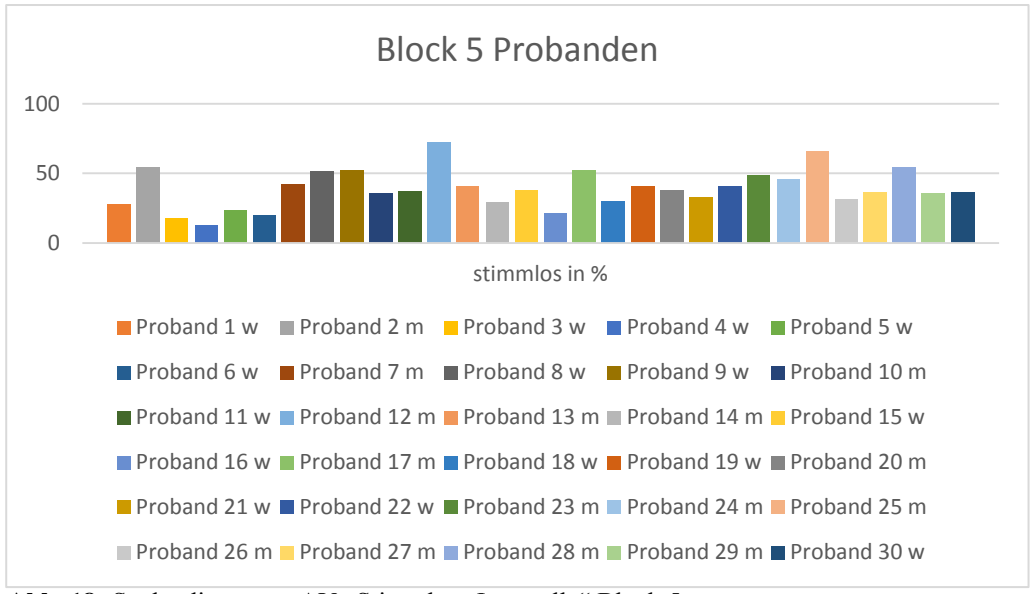

Abb. 18: Säulendiagramm AV "Stimmlose Intervalle" Block 5

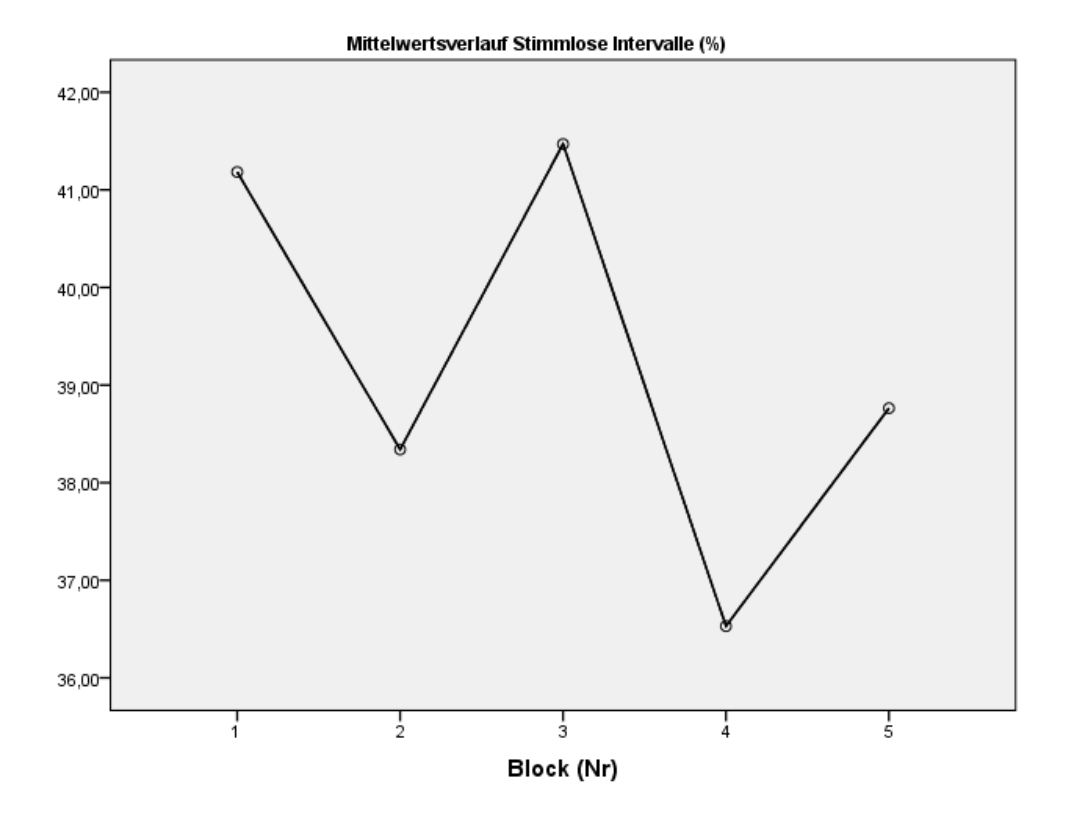

Abb. 19: Verlauf AV "Stimmlose Intervalle" über alle Blöcke

Abbildung 18 veranschaulicht den Verlauf der stimmlosen Intervalle. Dabei zeigt sich, dass die Blöcke 2 und 4 die niedrigsten Anteile an Stimmpausen

aufweisen. Berücksichtigt man, dass diese Blöcke mit 75dB die stärkere Belastung darstellen, so scheint das Ergebnis zunächst als unlogisch. Beobachtet man die ProbandInnen während der Testung so lässt sich vermuten, dass diese die Blöcke 75dB als relativ gesehen größere Herausforderung sehen und mit mehr Konzentration diese durchlaufen. Die 70dB stellen vergleichsweise eine Erholung für die ProbandInnen dar und somit sind die größeren Stimmpausen erklärbar.

### **4.2.4 "Durchschnittslautstärke" in dB**

Sphärizitäts-Annahme verletzt, daher konservativste Schätzung gewählt ("Untergrenze").

ANOVA mit Messwiederholung wird signifikant ( $F = 210,8$ ; sig<sub>Untergrenze</sub> < 0,001).

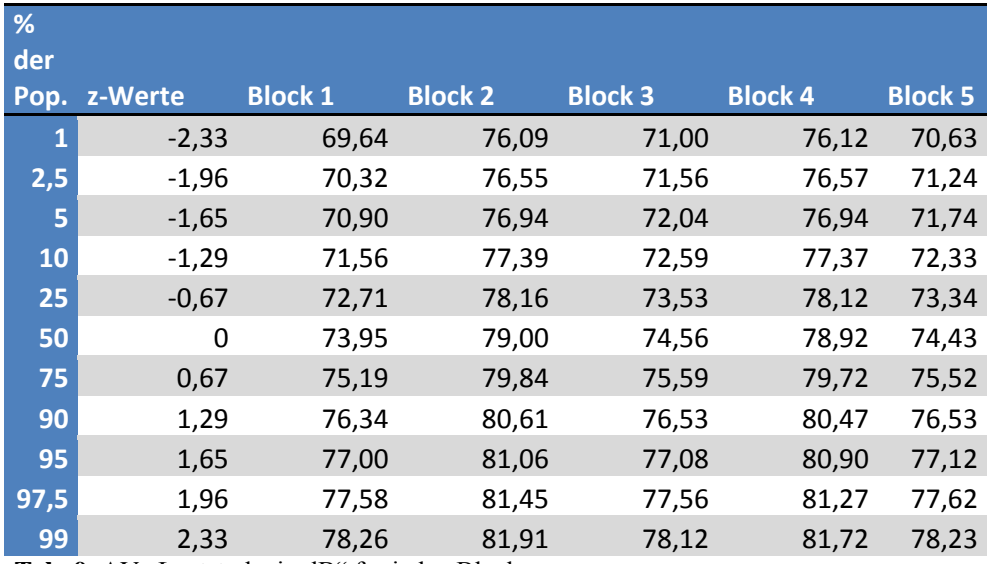

### **Lautstärke in dB**

Tab. 9: AV "Lautstärke in dB" für jeden Block

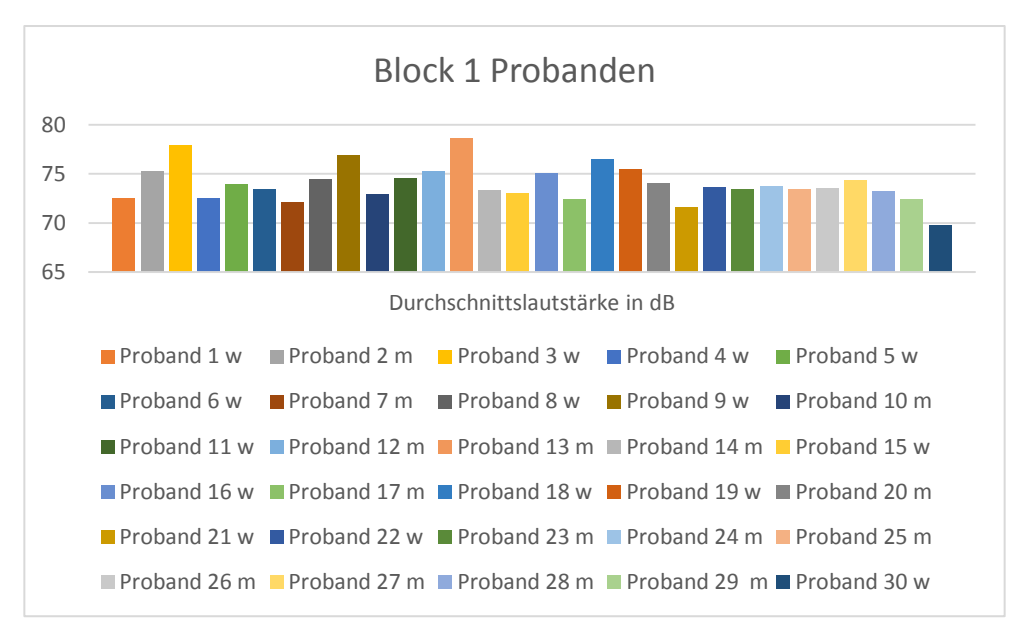

Abb. 20: Säulendiagramm AV "Durchschnittslautstärke" Block 1

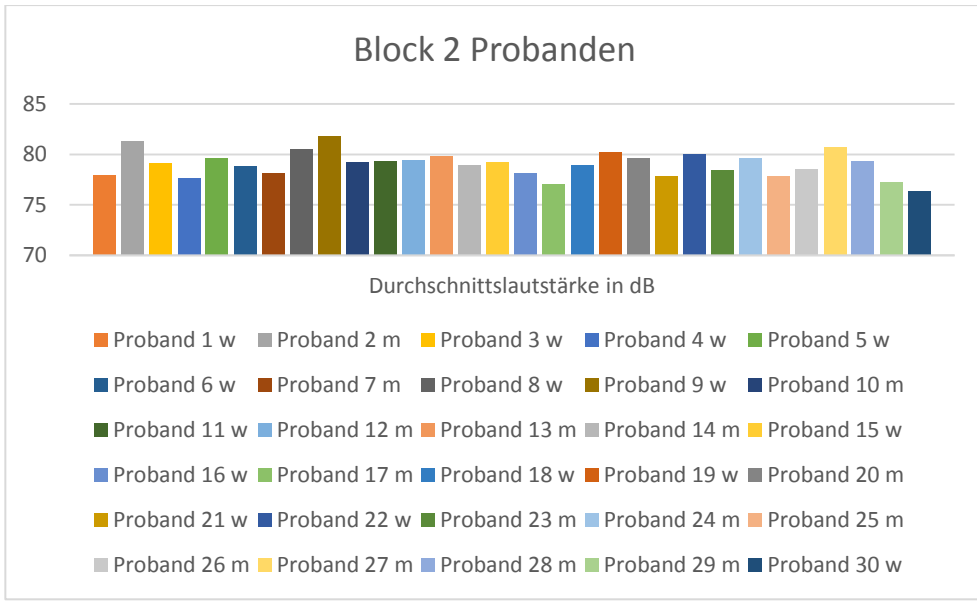

Abb. 21: Säulendiagramm AV "Duchschnittslautstärke" Block 2

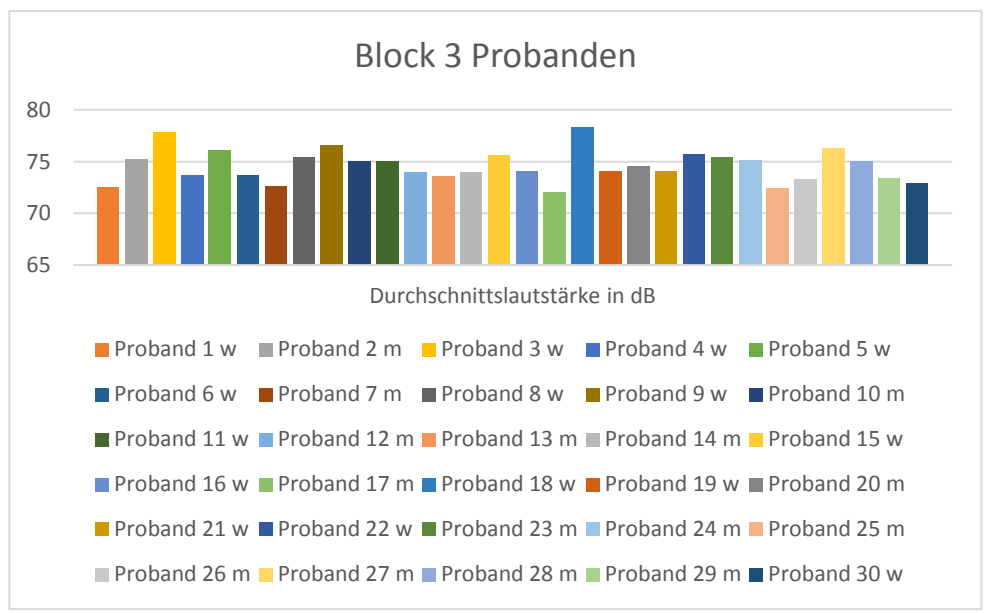

Abb. 22: Säulendiagramm AV "Durchschnittslautstärke" Block 3

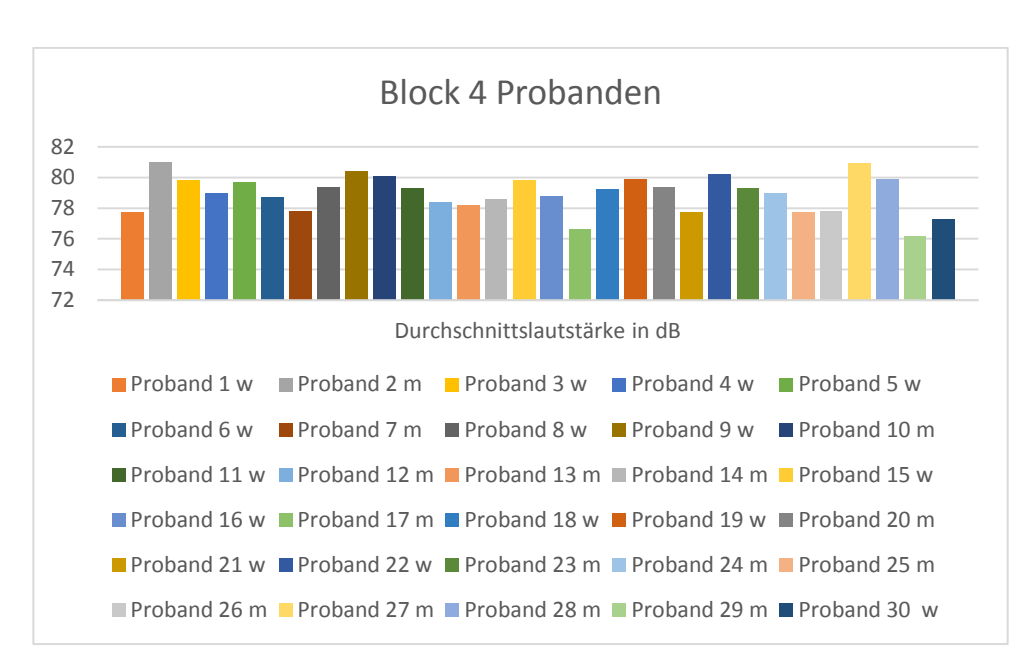

Abb. 23: Säulendiagramm AV "Durchschnittslautstärke" Block 4

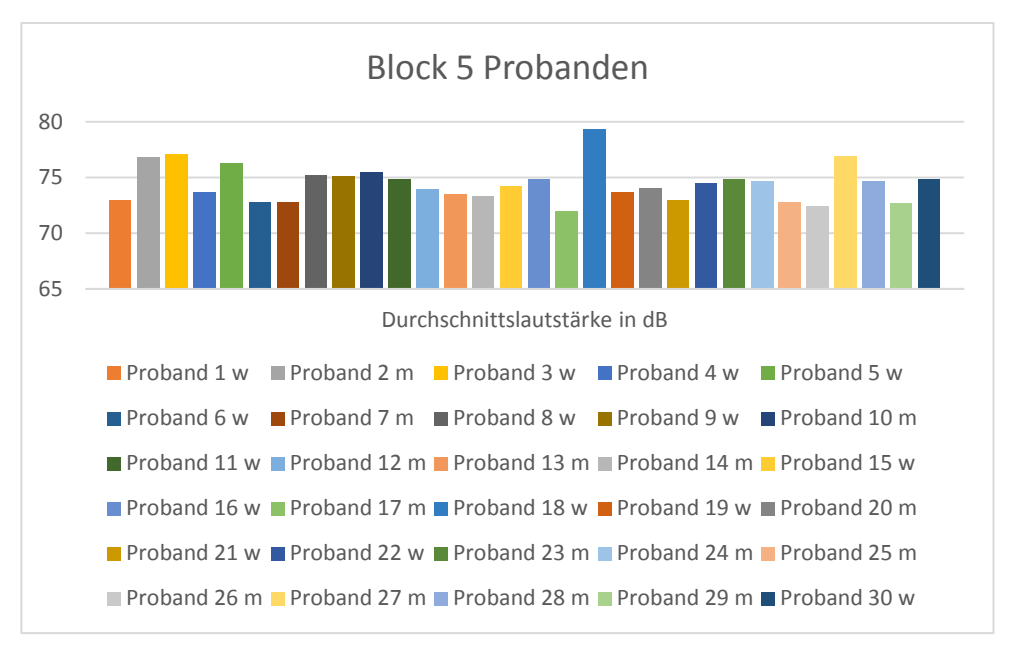

Abb. 24: Säulendiagramm AV "Durchschnittslautstärke" Block 5

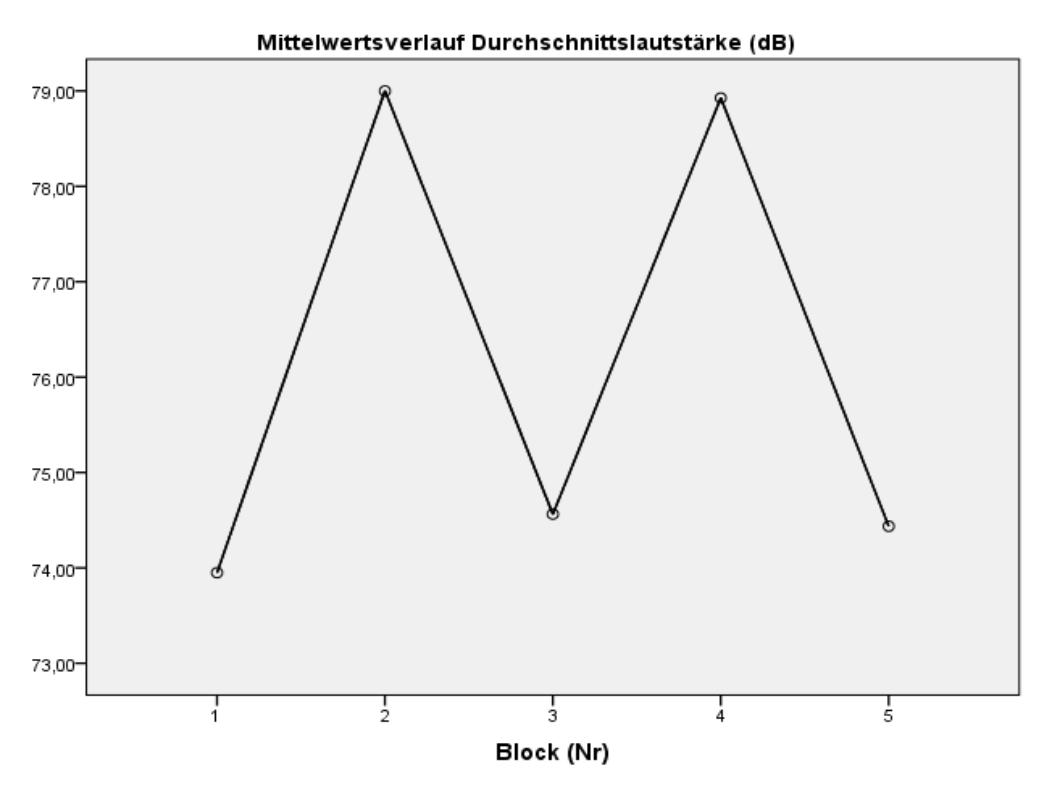

Abb. 25: Verlauf AV "Durchschnittslautstärke" über alle Blöcke

Grafisch wird verdeutlicht, dass sich die Durchschnittslautstärken stets über den Soll-Lautstärken befinden. Die ProbandInnen konnten somit die Soll-Lautstärke erreichen.

## **4.2.5**, Frequenz<sup>"</sup> in Hz

Sphärizitäts-Annahme verletzt, daher konservativste Schätzung gewählt ("Untergrenze").

ANOVA mit Messwiederholung wird signifikant ( $F = 8,599$ ; sig<sub>Untergrenze</sub> = 0,007).

Normwerte für GESAMT, 70 dB und 75 dB für "Frequenz", getrennt nach Geschlecht

| %            |                    |                    |               |
|--------------|--------------------|--------------------|---------------|
| der          |                    |                    |               |
| Pop.         | <b>Block 70 dB</b> | <b>Block 75 dB</b> | <b>GESAMT</b> |
| $\mathbf{1}$ | 171,23             | 173,24             | 172,87        |
| 2,5          | 178,36             | 180,98             | 180,11        |
| 5            | 184,33             | 187,46             | 186,17        |
| 10           | 191,26             | 194,98             | 193,21        |
| 25           | 203,21             | 207,94             | 205,34        |
| 50           | 216,11             | 221,94             | 218,44        |
| 75           | 229,01             | 235,94             | 231,54        |
| 90           | 240,96             | 248,90             | 243,67        |
| 95           | 247,89             | 256,43             | 250,71        |
| 97,5         | 253,86             | 262,90             | 256,77        |
| 99           | 260,99             | 270.64             | 264.01        |

**Frauen**

Tab. 10: Normwerte nach Geschlecht für "Frequenz", Frauen

| %<br>der<br>Pop. | <b>Block 70 dB</b> | <b>Block 75 dB</b> | <b>GESAMT</b> |
|------------------|--------------------|--------------------|---------------|
|                  |                    |                    |               |
| 1                | 99,02              | 100,04             | 99,77         |
| 2,5              | 101,85             | 103,39             | 102,75        |
| 5                | 104,22             | 106,20             | 105,25        |
| 10               | 106,97             | 109,47             | 108,16        |
| 25               | 111,71             | 115,09             | 113,16        |
| 50               | 116,84             | 121,17             | 118,57        |
| 75               | 121,97             | 127,25             | 123,98        |
| 90               | 126,71             | 132,87             | 128,98        |
| 95               | 129,46             | 136,14             | 131,89        |
| 97,5             | 131,83             | 138,95             | 134,39        |
| 99               | 134,66             | 142,30             | 137,37        |

**Männer**

Tab. 11: Normwerte nach Geschlecht für "Frequenz", Männer

# **Frequenz (gesamt)**

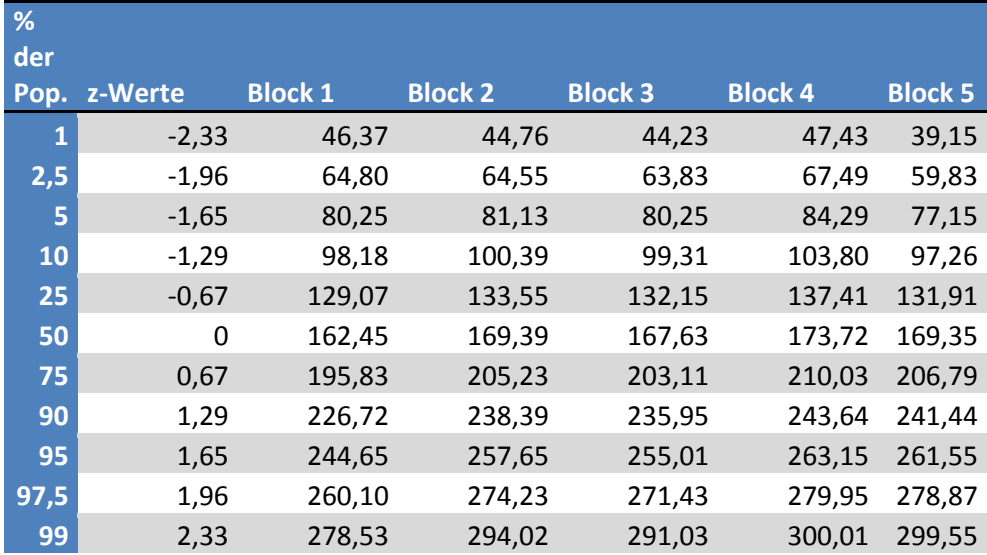

Tab. 12: AV "Frequenz" für beide Geschlechter für jeden Block

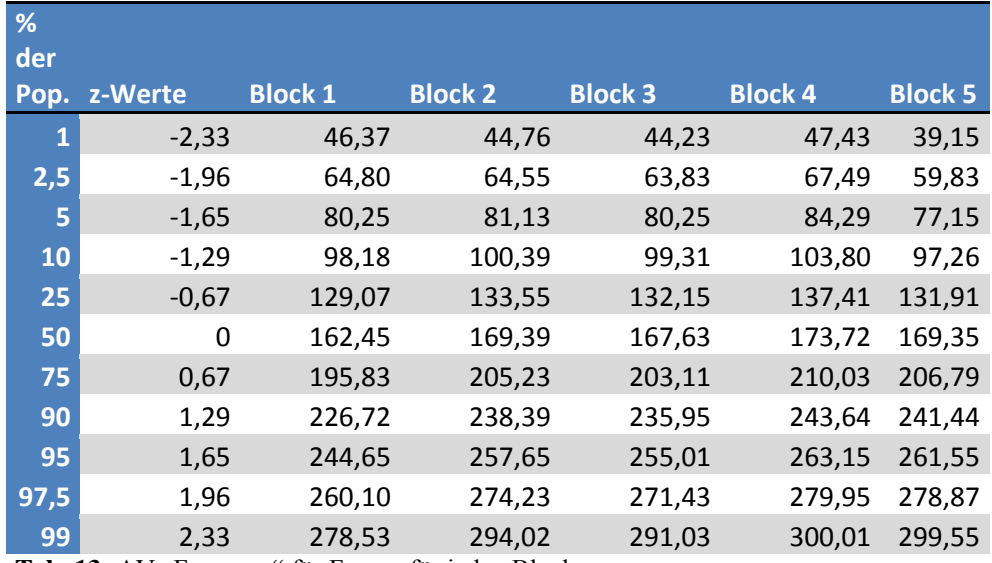

# **Frequenz (Frauen)**

Tab. 13: AV "Frequenz" für Frauen für jeden Block

# **Frequenz (Männer)**

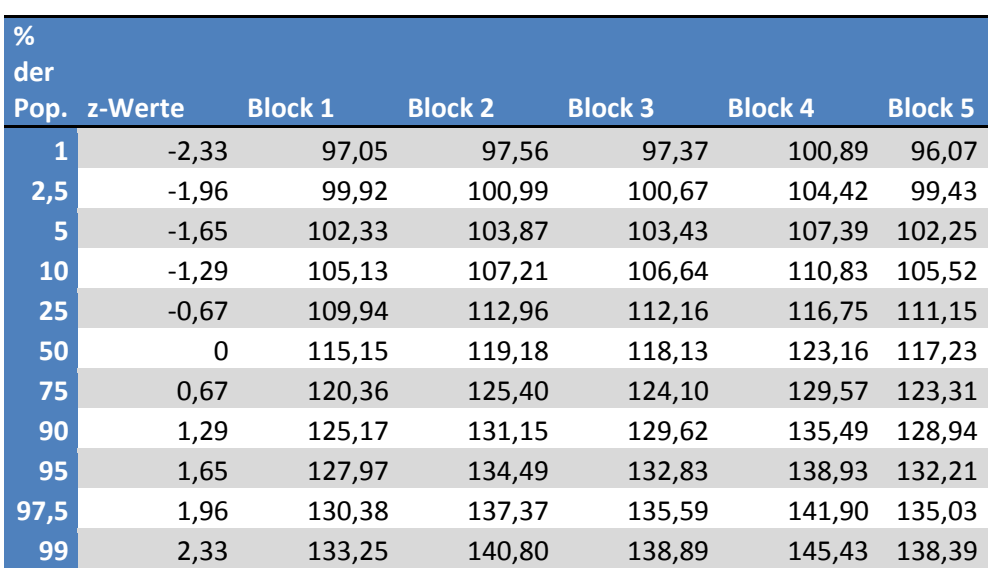

Tab. 14: AV "Frequenz" für Männer für jeden Block

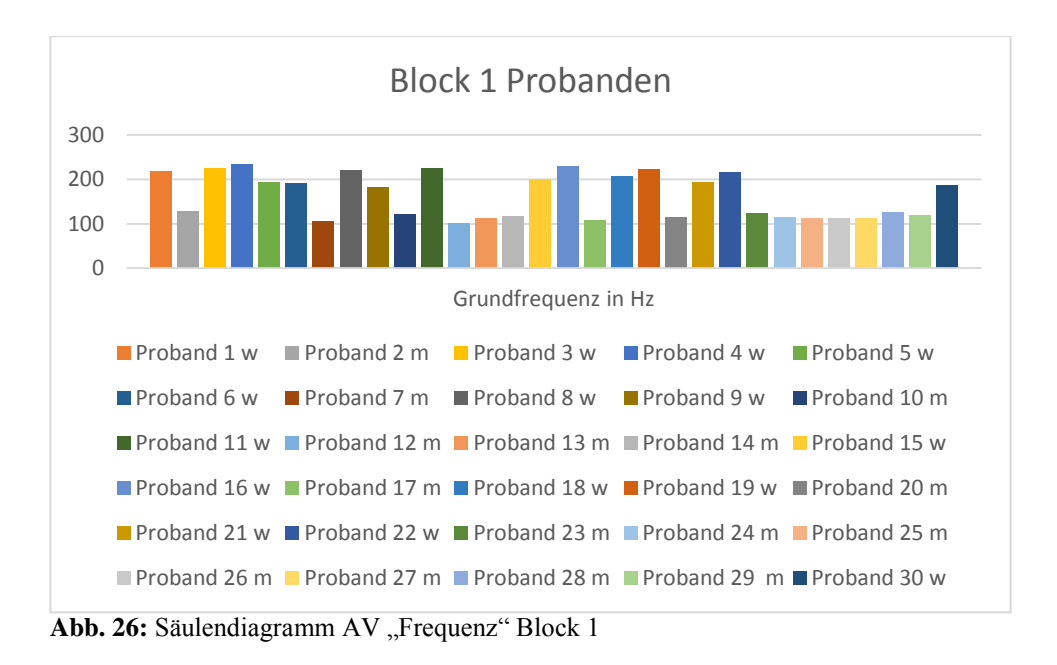

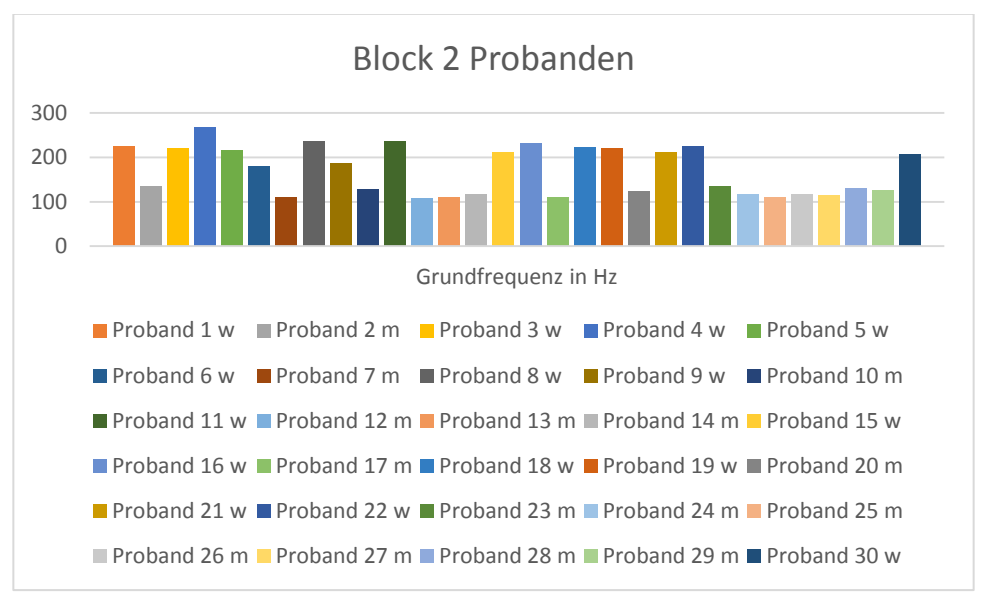

Abb. 27: Säulendiagramm AV "Frequenz" Block 2

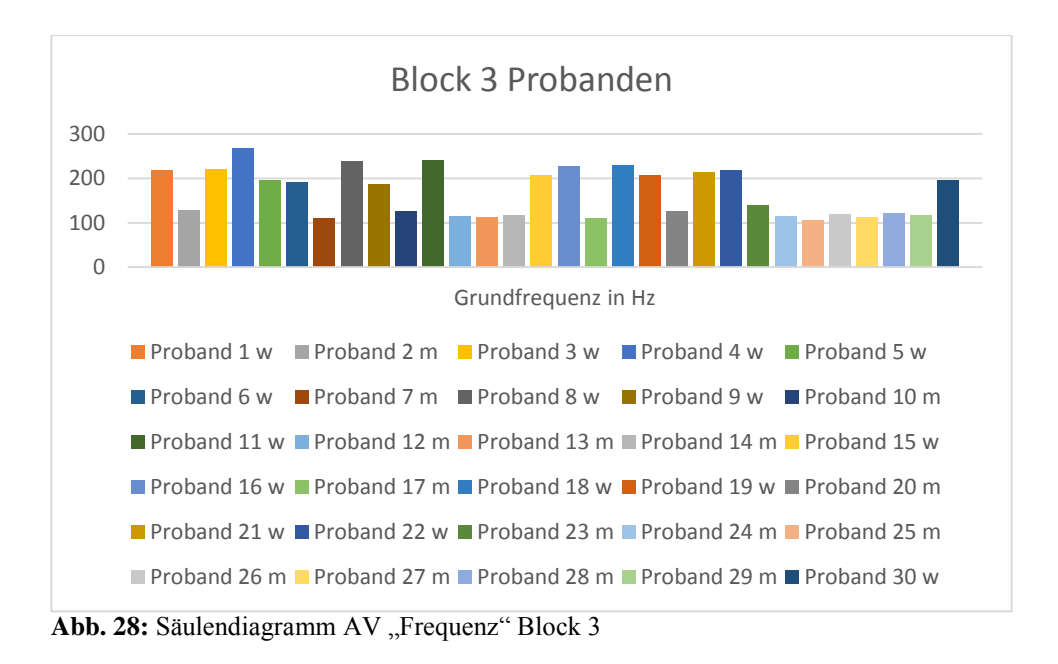

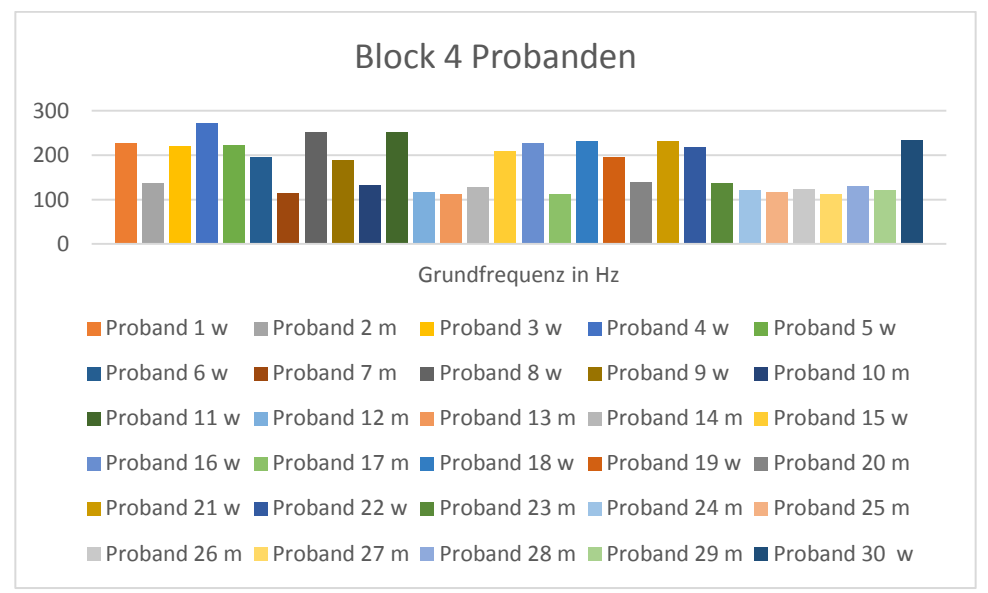

Abb. 29: Säulendiagramm AV "Frequenz" Block 4

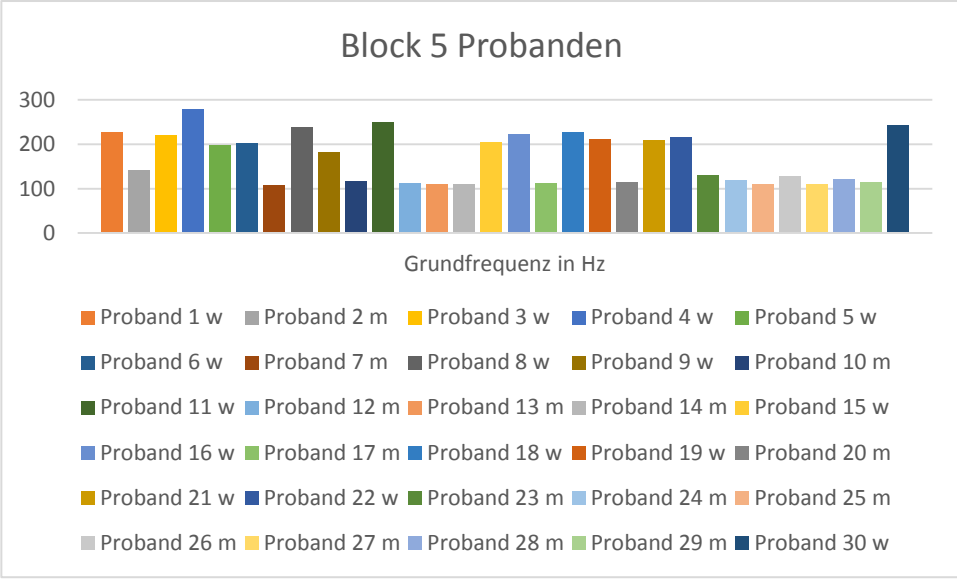

Abb. 30: Säulendiagramm AV "Frequenz" Block 5

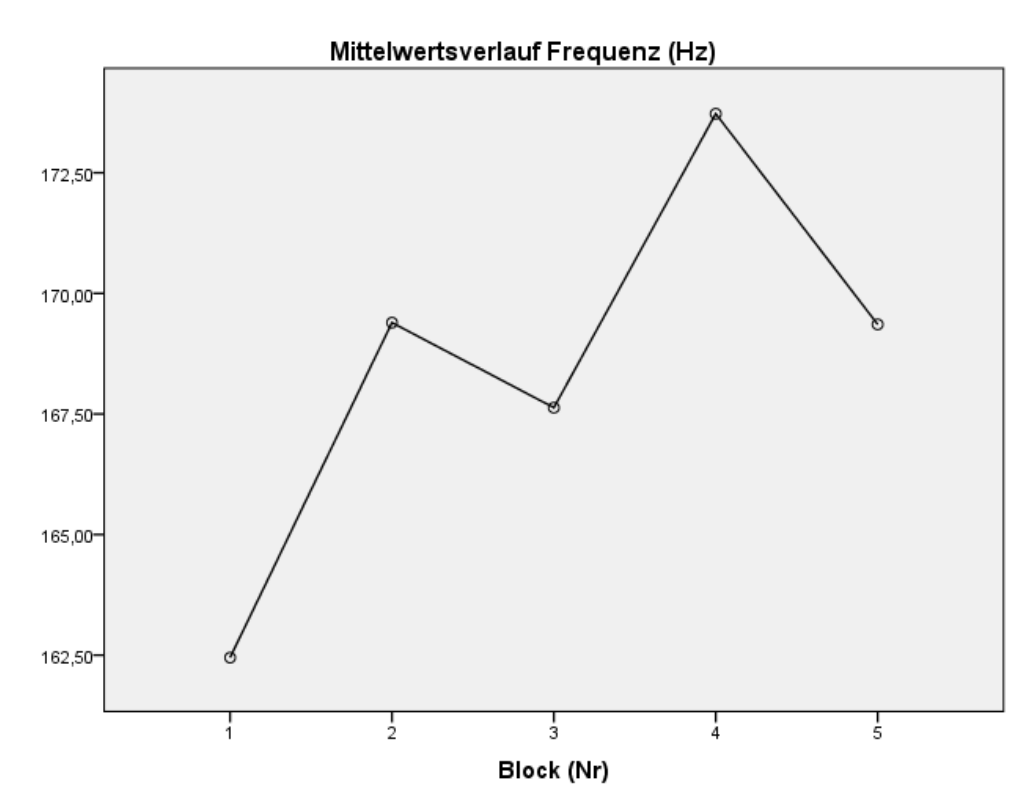

Abb. 31: Verlauf AV "Frequenz" über alle Blöcke

Die Frequenz erfuhr im Verlauf eine stetige Steigerung. Dabei wurden in beiden Lautstärke-Blöcken zunehmende höhere Werte beobachtet.

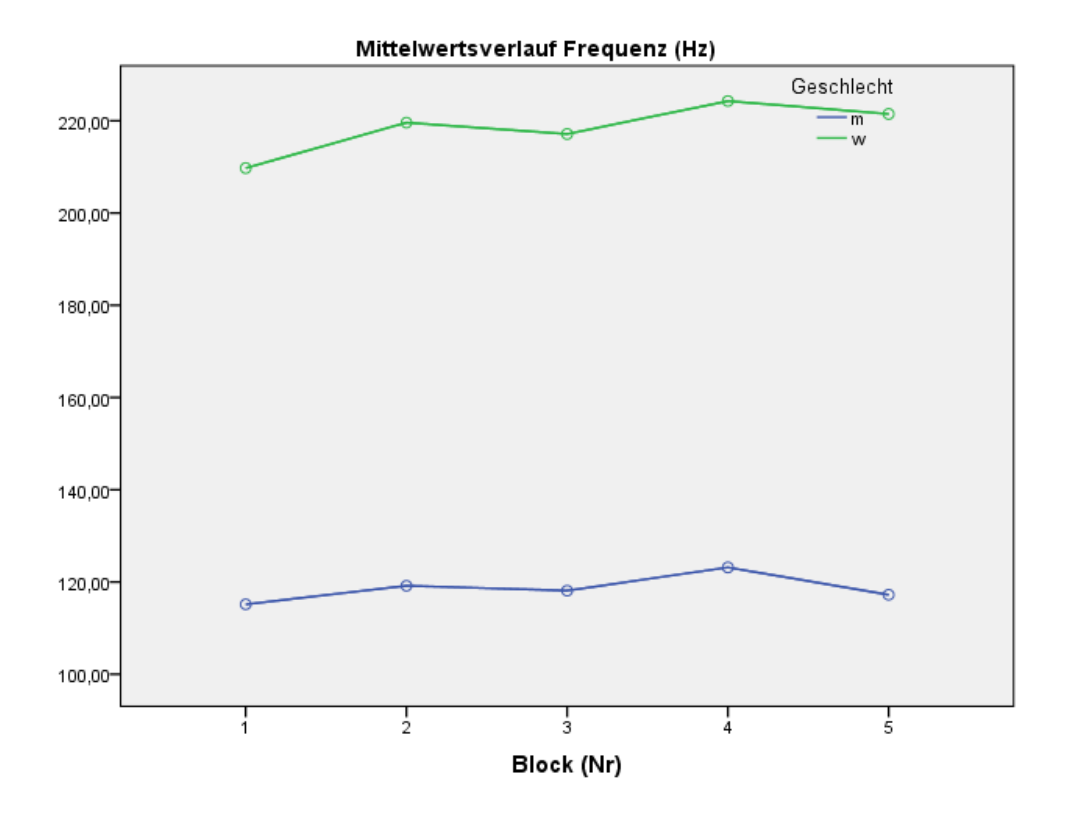

Abb. 32: Geschlechtervergleich AV "Frequenz" über alle Blöcke

Die weiblichen Probanden weisen erwartungsgemäß eine höhere Frequenz auf als die Männer. Dies ist der Physiologie der weiblichen Stimme geschuldet. Im Verlauf verhalten sich die weibliche und die männliche Stimme jedoch fast gleich. Es kommt über den Testverlauf hinweg zu einem stetigen Anstieg, nur Block 3 im Vergleich zu Block 5 bei den männlichen Probanden lässt sich keine deutliche Steigerung feststellen.

**Fragestellung 3:** Gibt es den zu erwartenden signifikanten Einfluss des Geschlechts auf die Frequenz in der vorliegenden Stichprobe?

Ja, den gibt es. Die ANOVA mit Messwiederholung mit dem BETWEEN-Faktor Geschlecht zeigt den (riesigen) signifikanten Gruppeneffekt.

**Tests der Zwischensubjekteffekte**

|               | Tvp III      |    | <b>Duadratischer</b> |   |      | Partielles Eta |
|---------------|--------------|----|----------------------|---|------|----------------|
| <b>Ouelle</b> | Juadratsumme | df | Mittelwert           | − | Sig. | hoch zwei      |

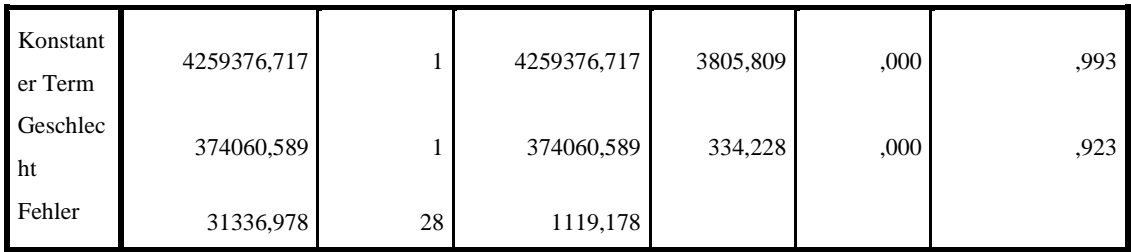

**Tab. 15:** Zwischensubjekteffekte

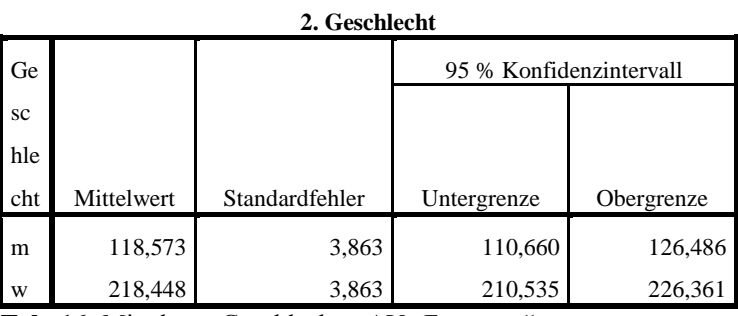

Tab. 16: Mittelwert Geschlechter AV "Frequenz"

# **4.2.6 " Irregularität"**

Sphärizitäts-Annahme verletzt, daher konservativste Schätzung gewählt ("Untergrenze").

ANOVA mit Messwiederholung wird signifikant ( $F = 5.916$ ; sig<sub>Untergrenze</sub> = 0,021).

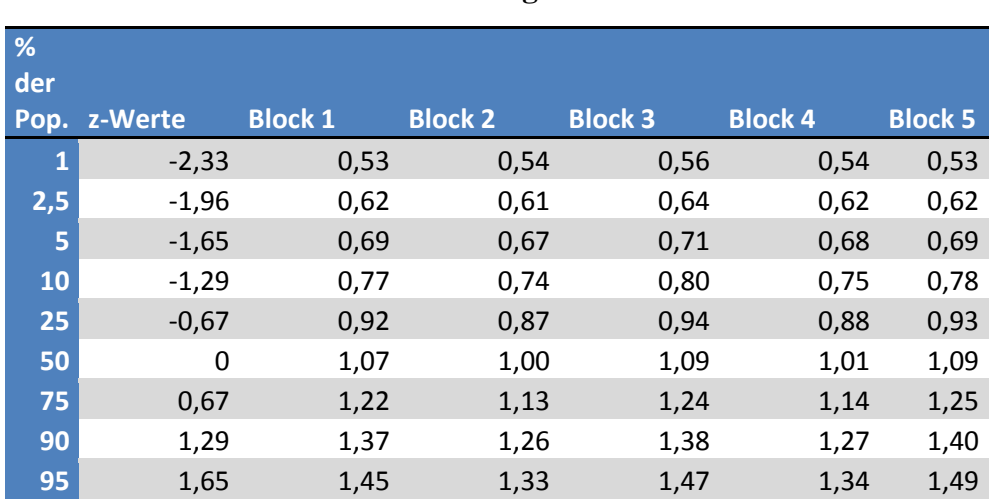

### **Irregularität**

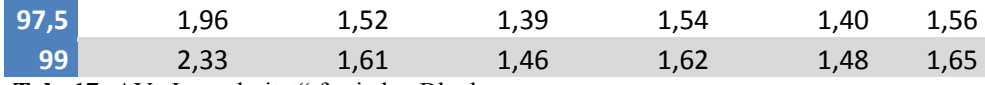

Tab. 17: AV "Irregularität" für jeden Block

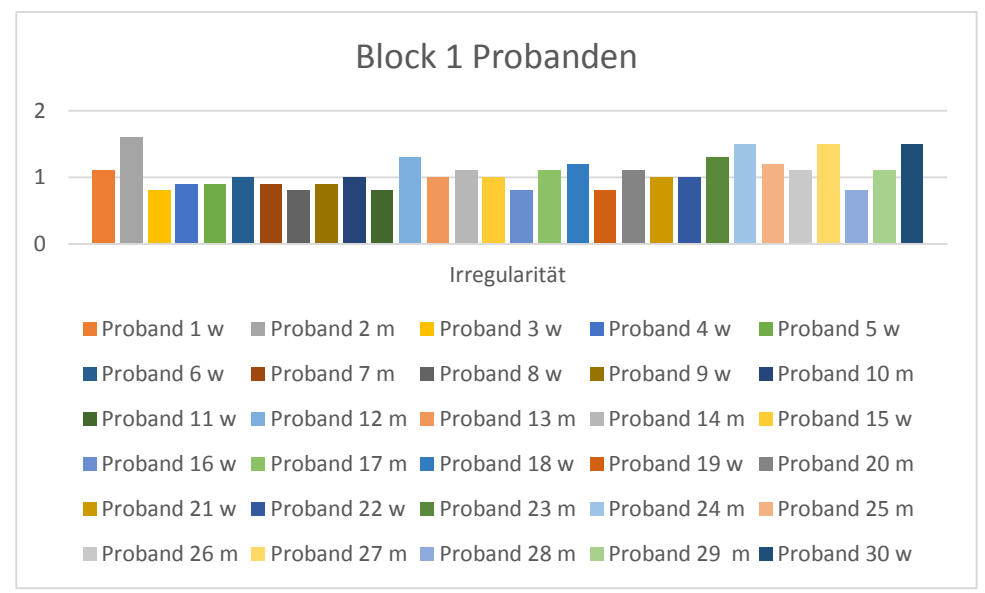

Abb. 33: Säulendiagramm AV "Irregularität" Block 1

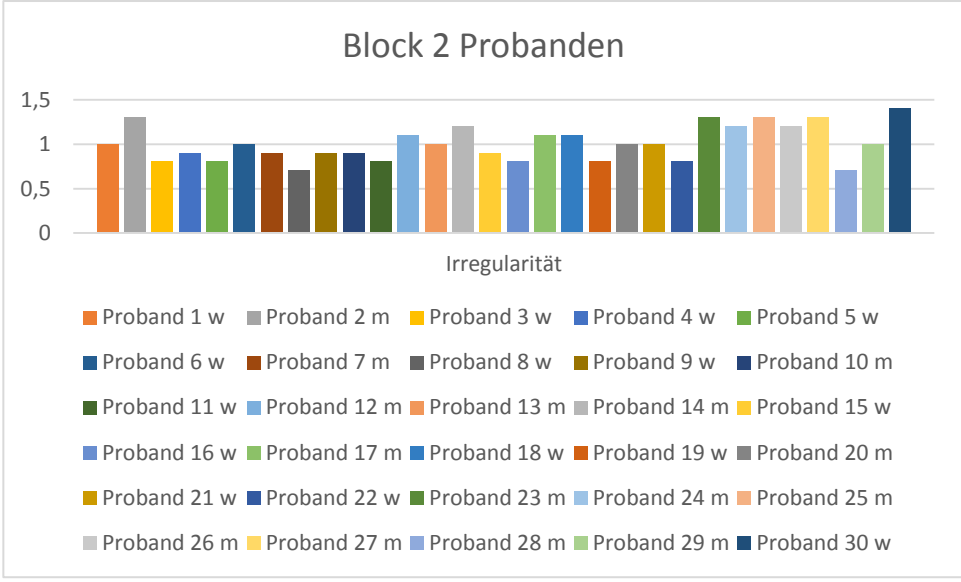

Abb. 34: Säulendiagramm AV "Irregularität" Block 2

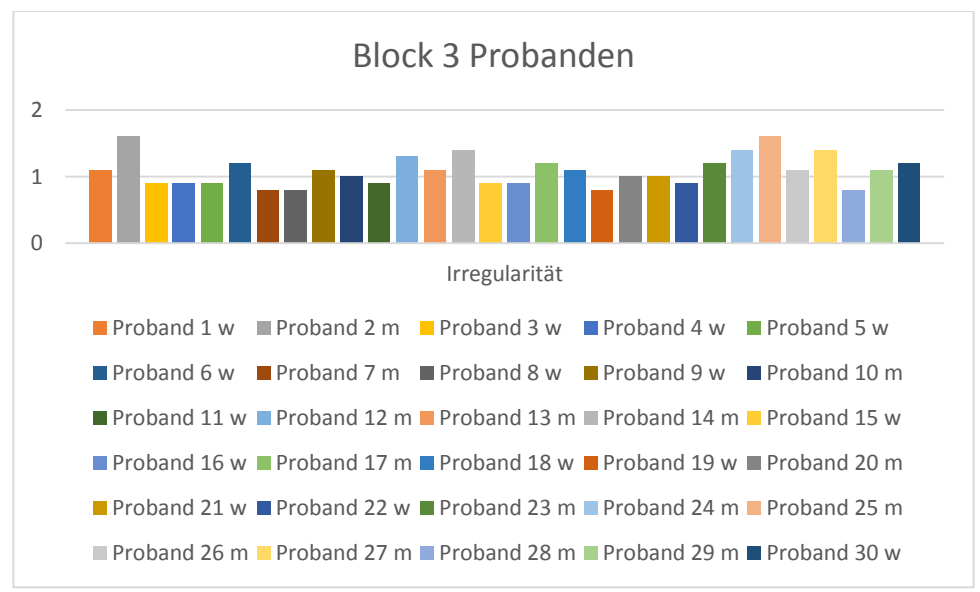

Abb. 35: Säulendiagramm AV "Irregularität" Block 3

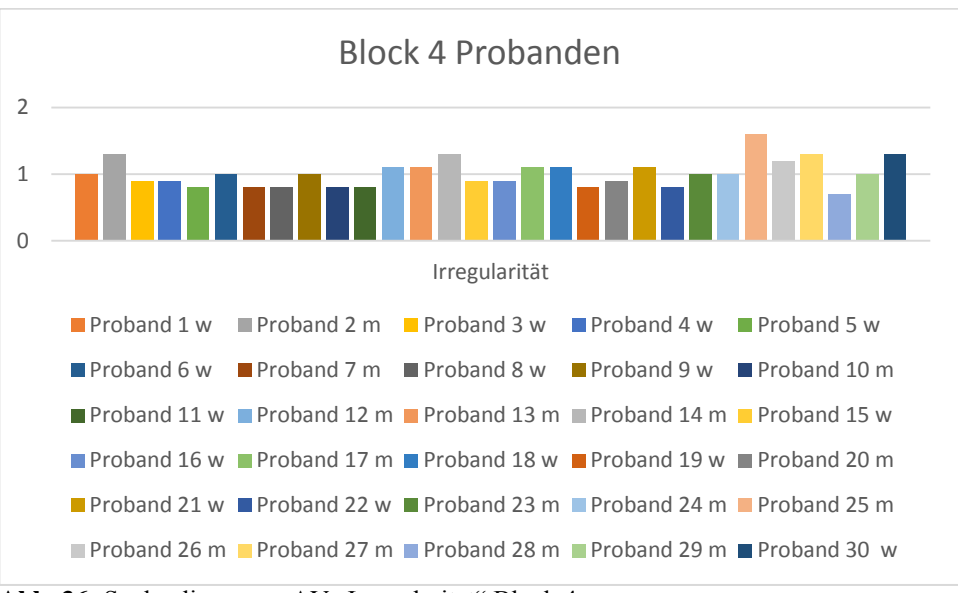

Abb. 36: Säulendiagramm AV "Irregularität" Block 4

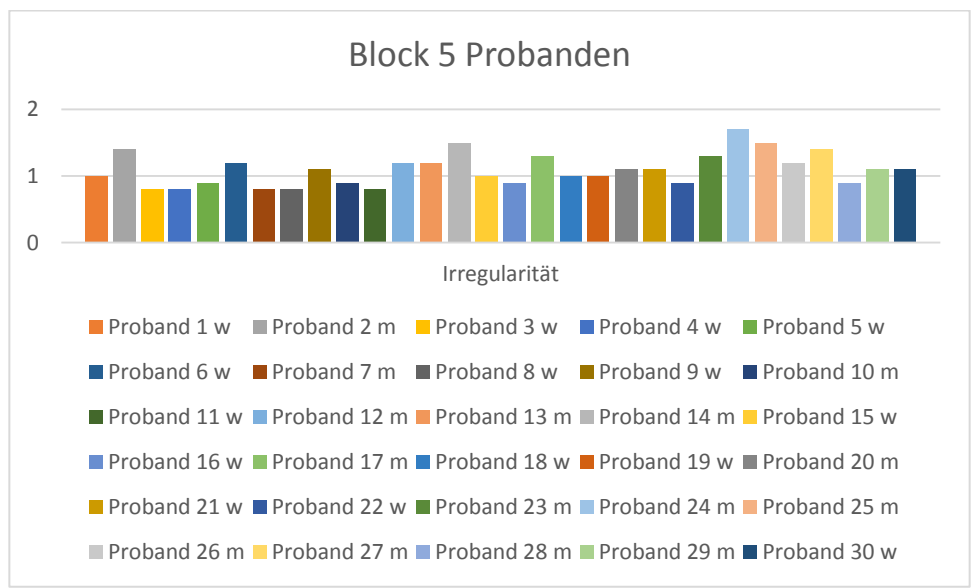

Abb. 37: Säulendiagramm AV "Irregularität" Block 5

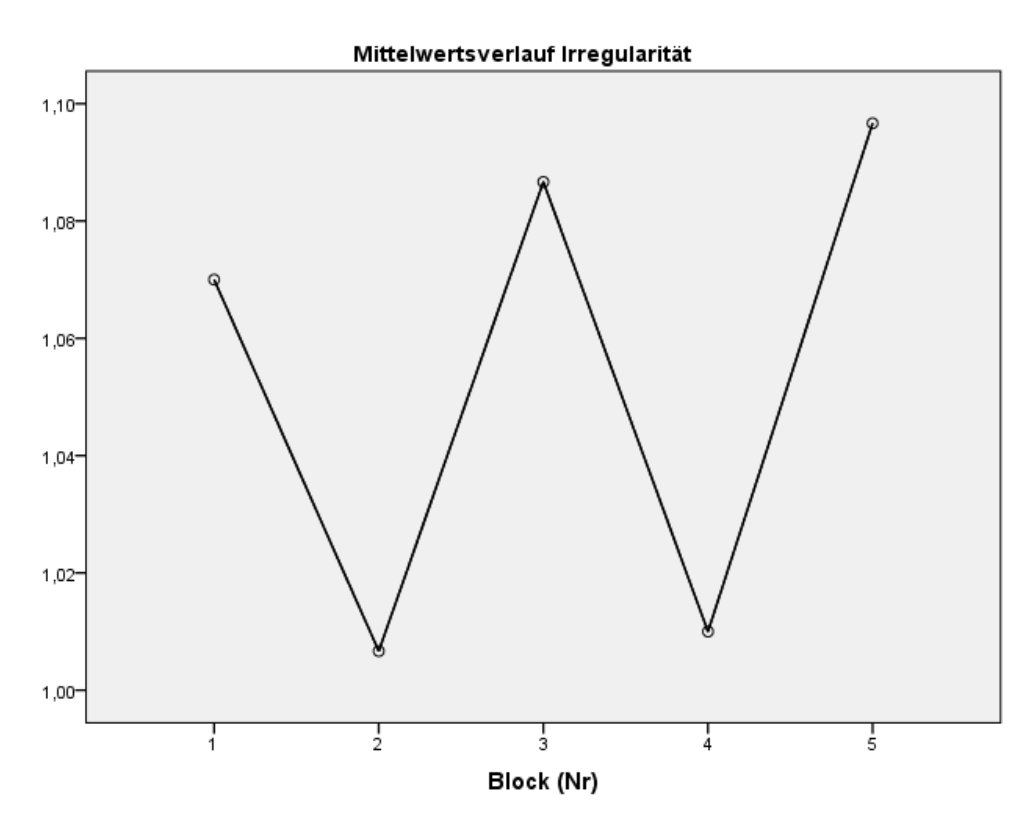

Abb. 38: Verlauf AV "Irregularität" über alle Blöcke

Die AV "Irregularität" verhält sich im Verlauf sehr unerwartet. Mit zunehmender Lautstärke-Anforderung ist zu vermuten, dass auch die Irregularität eine Zunahme erfährt. Doch wie die Grafik zeigt, ist es genau entgegensetzt. Dies kann daran liegen, dass die einzelnen ProbandInnen aufgrund der höheren Lautstärke-Anforderungen in den Blöcken 2 und 4 sich besonders konzentrieren. Dadurch lassen sich geringere Irregularitätskomponenten erzielen.

### 4.2.7 "Rauschen"

Sphärizitäts-Annahme verletzt, daher konservativste Schätzung gewählt ("Untergrenze").

ANOVA mit Messwiederholung wird signifikant ( $F = 11,835$ ; sig<sub>Untergrenze</sub> = 0,002)

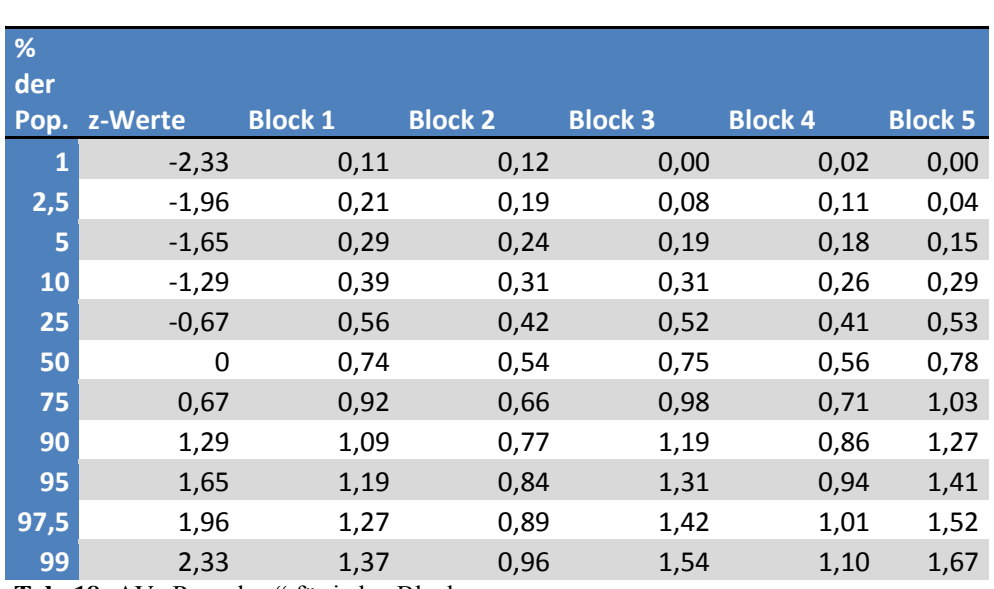

### **Rauschen**

Tab. 18: AV "Rauschen" für jeden Block

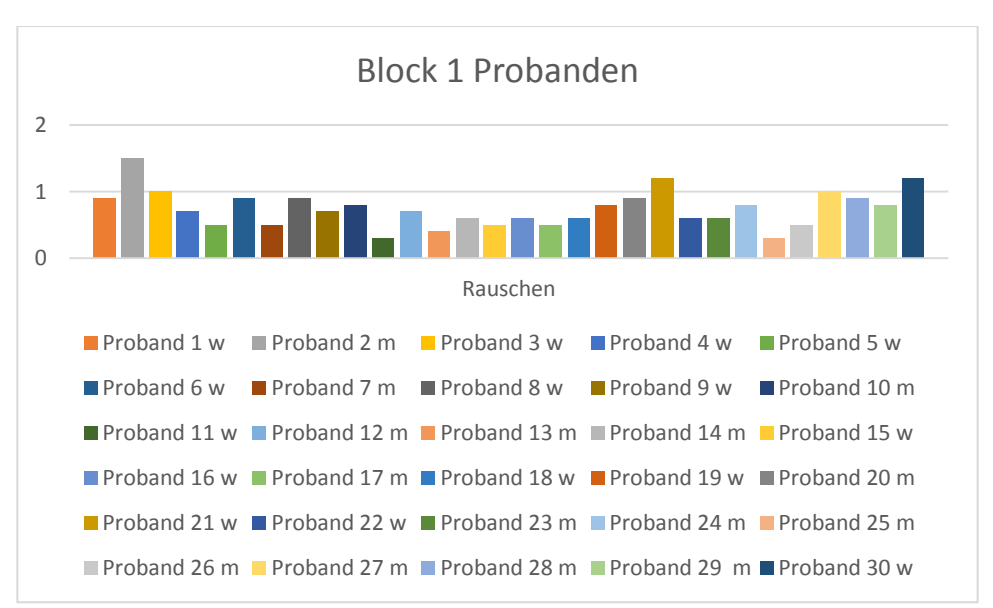

Abb. 39: Säulendiagramm AV "Rauschen" Block 1

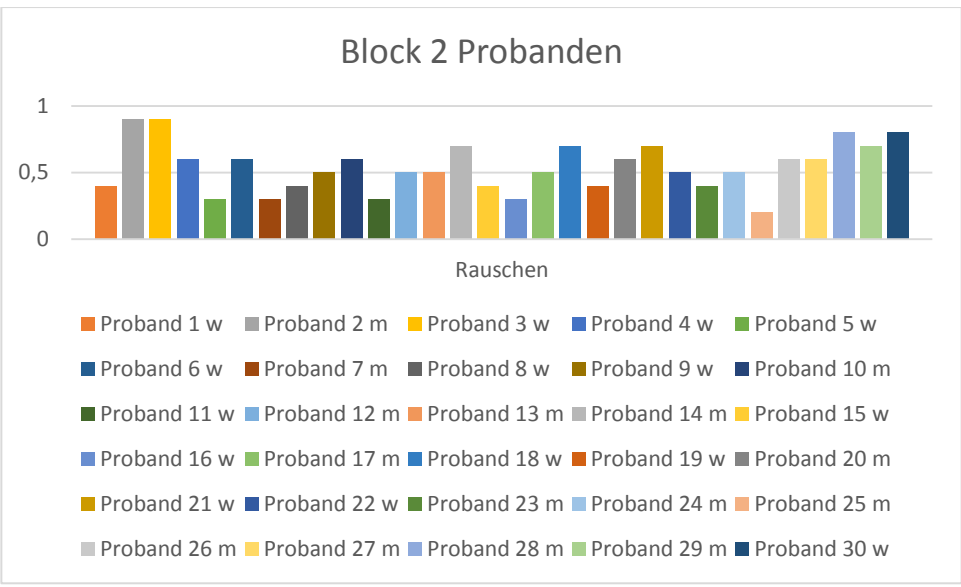

Abb. 40: Säulendiagramm AV "Rauschen" Block 2

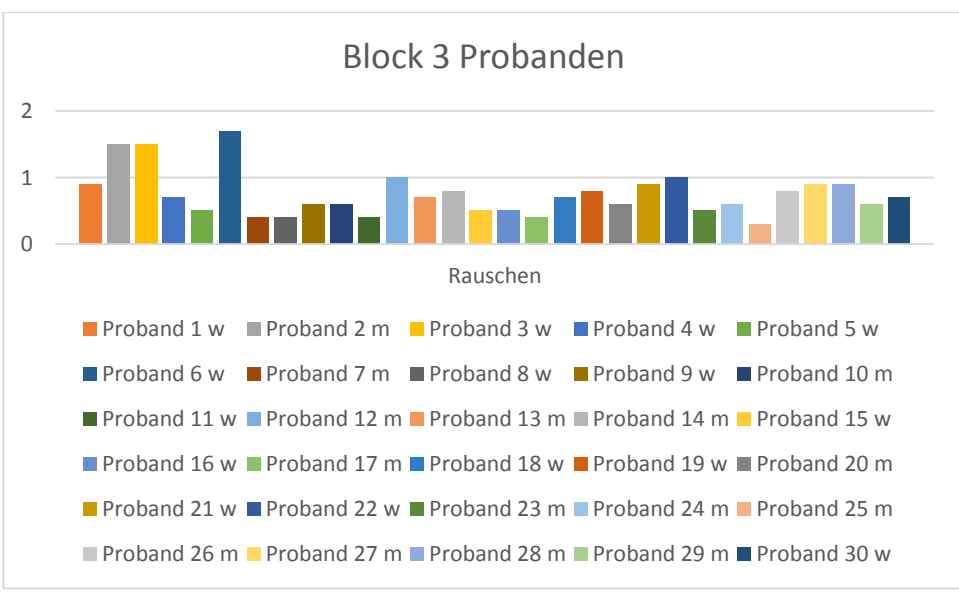

Abb. 41: Säulendiagramm AV "Rauschen" Block 3

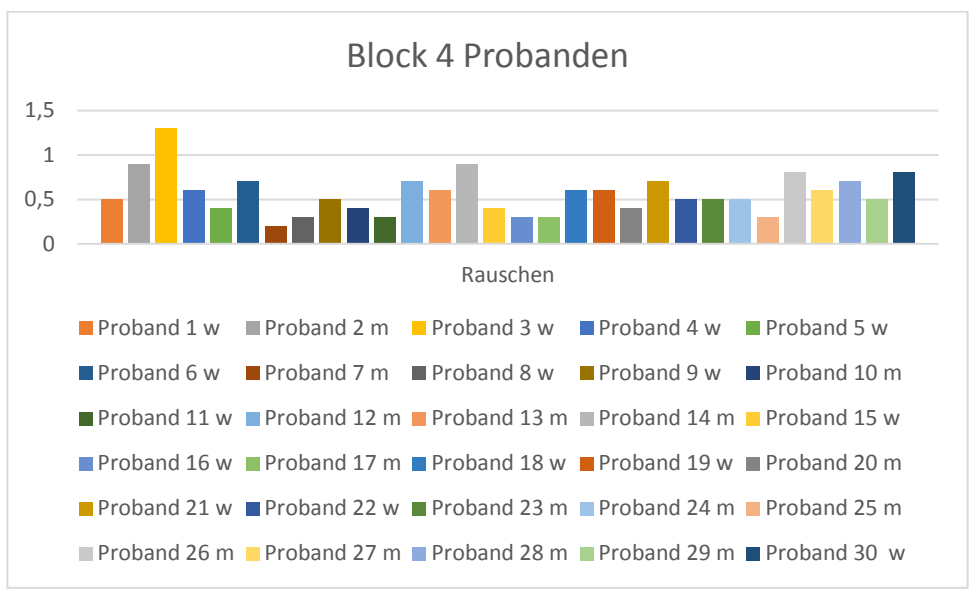

Abb. 42: Säulendiagramm AV "Rauschen" Block 4

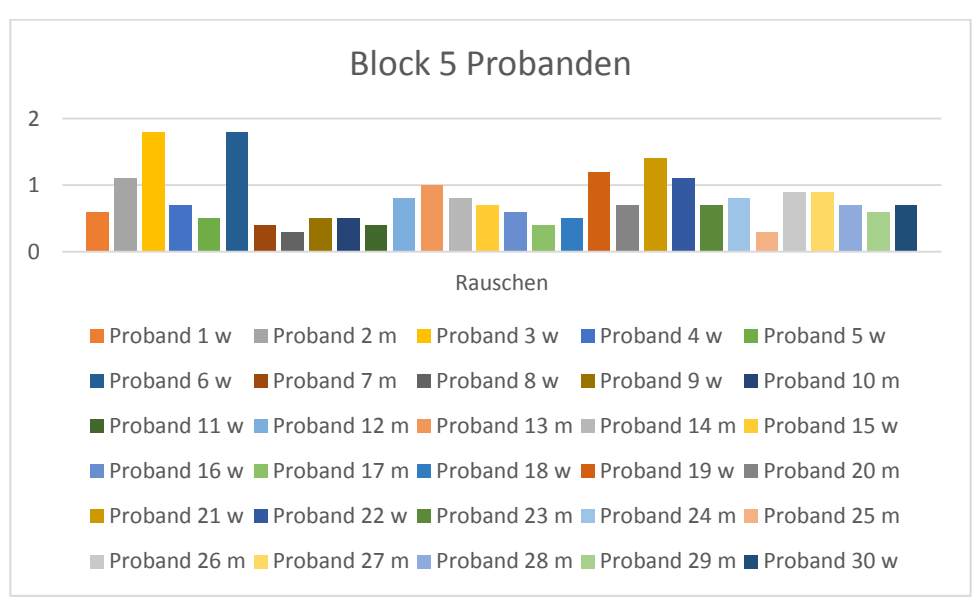

Abb. 43: Säulendiagramm AV "Rauschen" Block 5

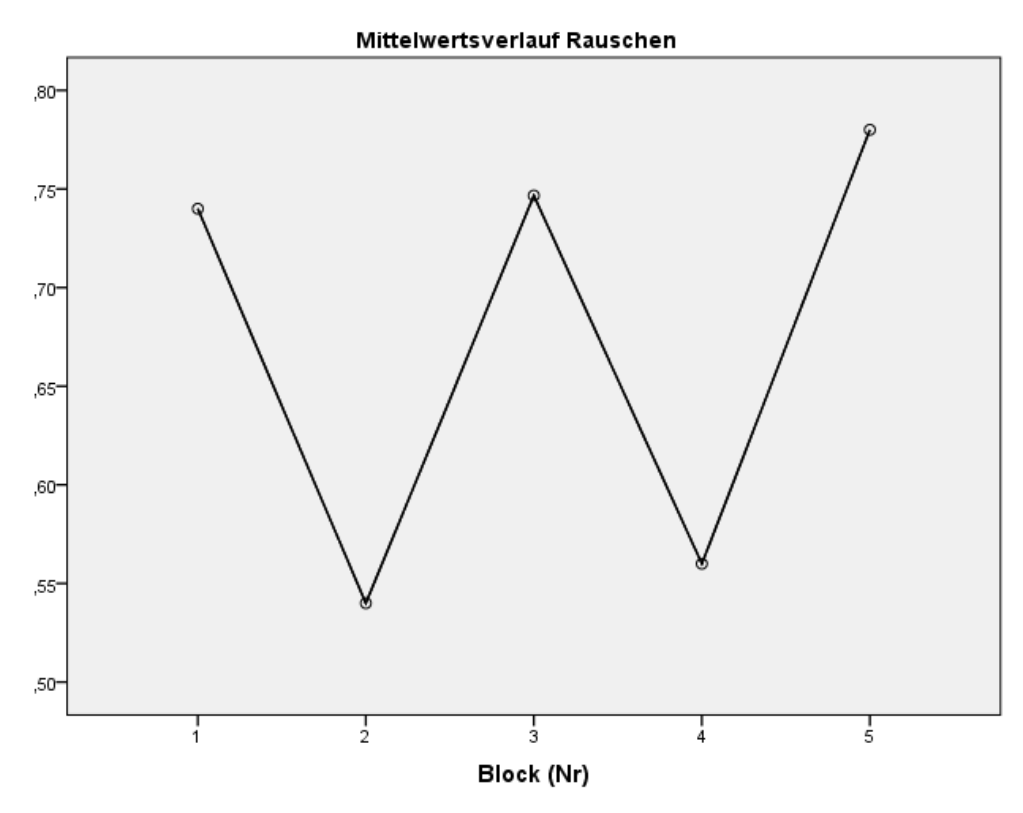

Abb. 44: Verlauf AV "Rauschen" über alle Blöcke

Wie die AV "Irregularität" verhält sich auch die AV "Rauschen".

# **5 Diskussion der Datenauswertung**

### *5.1 Diskussion der Probandenauswahl*

Beim vorliegenden Stimmbelastungstestes der Firma WEVOSYS wurde zur Ermittlung von Normwerten insgesamt 45 Probanden getestet und davon 30 Probanden in die Auswertung miteingeschlossen. Diese Probanden entsprechen den im Kapitel "Material und Methoden" festgelegten Kriterien. Diese Gruppe aus stimmgesunden Probanden setzt sich aus N=15 weiblichen und N=15 männlichen Probanden zusammen. Stimmbelastungsteste, die auf einem gesunden ProbandInnen-Pool beruhen wurden bisher bereits durchgeführt. Diese Studien bearbeiten eine ähnlich große Gruppe an ProbandInnen und bewegen sich zwischen 16 und 80 ProbandInnen (51).

Eine Vergleichbarkeit mit bestehenden Studien bezüglich der Anzahl der getesteten Personen lässt sich somit mit der vorliegenden Arbeit erzielen.

### *5.2 Diskussion der AVs*

Die Ergebnisse des Stimmbelastungstestes beruhen auf der Testung von Individuen, weshalb es wichtig ist, dass man auch die individuelle Motivation und Mitarbeit in Betracht ziehen sollte. Beides sind Parameter, welche sich nicht metrisch messen lassen können, jedoch Auswirkungen auf die verschiedenen AVs haben können und für mögliche Schwankungen im Vergleich zu den anderen Messwerten aufzeigen. Die Testkontrolle durch das Computerprogramm bewirkt jedoch einen eher geringen Anteil an Subjektivität. Von einem durch den jeweiligen Proband bewusst verfälschten Testablauf ist nicht auszugehen.

Die jeweiligen Ergebnisse sollten sich aber nichtsdestotrotz als orientierende Werte betrachten lassen und eine Hilfe zur Einschätzung der Belastbarkeit einer getesteten Stimme bieten. Buekers (52) gibt an, dass die Ergebnisse eines Stimmbelastungstests keine Rückschlüsse auf die Stimmbelastung im durchschnittlichen Alltag erlauben. Heusden et al. (53) hingegen hat ermittelt, dass die, wie sie auch im vorliegenden Test verwendete, Intervallform der angeforderten Lautstärke einen Einfluss auf die Stimmproduktion haben kann und somit ein Stimmbelastungstest durchaus aussagekräftig sein kann.

Buekers et. al. und Jonsdottir et. al. haben zeigen können, dass unter Anderem die angeforderte Soll-Lautstärke den wichtigsten Einfluss auf die Stimmbelastbarkeit hat (54,55). Im vorliegenden Test betragen die angeforderten Soll-Lautstärken 70 und 75dB. Diese beiden Soll-Lautstärken finden sich in Intervallform wieder. Der 15-minütige Test wird in 5 Abschnitte zu je 3 Minuten geteilt und die angeforderte Laustärke alterniert zwischen 70dB-75dB-70dB-75dB-70dB. Abbildung 24 zeigt grafisch den alternierenden Verlauf und die erreichte Durchschnittslautstärke der ProbandInnen. Die folgende Tabelle 15 zeigt beispielhaft den 90% Teil der getesteten ProbandInnen auf die AV "Durchschnittslautstärke" und belegt, dass durch die gesunden ProbandInnen die angeforderten Soll-Laustärken erreicht und auch überschritten werden konnten.

**%** z-Wert Block1 Block2 Block3 Block4 Block5 **90** 1,29 76,34 80,61 76,53 80,47 76,53 Tab. 19: Werte für 90% der getesteten ProbandInnen für die AV "Durchschnittslautstärke" in dB

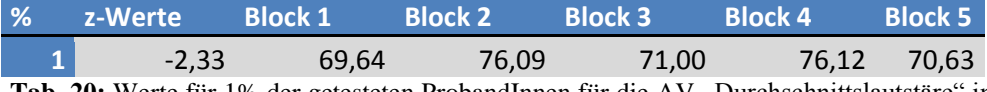

**Tab. 20:** Werte für 1% der getesteten ProbandInnen für die AV "Durchschnittslautstäre" in dB

Wie in Tabelle 16 erkennbar, erreichen lediglich 1% der getesteten ProbandInnen in Block 1 die angeforderte Soll-Lautstärke nicht. Dies ist aufgrund der Tatsache, dass alle weiteren Blöcke auch bei 1% der getesteten ProbandInnen erreicht wurde, als nicht relevant einzuschätzen. Zu vermuten ist, dass 1% zu Beginn der Testung aufgrund der fehlenden Übung und Unsicherheiten in der Ausführung die angeforderten 70 dB mit dem Durchschnittswert von 69,64 knapp verfehlen. Die restlichen Blöcke wurden erfolgreich durchlaufen. Abgesehen von 1% wurde die Soll-Lautstärke von allen Probanden über alle Blöcke hinweg durchgehend erreicht und überschritten. Durch das erfolgreiche Erreichen der geforderten Soll-Lautstärke kann geschlussfolgert werden, dass sämtliche Versuchspersonen keine Schwierigkeiten hatten die Lautstärken zu erreichen. Für eine zusätzliche Intensivierung des Testes kann man eine Erhöhung der Soll-Lautstärke diskutieren.

Durch eine Anhebung der Soll-Lautstärke kann man womöglich eine deutlichere Differenzierung der Versuchspersonen in "Erreicher" und "Nicht-Erreicher" erzielen. Der Unterschied, der im vorliegenden Fall vorhandenen Vokale "A" und "E", im Vergleich zu einem gelesenen Text wie Gaipl in seiner Arbeit 2009 benutzt (51), lässt vermuten, dass eine Anhebung der Soll -Lautstärke sinnvoll wäre.

In wie weit eine Anhebung der Soll-Lautstärke die restliche AVs beeinflusst, könnte man in einer weiteren Studie bearbeiten.

Um messwiederholte Daten zusammenfassen zu können, muss sichergestellt sein, dass die Daten der verschiedenen Messzeitpunkte alle als Schätzer einer einzigen Populationsvariable benutzt werden können und es keine systematischen Unterschiede in den Mittelwerten und den Varianzen zwischen den Messzeitpunkten gibt. Man spricht von einer Homogenität der messwiederholten Faktoren (50).

In den vorliegenden Daten gibt es signifikante Unterschiede in den Block-Mittelwerten, die unter anderem auf die unterschiedlichen Bedingungen in Block 1, 3 und 5 zu Block 2 und 4 zurückzuführen sind. Diese Blöcke unterscheiden sich zwar nicht in ihrer Dauer, doch in der vorgegebenen Soll-Lautstärke.

Die Blöcke 1, 3 und 5 geben ein 70dB-Niveau vor und die Blöcke 2 und 4 ein 75dB-Niveau. Diese erhöhte Lautstärke lässt darauf schließen, dass sich auch die anderen AVs verändern. Daher bietet es sich an, die Daten aus den Blöcken 1, 3 und 5 und die Daten aus den Blöcken 2 und 4 zusammenzufassen.

Ob eine Zusammenfassung in die einzelnen Blöcke für alle sechs abhängigen Variablen möglich ist, oder ob es immer noch signifikante Unterschiede in den Mittelwerten gibt (z.B. aufgrund von Gewöhnung, Training, Ermüdung, o.ä.), lässt sich für die Variablen in Block 1, 3 und 5 mit Varianzanalysen mit Messwiederholung und für die Variablen in Block 2 und 4 durch T-Tests für verbundene Stichproben feststellen.

Die Ergebnisse zeigen ein gemischtes Muster. Für manche Variablen müssen getrennte Normwerte erstellt werden, für andere können gemittelte Werte über die Blöcke verwendet werden.

Signifikante Unterschiede in folgenden Variablen in den 70 dB-Blöcken (1, 3, 5):

**"Unter SPL"**

## **"Frequenz"**

Signifikante Unterschiede in folgenden Variablen in den 75 dB-Blöcken (2, 4):

### **"Frequenz"**

Es gibt also immer noch signifikante Unterscheide in manchen der Variablen. Diese signifikanten Unterschiede gehen in den Blöcken 1, 3 und 5 vor allem auf abweichende Mittelwerte von Block 1 zurück, wie ein nichtsignifikanter T-Test für verbundene Stichproben mit den AVs "Unter SPL" und "Frequenz" zwischen den Blöcken 3 und 5 zeigt. Für diese Variablen lassen sich also keine Gesamtwerte über alle drei die Blöcke hinweg bilden. In Kapitel 4 werden die AVs in den jeweiligen Blöcken dargestellt. In der Ergebnisdarstellung wurden Gesamtnormwerte über alle Blöcke hinweg und für jede einzelne Variable auch die Normwerte über jeden einzelnen Block angegeben.

Ein signifikantes Ergebnis bedeutet, dass die Normalverteilungsannahme abgelehnt werden muss. Wie es sich schon in den deskriptiven Analysen andeutet (siehe Anhang "Output Deskriptiv"), gibt es eine Verletzung der Normalverteilungsannahme bei den gemittelten Werten der Variablen. Die Testung auf Normalverteilung benötigt, v.a. bei kleinen Stichproben, extreme Abweichungen von einer Normalverteilung, um die Annahme einer Normalverteilung zu verwerfen, d.h. die Normalverteilung ist als verletzt anzusehen. Diese Abweichungen sind in den vorliegenden Daten in den folgenden Punkten vorhanden:

**"Unter SPL"** (sowohl 70 dB, als auch 75 dB Blöcke)

**"Frequenz"** (sowohl 70 dB, als auch 75 dB Blöcke)

### **"Rauschen"** (nur 70 dB Block)

Die Verletzung der Normalverteilungsannahme für die Variable "Unter SPL" kommt dadurch zustande, dass es eher sehr wenige Abschnitte unter SPL gab und durch die kleine Stichprobe einzelne Ausreißer- und Extremwerte stärker ins Gewicht fallen. Daher können keine Normwerte mit Hilfe der z-Transformation erstellt werden. Es wird also in Kapitel 4 für diese Variable keine z-Skala angegeben.

Diese AV ist sehr von der Compliance der zu testenden Person abhängig. Der Computertest ermöglicht es dem Probanden, sich stets über seine Leistung in Bezug auf "Unter SPL" zu informieren. Dabei genügt einen Blick auf den Bildschirm und ein nach oben zeigender blauer Pfeil verdeutlicht eine sich "Unter SPL"-befindende Stimmaufzeichnung. Es hängt vom Probanden ab, wie sehr er sich bemüht, die angeforderte Stimmlautstärke zu erreichen. Ein häufiges Nichterreichen dieser kann Rückschlüsse auf die Belastbarkeit der Stimme zulassen. Wenige Ausreißer lassen vermuten, dass die angeforderte Stimmlautstärke zu erreichen ist und die Ausreißer eher aufgrund der fehlenden Übung bzw. Konzentration zustande gekommen sind.

Die "Verletzung" der Normalverteilungsannahme für die Variable "Frequenz" geht vor allem auf den Geschlechtsunterschied in der Frequenz zurück (s. Fragestellung 4). Männer weisen aufgrund des größeren Kehlkopfes und den längeren Stimmlippen eine durchschnittlich tiefere Grundfrequenz als Frauen auf. Diese Grundfrequenz beläuft sich auf ca. 100 Hz im Vergleich zu 200 Hz bei Frauen. (47) Diese anatomische Grundvoraussetzung bedingt die Verletzung der Normalverteilungsannahme der Variable "Frequenz" in einem gemeinsamen Stimmbelastungstestes. Hier ist es sinnvoll, getrennte Normwert-Tabellen anzugeben. Die nach Geschlechtern getrennten Werte ergeben keine signifikante "Verletzung" der Normalverteilungsannahme mehr. Diese Tatsache kann aber auch auf die geringere Stichprobengröße zurückzuführen sein, mit N-weiblich und Nmännlich  $=15$ .

Das Nichterreichen der Normalverteilungsannahme der gemittelten Werte für die 70 dB Blöcke in der Variable "Rauschen" verhindert auch hier eine Angabe von z-standardisierten Werten.

# **6 Vergleich zwischen Patienten und Probanden**

Getrennte ANOVA´s mit Messwiederholung für jede der sieben abhängigen Variablen mit dem Faktor "Patient" ("1" = "ja", "0" = "nein") als Zwischensubjektfaktor. Die Auswertungen finden sich in "Output Patienten vs. Probanden". (siehe Anhang)

Im Folgenden werden deskriptive Statistiken aufgeführt, die ProbandInnen und PatientInnen gegenüber stellen und vergleichen. Diese Auswertungen werden nicht im Kapitel 4 dargestellt, da dieser Vergleich in der vorliegenden Arbeit nur am Rande erwähnt werden soll.

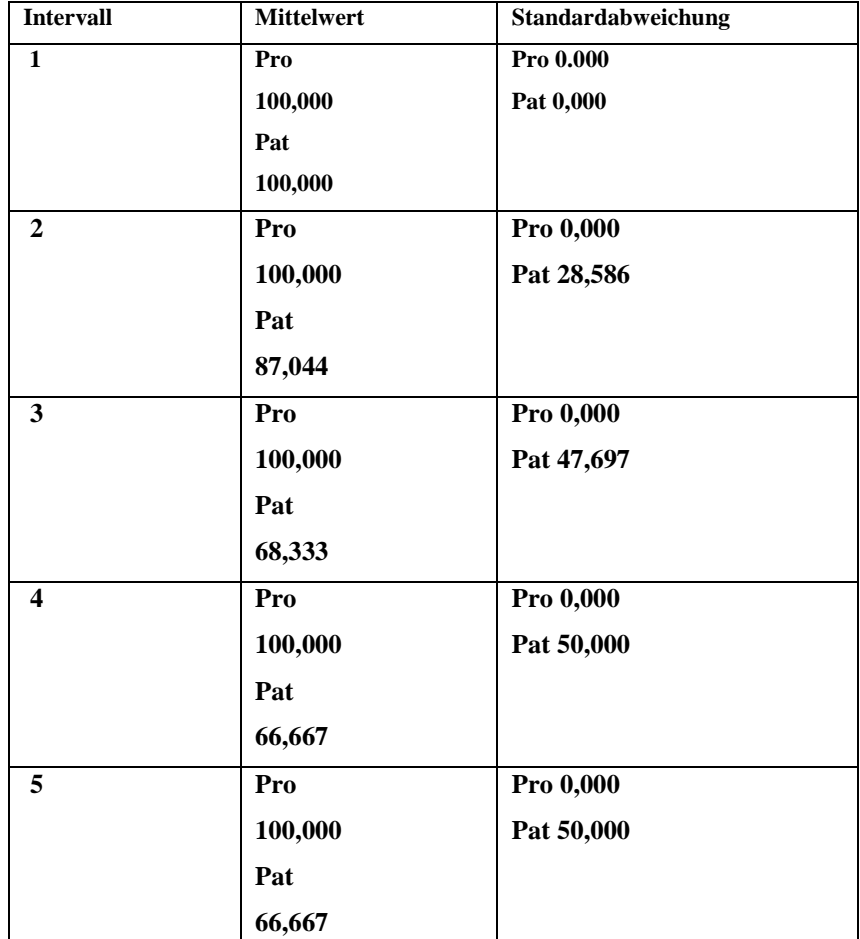

### *6.1 Vergleich "Absolviert"*

Tab. 21: Vergleich ProbandInnen und PatientInnen AV "Absolviert"
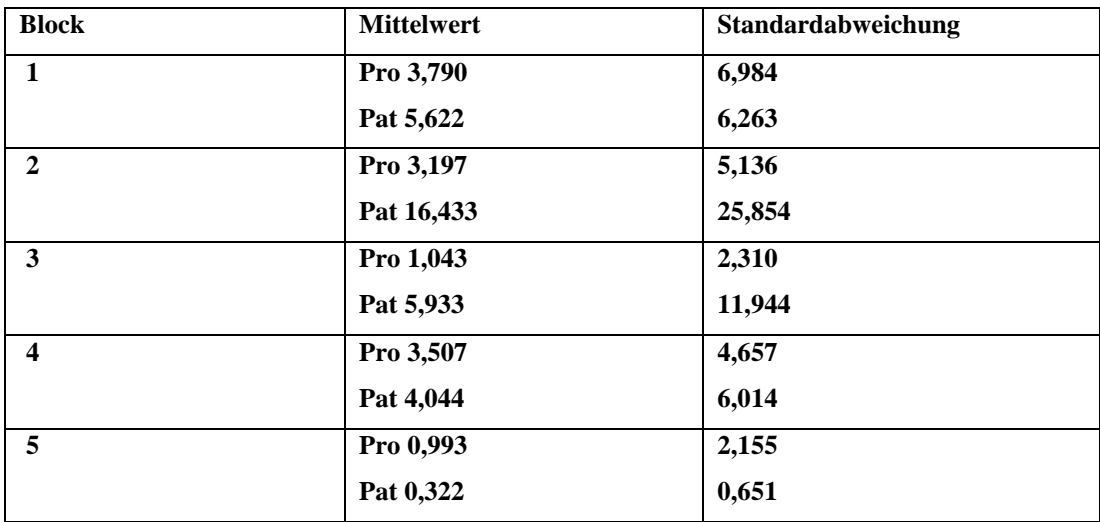

# *6.2 Vergleich "Unter SPL"*

Tab. 22: Vergleich ProbandInnen und PatientInnen AV "Unter SPL"

### *6.3 Vergleich "Stimmlos"*

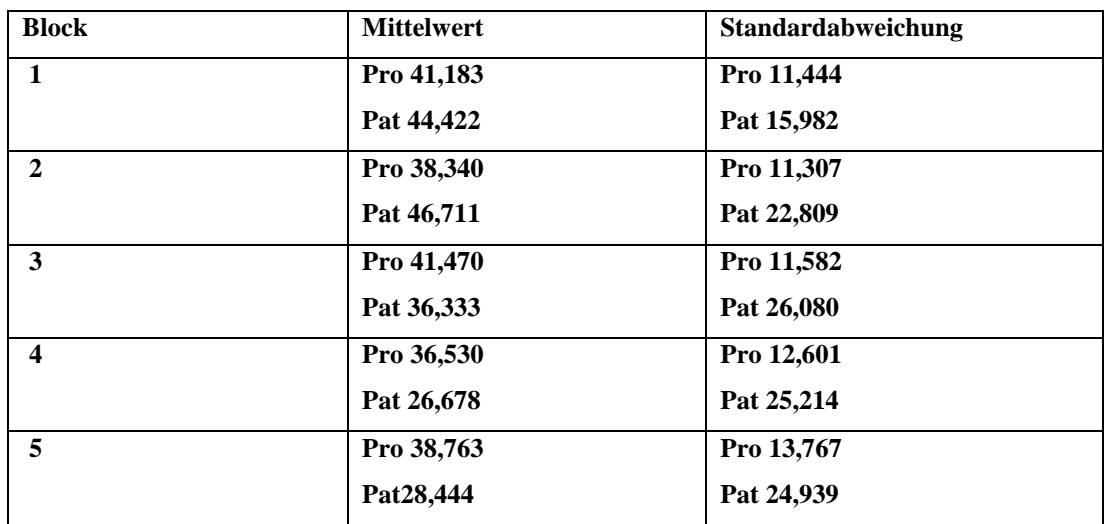

Tab. 23: Vergleich ProbandInnen und PatientInnen AV "Stimmlos"

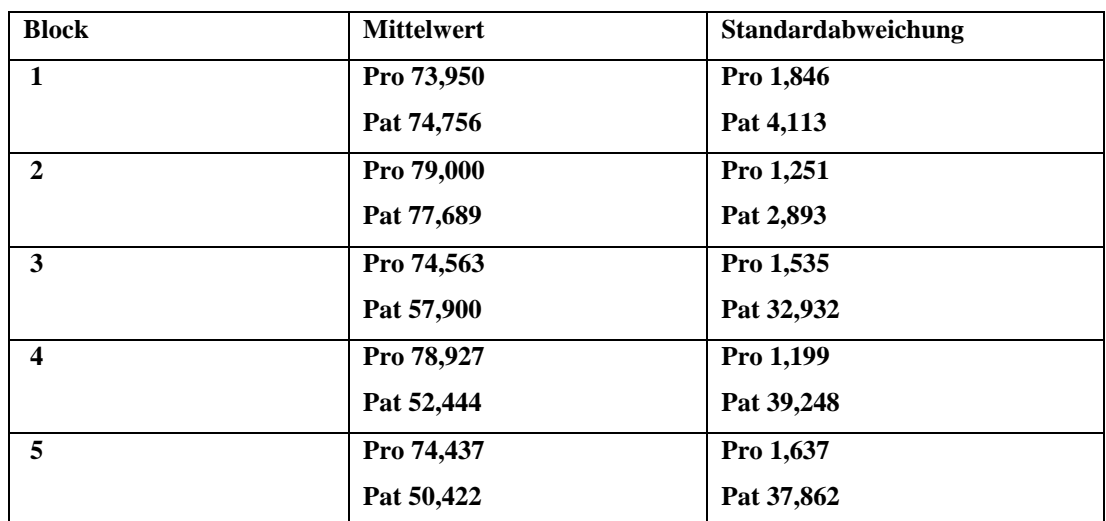

# *6.4 Vergleich "Durchschnittslautstärke"*

Tab. 24: Vergleich ProbandInnen und PatientInnen AV "Durchschnittslautstärke"

# *6.5 Vergleich "Frequenz"*

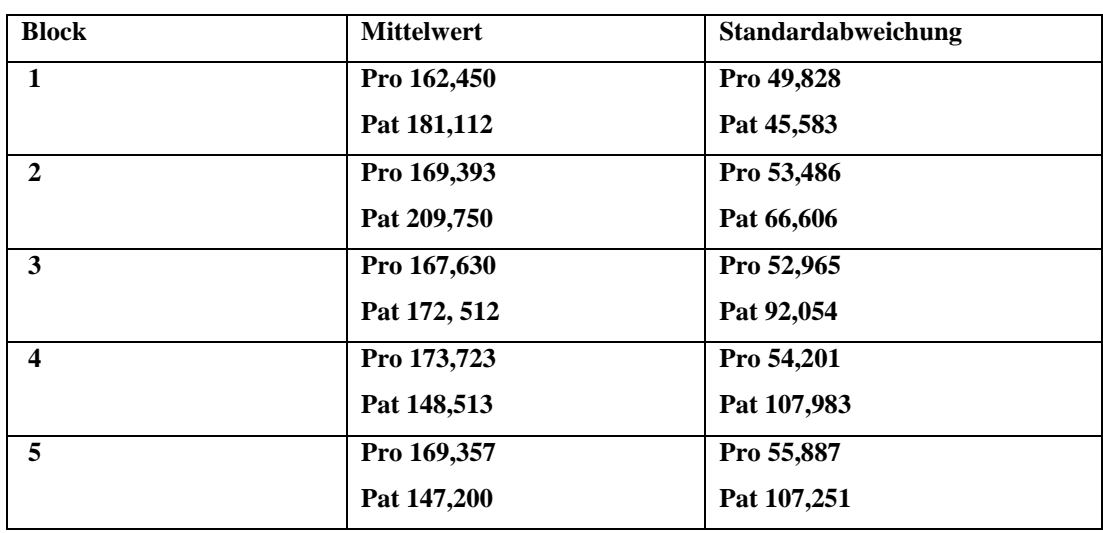

Tab. 25: Vergleich ProbandInnen und PatientInnen AV "Frequenz"

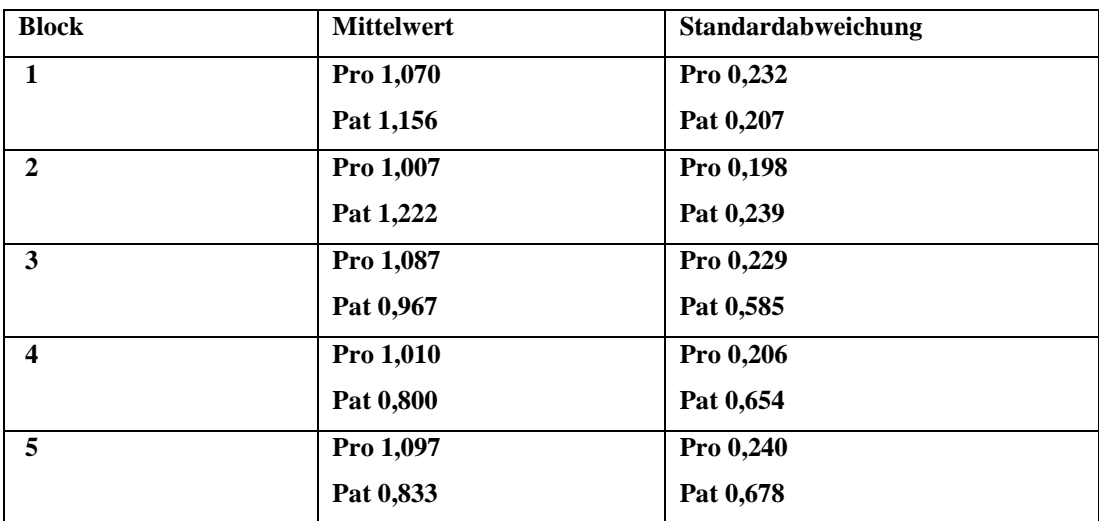

## *6.6 Vergleich "Irregularität"*

Tab. 26: Vergleich ProbandInnen und PatientInnen AV "Irregularität"

### **6.7 Vergleich "Rauschen"**

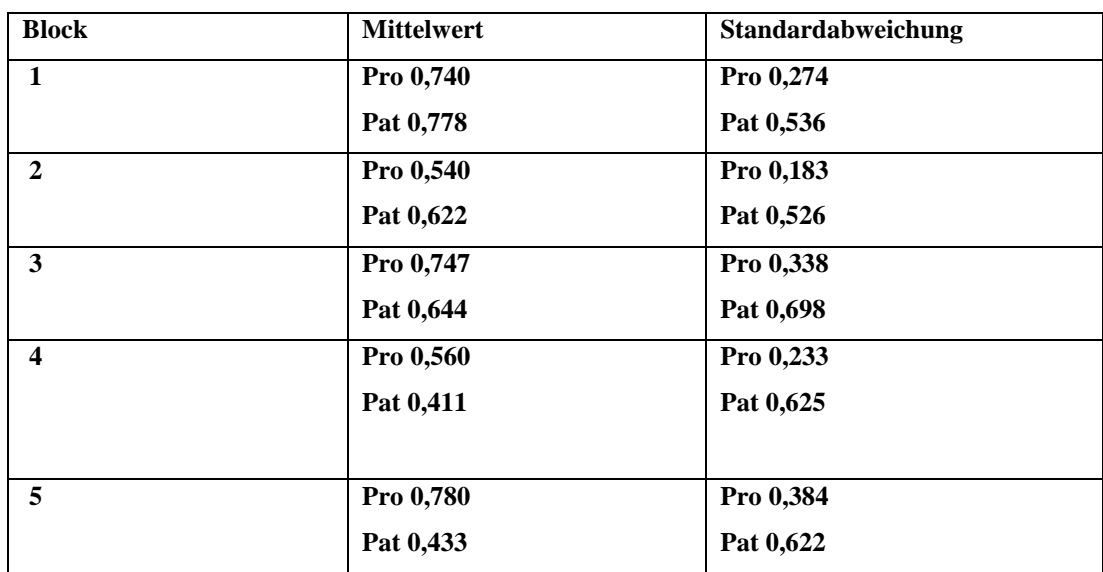

Tab. 27: Vergleich ProbandInnen und PatientInnen AV "Rauschen"

Es muss einschränkend angemerkt werden, dass die Gruppe der PatientInnen nur aus neun Datensätzen bestand. Dementsprechend gering fällt die Aussagekraft dieser Analysen aus.

Es gibt im Verlauf der Testung signifikante Haupteffekte des Zwischensubjektfaktors "Patient" in folgenden Variablen:

- **Absolviert**
- Unter SPL
- Durchschnittslautstärke (dB)

Des Weiteren finden sich die zu erwartenden Interaktionseffekte der Interaktion Patient\*Block in jeder der untersuchten Variablen. Bei näherer Betrachtung der Interaktionseffekte wird deutlich, dass es Patientinnen vor allem schwer fällt, eine konstante Leistung über alle fünf Blöcke abzuliefern.

### **7 Mögliche Fehlerquellen in der Studie**

Eine experimentelle Studie kann zu mehreren verschieden Fehlern in der Methodik und in der eigentlichen Testung kommen. Es wurde dennoch auf eine möglichst fehlerfreie Testung geachtet, die aussagekräftige Ergebnisse liefert.

Die vorliegende Arbeit weist im Nachhinein festgestellte, mögliche Fehlerquellen auf. Diese sollen im Folgenden erwähnt und näher beschrieben werden.

#### *7.1 Möglicherweise zu geringe Anzahl an ProbandenInnen*

In der vorliegenden Arbeit beträgt die Anzahl der getesteten ProbandenInnen N=45, doch nur N=30 gingen in die Auswertung ein.15 Teilnehmer der Studie konnten nicht ausgewertet werden. Die 15 nicht gewerteten Teilnehmer wurden ausgeschlossen, da die jeweiligen Ergebnisse nicht gespeichert werden konnten und somit die Daten verloren gingen. Ob es sich hier um menschliches Verschulden oder einen technischen Fehler handelt, lässt sich im Nachhinein nicht mehr feststellen.

Die Aussagekraft steigt mit zunehmender Teilnehmerzahl. Durch die oben verwandten statistischen Auswertungsverfahren konnte jedoch dennoch eine hohe Aussagekraft erzielt werden, trotz der geringen Anzahl an Probanden-Innen.

Mit N=15 weiblichen und N=15 männlichen Probanden fand eine gleichmäßige Verteilung innerhalb der ProbandInnen statt und somit kann eine orientierende Auswertung geschlechtsspezifisch erfolgen. In Kapitel 6 wurde ein Vergleich von ProbandInnen und PatientInnen aufgestellt. Dabei handelt es sich um eine PatientInnen-Gruppe von lediglich N=9. Diese Anzahl kann eine Orientierung geben, jedoch kann nicht als sehr aussagekräftig angesehen werden.

#### *7.2 Alter der ProbandInnen*

Die ProbandInnen ergeben sich zu 97% aus dem studentischen Körper der Philipps Universität Marburg und zu 3% von extern. Sämtliche ProbandInnen befinden sich zum Zeitpunkt der Testung in der Altersspanne von 18 bis 35 Jahren. Studien, die sich mit den Einflüssen des Alters auf die Stimmbelastbarkeit beschäftigen, können eine Abhängigkeit des Alters und der Belastbarkeit beschreiben. Hakkesteegt et al beispielsweise konnte in seinen Untersuchungen eine signifikante Abhängigkeit des Alters und der Belastbarkeit feststellen. Die Probandengruppe rekrutierte sich bei Hakkersteegt aus ProbandInnen im Alter zwischen 20 und 79 Jahren (56).

Unterschiede in der Grundfrequenz bzgl des Alters werden in einer Studie von Guimare et al. beschrieben und Ferrand untersucht in einer Studie abhängige Variablen wie Jitter, NHR und Frequenz auf Signifikanz in Unterschieden und beschreibt NHR-Werte, die sich bei den älteren ProbandInnen niedriger ansiedeln als bei den jüngeren ProbandInnen (57,58).

Neben den oben erwähnten Studien, werden auch widersprüchliche Arbeiten bei der Literatursuche gefunden. So wird von Fernandez et al. keine signifikanten Einflüsse des Alters auf die abhängige Variablen, u.a. Jitter und Shimmer, gefunden (59).

Da sich widersprüchliche Ergebnisse in der Literatur finden lassen, kann die Altersgruppe im vorliegenden Fall, also zwischen 18 und 35 Jahren als repräsentativ angesehen werden und man kann davon ausgehen, dass eventuelle Schwankungen aufgrund des relativ gesehen höheren Alters wegfallen.

#### *7.3 Geschulte ProbandInnen*

Ob die einzelnen ProbandInnen eine besondere Sprach- oder Stimmschulung absolviert haben, wurde bei der Anamnese nicht gefragt. Nach besonderen Stimmerkrankungen wurde gefragt, doch ist es nicht auszuschließen, dass bei einzelnen ProbandInnen eine geschulte Stimme vorliegt. Dies kann das Ergebnis der Messung möglicherweise verzerrt darstellen lassen. Studien zeigen, dass durch eine geschulte Stimme eine Stimmbelastung als weniger stark empfunden wird, als bei ungeschulten ProbandInnen. Des Weiteren werden durch geschulte Stimmen auch erwartungsgemäß bessere Messwerte erreicht als bei nicht geschulten Versuchspersonen (60, 61, 62). Obwohl in der Anamnese Stimmerkrankungen bei allen getesteten ProbandInnen ausgeschlossen werden konnten, sollte in der zukünftigen Anamnese vor einer Stimmbelastungstestung explizit eine zurückliegende Stimmschulung erfragt werden, um auch, im Sinne einer hohen Aussagekraft, dieser mögliche Fehler berücksichtigt werden kann.

#### *7.4 Zeitpunkt der Testung*

Möglicherweise spielt auch der Zeitpunkt der Testung eine Rolle bezüglich der Verzerrung der Messergebnisse. Wird eine Versuchsperson zum Beispiel erst in den Abendstunden geprüft, so lässt sich vermuten, dass die Stimme durch den Alltag insofern belastet wurde, dass der Stimmbelastungstest bei dieser Versuchsperson im Vergleich zu den anderen ProbandInnen ein ungleiches Ergebnis erzielt. Mehrere Studien beweisen, dass es zu einer Zunahme der Frequenz einer Stimme kommt, wenn die Testung erst zu späterer Uhrzeit stattfindet (63, 64, 65). Bei der vorliegenden Arbeit wurden sämtliche Messungen spätestens um 15:00 durchgeführt. Eine frühere Prüfung war aufgrund der Sprechstunden in der phoniatrischen Klinik ungünstig.

#### *7.5 Abstand zum Messgerät*

Eine weitere Fehlerquelle kann aufgrund des Nichteinhaltens des vorgegebenen Abstandes gegeben sein. Mit einem roten Maßband wurde der Abstand von Kinn zu Mikrofon auf 30 cm festgelegt um einheitliche Testbedingung zu erhalten. Das Maßband wird nur zu Beginn der Testung verwendet. Ab diesem Zeitpunkt kann es vorkommen, dass die ProbandInnen durch Nichteinhalten des Abstandes zum Mikrofon einen größeren oder kleineren Abstand schaffen. Dadurch muss auch eine Anpassung der Stimmlautstärke geschehen, da sonst die Soll-Lautstärke nicht erreicht werden kann. Dies kann unter Umständen zu einer ungewollten zusätzlichen Belastung der Versuchspersonen führen. Die ProbandInnen sind somit im Unbewussten damit beschäftigt aufgrund der Veränderung des Abstandes zu Beginn der Messung eine Anpassung der Stimme an die veränderten Abstände zu erreichen. Folglich kann man erahnen, dass auch AVs wie Frequenz und Rauschen sowie Irregularität eine

Veränderung erfahren. Verfälschte Messdaten sind das Ergebnis. Dieser Fehlerquelle kann man entgegenwirken, indem man einen festen Abstandsmesser von Kinn zu Mikrofon installiert. Dies kann z.B. ein seitlich am Mikrofon angebrachter Stab sein, der durch eine entsprechende Gerätschaft auch mit dem Kopf der Versuchsperson verbunden ist. Somit ist eine Einhalten des Abstandes zum Mikrofon eher gegeben als ohne.

#### *7.6 Anteil der Raucher unter den ProbandInnen*

Anamnestisch wurde nicht erhoben, ob die ProbandInnen Raucher oder Nichtraucher sind. Der Konsum von Zigaretten konnte in verschiedenen Studien die Veränderung der Stimme nachweisen. Diese Veränderung spiegelt sich vor allem in niedrigerer Grundfrequenz und erhöhten Werten der Irregularität und des Rauschens (66, 67). Die Anamnese der ProbandInnen sollte durch die Frage nach Zigarettenkonsum ergänzt werden. Dies fehlte in der vorliegenden Arbeit. Somit muss man erwägen, dass die erzielten Ergebnisse nicht für Raucher und Nichtraucher gleich zu interpretieren sind. Es müsste hierfür genauer untersucht werden, wie stark das Zigarettenrauchen die Stimme beeinflusst. Bei signifikanten Unterschieden können dann Normwerte für Raucher und Nichtraucher separat erhoben werden. Dieser Einfluss wurde bewusst nicht berücksichtigt.

#### **7.7 Testdurchführung**

Die Testdurchführung der ProbandInnen kann ebenfalls zu Fehlern führen. Zum Beispiel kann ein zu häufiges Nichteinhalten der Vorgaben zu einem verzerrten Endergebnis führen. Für die Auswertung der Ergebnisse wurden die ProbandInnen, die sich nicht an die gestellten Anforderungen halten konnten, nicht berücksichtigt. Während der Testung wurden die ProbandInnen mit Gesten darauf hingewiesen, wenn sie zum Beispiel zu langsam, zu schnell, zu laut oder zu leise gesprochen haben. Zwar zeigt ein blauer Pfeil den ProbandInnen an, wenn sie sich unter der angeforderten Solllautstärke bewegten, doch kam es vereinzelt vor, dass sich ProbandInnen dennoch zu spät oder auch gar nicht an die Solllautstärke orientierten. Erst nach Aufforderung durch den Prüfer wurde eine Besserung erzielt. Diese ProbandInnen wurden in die Auswertung miteinbezogen. Zurückblickend ist es wahrscheinlich sinnvoller, dass für die Normwerterhebung ein wiederholter Testdurchlauf stattfinden sollte. Dadurch würden die Fehlerquellen verringert werden und die ProbandInnen hätten eine größere Sicherheit bei der Testausführung. Eine genauere Normwertdarstellung wäre durch einen Wiederholungsdurchgang möglich. Dennoch ist zu diskutieren, ob dadurch auch die Praxistauglichkeit erhöht werden würde. Im Praxisalltag wäre es aus zeitlichen Gründen sehr schwierig, zwei Testdurchgänge zu starten, denn somit wäre die reine Testdauer je ProbandIn bereits 30 Minuten und wenn man die Vor- und Nachteile in Betracht zieht, dann würde der Test den zeitlichen Rahmen sprengen und nicht mehr praxistauglich sein.

Als sehr bedeutsam hat sich die Verwendung von "Vokalen" erwiesen, denn somit waren die Zeiten der "stimmlosen" Intervalle im Vergleich zu anderen Stimmbelastungstest geringer. Werden Texte zur Stimmbelastung verwendet, so ergeben sich zahlreiche stumme Pausen innerhalb der vorgegebenen Test Zeit. Dies bedeutet, dass die kontinuierliche Belastung der Stimme deutlich geringer ist. Diese Testvariante kann die realistische Alltagssituation für einen stimmintensiven Beruf besser nachahmen.

#### **8 Zusammenfassung und Bewertung der Arbeit**

Die vorliegende Dissertation trägt den Titel "Erprobung eines computergestützten Stimmbelastungstests an gesunden Probanden". Anhand eines computerbasierten Stimmbelastungstest wird versucht, vergleichbare Daten für zukünftige Testungen zu erheben. Ebenfalls wird bewertet, ob der verwendete Test für den Praxisalltag praktikabel ist. Die gemessenen Daten stammen von stimmgesunden Probanden. Können die Daten zu Normwerten erhoben werden, können diese womöglich helfen, zwischen "gesunder" und "kranker" Stimme zu differenzieren.

Es wird ein Programm der Firma WEVOSYS verwendet. Das Programm wird klinisch getestet und nach analytischen Standardmethoden versucht, die erhobenen Daten zu verwendbaren Normwerten umzuwandeln.

Dazu wurden folgende Zielkriterien aufgestellt:

- 1. Lassen sich Aussagen zur Belastbarkeit gesunder Stimmen mittels einer 15 min Stimmbelastung anhand von phonierten Vokalen ermitteln?
- 2. Ergeben sich Unterschiede in den Stimmparametern für die jeweiligen 3-Minuten-Blöcke
- 3. Zeigen sich Geschlechtsunterschiede in den untersuchten Variablen?
- 4. Lassen sich Unterschiede zwischen Probanden und Patienten ermitteln
- 5. Ist der Stimmbelastungstest praktikabel?

Die vorliegende Arbeit konnte die Normwerte für gesunde Stimmen ermitteln, die die Dauer von 15 Minuten und die Lautstärke von mindestens 75 dB erreicht haben.

Über den Verlauf der Testung und der einzelnen 3-Minuten-Blöcke konnten Aussagen darüber getroffen werden, wie sich die einzelnen, getesteten Variablen ändern. So zeigte sich, dass die Dauer der Testung Einfluss auf alle Messparameter hatte.

Die Geschlechterunterschiede sind nicht signifikant genug um eine Aussagekraft zu erhalten. Es liegt in der physiologischen Grundverschiedenheit bei Mann und Frau, dass die Frequenz der Stimme unterschiedlich ist. Deshalb müssen die Werte für Frequenz bezogen auf das Geschlecht des zu Testentenden angegeben, bzw. ermittelt werden.

Die ausführliche Datenerhebung ist dem Kapitel 4 zu entnehmen.

Die Unterschiede zwischen der PatientInnen-Gruppe und der ProbandInnen-Gruppe zeigt sich im Ergebnisteil sehr deutlich. Aufgrund der zu geringen Anzahl der PatientInnen kann dies jedoch nicht als statistisch gesichert angesehen werden. Es ist ungenau, Schlüsse aus den Ergebnissen der PatientInnen zu ziehen, da die PatientInnen-Gruppe mit N=9 zu klein ausfällt. Für eine genauere Erklärung sollte eine Gruppen mit N=30 erstellt werden.

Der LingWAVES-Stimmbelastungstest der Firma WEVOSYS erweist sich während der Testung als praxistauglich. Die Handhabung von Mikrofon und Programm ist selbsterklärend. Das Layout und die auswählbaren Elemente machen es dem Prüfer leicht, sich schnell mit dem Verfahren vertraut zu machen und erlauben, nach einer kurzen Orientierung, das baldige Prüfen. Die 15 Minuten der Testung ermöglichen mit Vor- und Nachbereitungszeit die Testung von im Schnitt 3 ProbandInnen bzw. PatientInnen. Sämtliche ProbandInnen bzw. PatientInnen konnten beim ersten Versuch die Testung durchführen und es waren keine längeren Anweisungen von Seiten des Prüfers während des Testdurchlaufes notwendig. Es kann diskutiert werden, ob man die Testung auf 10 Minuten reduzieren sollte und die Testintervalle von 5 mal 3 Minuten auf 5 mal 2 Minuten umstellt. Dadurch würde sich die Gesamtdauer auf 10 Minuten verkürzen und dennoch würde die verschiedenen Lautstärkeniveaus von 70 und 75dB getestet werden. Jedoch würde sich dann die Gesamtbelastung ebenfalls um 5 Minuten verkürzen und eine wichtige Komponente für die Belastung, nämlich die Testdauer, würde somit verringert werden. Eine neue Erprobung wäre dann notwendig.

Der einfache Testaufbau und die Durchführung erlaubt es, dass die ProbandInnen und PatientInnen sich mit den Anforderungen in die Testung zurechtfinden. Somit kann der Test sehr gut in den Praxisalltag einer Stimmuntersuchung eingebaut werden. Es kann empfohlen werden, dass der Test in der Stimmdiagnostik bei Tauglichkeitsuntersuchungen für die Singund Sprechstimme, bei Begutachtungen der Sprechstimme oder bei Verlaufskontrollen nach Stimmtherapie fest eingebaut werden sollte.

Die Testung wurde immer im Stehen durchgeführt, keiner der Getesteten hatte hierbei Probleme und musste sich vor Anstrengung setzen, doch sollte bei, insbesonderen älteren PatientInnen ein alternativer Testaufbau mit Anpassung der Höhe des Mikrofons auf die Sitzhöhe in Erwägung gezogen werden. Dies würde es erlauben, dass sich die körperliche Ermüdung aufgrund des längeren Stehens nicht negativ auf die stimmliche Belastung auswirkt. Dafür sollte ein höhenverstellbares Stativ verwendet werden, um die Höhe des Mikrofons auf den jeweiligen Patienten anzupassen. Diese Testvariante müsste allerdings gesondert erprobt werden.

Durch den angeschlossenen Drucker werden die Ergebnisse des LingWAVES-Programmes nach der Testung sofort ausgedruckt und können in der Patientenakte abgeheftet werden. Somit können die Daten auch unmittelbar den PatientInnen ausgehändigt werden.

Mit dem LingWAVES-Test ist eine Stimmbelastung möglich, die einfach und praktikabel in der Durchführung ist, deren Dokumentation der Testergebnisse übersichtlich dargestellt ist und damit eine klare Aussage zulässt.

#### **9 Summary**

The outlying dissertation has the title "testing of a computer based voiceexamination of healthy individuals". Through this computer based programit is being trying to receive comparable data for future testing. It is also being evaluated whether the used test can be seen as practical. The gathered data is in total of individuals without diagnosed vocal handicaps. If possible to be estimated as a norm, the data could allow to differentiate between a healthy and a sick voice. The program used is of the company WEVOSYS. The program is being tested clinically and via analytical standardised testing it is being tried to put the gathered data into norm.

The following points of discussion have been established:

1.Can there be shown results concerning the ability to cope with stress of a

15 minutes lasting voice test via phoning vocals ?

- 2. Are there differences in the vocals parameters in the 3minute-blocks?
- 3. Are there differences gender wise in the parameters?
- 4. Can there be shown differences between healthy and vocally handicapped individuals?
- 5. Is there a practical use of the voice examination program?

The presented work could establish norm data for healthy individuals who have been able to complete the 15 minutes of testing and could reach the demanded loudness level of 75 dB. There can be made statements about the change of the variables over the duration of the test and the single 3minuteblocks. In result it is shown, that the duration of the test influences all of the parameters.

The difference between the genders is not significantly big to be able to make statements. It is based on the physiological differences between the voices of men and women that the action potential frequency of the voice is different.

Therefore it is needed to establish gendered related data concerning the frequency.

The in-depth data is being outlined in chapter 4.

The difference between the patient and the control group is being shown very clearly. But because of the small number of tested patients the ability to make a significant testimonial evidence. It is statistically wrong to make conclusions of the data established by testing  $N=9$  patients. For a more significant result, there should be tested a group of N=30 patients.

The LingWAVES-program by the company WEVOSYS is being viewed as practical. The usage of the microphone and the actual program is very selfexploring.

The layout and the elements you can choose from are making it very easy to

understand the testing and get comfortable with ist use. Immediate testing can be made, after a swift introduction and orientation. The 15 minutes lasting test can be made for about 3 individuals considering the preparation time and a short briefing after each test. All the individuals being tested could do the program the first try and there was no longer explanations necessary. It can be discussed whether to reduce the test time from 5 x 3 minutes to 5 x 2 minutes. This would mean a time of 10 minutes and you could still examine the two different loudness levels of 75 and 70 dB. But that would also mean, that the entire time of stress on the voice would be being reduced for 5 minutes. A very importing element of the whole test, namely the duration, would be drastically being shortened. A new testing attempt would be needed. The simple setup of the testing makes it easy for each individual to get comfortable with the task at hand. It can be incooperated very unproblematic into a daily examination practice. To get more information about one's voice it can be recommended to use the LingWAVES-program for evaluating the voice for singing usage, assessing the speaking voice or for example for gathering information about the healing progress of the vocal apparatus in course of a vocal therapy.

The testing was being performed in a standing position and none of the individuals had difficulties to keep the position, but when concerning the elderly, there should be discussed whether a seating position would be more appropriate. This would ensure that the stress of the standing position is not influencing the voice negatively and would result in wrong negatives. Enabling this testing setup, there should be used a adjustable stative for the microphone. An new testing for that situation should be done to see if there can be evaluated a significant difference.

Via an attached printer the gathered results and data can be printed and be handed out to the individuals, or registered in the patient files.

In conclusion, the LingWAVES-program of WEVOSYS is a practically efficient stress test for the voice, which is easily employable, has a clear documentation and can make reliable claims about certain examined parameters.

## **Literaturverzeichnis**

- Brockman-Bauser M. u. Bohlender J. : Forum Logopädie, Praktische Stimmdiagnostik, Georg Thieme Verlag, Stuttgart 2014; p. 14
- Brockman-Bauser M. u. Bohlender J. : Forum Logopädie, Praktische Stimmdiagnostik, Georg Thieme Verlag, Stuttgart 2014; p. 15
- Schneider-Stickler, Bigenzahn: Stimmdiagnostik, Springer-Verlag, Wien 2013; p.
- Schneider-Stickler, Bigenzahn: Stimmdiagnostik,Springer-Verlag, Wien 2013; pp. 11-12
- Schneider-Stickler, Bigenzahn: Stimmdiagnostik,Springer-Verlag, Wien 2013; p. 12
- Zenner: Praktische Therapie von HNO-Krankheiten, Schattauer-Verlag, Stuttgart 2008; p.
- Zenner: Praktische Therapie von HNO-Krankheiten, Schattauer-Verlag, Stuttgart 2008; p.
- Strutz J. , Mann W. : Praxis der HNO-Heilkunde, Kopf-und Halschirurgie, Georg Thieme Verlag, Stuttgart 2010; p. 942
- Netter F. : Atlas of Human Anatomy, Saunders Elsevier, Philadelphia 2011; p. 76
- Aumüller G. et al : Duale Reihe Anatomie: Georg Thieme Verlag, Stuttgart 2010; p. 921
- Strutz J. , Mann W. : Praxis der HNO-Heilkunde, Kopf- und Halschirurgie, Georg Thieme Verlag, Stuttgart 2010; p. 104
- Netter F. : Atlas of Human Anatomy, Saunders Elsevier, Philadelphia 2011; p. 77
- Kroegel C. , Costabel U. : Klinische Pneumologie, Georg Thieme Verlag, Stuttgart 2014; p. 252
- Faller A., Schünke M. : Der Körper des Menschen, Georg Thieme Verlag, Stuttgart 2012; p. 269
- Rohkamm R. : Taschenatlas Neurologie, Georg Thieme Verlag, Stuttgart 2008; p. 102
- Huppelsberg J. , Walter K. : Kurzlehrbuch Physiologie, Georg Thieme Verlag, Stuttgart 2013, pp. 18.3.3
- 17 Wendler, Seidner, Eysholdt: Lehrbuch der Phoniatrie und Pädaudiologie, Georg Thieme Verlag, Stuttgart 2015; p. 77
- 18 Winkler R. : Merkmale junger und alter Stimmen, Analyse ausgewählter Parameter im Kontext von Wahrnehmung und Klassifikation, Logos Verlag, Berlin 2008; pp. 10-11
- 19 Schneider-Stickler, Bigenzahn: Stimmdiagnostik, Springer-Verlag, Wien 2013; p. 122
- 20 Forge S. , Gembris H. : Singförderung in der Grundschule, Lit- Verlag, Berlin 2012; p. 178
- 21 Wilhelm J. , Dr. med. Lauer A. : Schlaganfall, Trias Verlag Medizinverlag Stuttgart, Stuttgart 2002; pp. 97-98
- 22 Fuchs M. : Entwicklung der Stimmbelastung und –qualität im Kindes- und Jugendalter, Logos Verlag, Berlin 2012; p. 132
- 23 Mathelitsch L. , Friedrich G. : Die Stimme, Springer Verlag, Berlin 1995; p. 1
- 24 Schneider-Stickler, Bigenzahn: Stimmdiagnostik, Springer Verlag, Wien 2013; pp. 10- 12
- 25 Wlodarz M. : Stimmanalytische Untersuchungen von stimmgestörten Patienten vor und nach Stimmbelastung, Dissertation zur Erlangung des Doktorgrades, Marburg 2010; p. 27
- 26 Vilkman E. , et al., Effects of prolonged oral reading on F0, SPL, subglottal pressure and amplitude characteristics of glottal flow waveforms. J Voice, 1999. 13(2); pp. 303-312
- 27 Vintturi J. , et al., Loading-related subjective symptoms during a vocal loading test with special reference to gender and some ergonomic factors. Folia Phoniatr Logop., 2003. 55(2); pp. 55-69
- 28 Linville S.E. , Changes in glottal configuration in women after loud talking. J Voice, 1995. 9(1); pp. 57-65
- 29 Niebudek-Bogusz E. , Kotyło P. u. Sliwińska-Kowalska M. , Evaluation of voice acoustic parameters related to the vocal-loading test in professionally active teachers with dysphonia. Int J Occup Med Environ Health, 2007. 20(1); pp. 25-30
- 30 Niebudek-Bogusz E. , et al. , Diagnostic value of voice acoustic analysis in assessment of occupational voice pathologies in teachers. Logoped Phoniatr Vocol. , 2006. 31(3); pp. 100-106
- 31 [www.wevosys.de/produkte/lingwaves/lingwaves\\_vocal\\_loading\\_test.html](http://www.wevosys.de/produkte/lingwaves/lingwaves_vocal_loading_test.html)
- 32 Schneider B. u. Bigenzahn W. , Stimmdiagnostik. 2007: Springer
- 33 [http://www.methodenberatung.uzh.ch/datenanalyse/unterschiede/zentral/evarianzmessw.ht](http://www.methodenberatung.uzh.ch/datenanalyse/unterschiede/zentral/evarianzmessw.html) [ml](http://www.methodenberatung.uzh.ch/datenanalyse/unterschiede/zentral/evarianzmessw.html)
- 34 <http://www.uni-wuerzburg.de/> , Johannes Hain: Varianzanalyse- ANOVA, Lehrstuhl, Lehrstuhl fur Mathematik VIII – Statistik, Präsentation
- 35 Haiko Lüpsen: Varianzanalysen Prüfen der Voraussetzungen und nichtparametrische Methoden sowie praktische Anwendungen mit R und SPSS, Regionales Rechenzentrum (RRZK) Universität zu Köln, pp 63-66
- 36 Haiko Lüpsen: Varianzanalysen Prüfen der Voraussetzungen und nichtparametrische Methoden sowie praktische Anwendungen mit R und SPSS, Regionales Rechenzentrum (RRZK) Universität zu Köln, p. 66
- 37 Harvey M. Tucker: The Larynx- Second Edition, Thieme Medical Publishers, New York 1993, p. 1
- 38 Zilles, Tillman: Anatomie, Springer Medizin Verlag, Heidelberg 2010, pp 403-416
- 39 Wendler J. , Seidner W. , Eysholdt U. : Lehrbuch der Phoniatrie und Pädaudiologie, Georg Thieme Verlag, Stuttgart 2015, p. 113
- 40 Wendler J. , Seidner W. , Eysholdt U. : Lehrbuch der Phoniatrie und Pädaudiologie, Georg Thieme Verlag, Stuttgart 2015, pp. 74-76
- 41 Ziegler W. , Vogel M. : Dysarthrie, Georg Thieme Verlag, Stuttgart 2010, p. 176
- 42 Silbernagel S. , Klinke R. : Physiologie, Georg Thieme Verlag, Stuttgart 2010, pp. 691- 692
- 43 Bühl A. : SPSS 16: Einführung in die moderne Datenanalyse, Pearson Studium, München 2008, p. 337
- 44 Webinger, Keller, Budrich: Wie schreibe ich eine Doktorarbeit; Leitfaden für Mediziner und Zahnmediziner, Springer-Verlag, Berlin Heidelberg 2014, p. 61
- 45 Schelten A. : Testbeurteilung und Testerstellung, Franz Steiner-Verlag, Stuttgart 1997, p. 59
- 46 Fuchs-Heinritz, Rüdiger: Lexikon zur Soziologie, Westdeutscher Verlag GmbH, Opladen 1994, p. 752
- 47 Zakharine, Meise: Electrified Voices, V&R unipress, Göttingen 2013, p. 236
- 48 Wendler, Seidner: Lehrbuch der Phoniatrie und Pädaudiologie, Georg Thieme Verlag, Stuttgart 2015, p. 14
- 49 Wendler, Seidner: Lehrbuch der Phoniatrie und Pädaudiologie, Georg Thieme Verlag, Stuttgart 2015, p. 126
- 50 Rasch, Friese: Quantitative Methoden 2, Springer-Verlag, Berlin Heidelberg 2014, p. 71
- 51 Gaipl C. : Untersuchung zur Stimmbelastbarkeit bei stimmgestörten Patienten. Evaluation eines neuen Testverfahrens, Inaugural-Dissertation, Marburg 2009, p. 97
- 52 Buekers: Are voice endurance tests able to assess focal fatigue? Clin Otolaryngol 1998, pp. 533-538
- 53 Van Heusden, Plomp, Pols: Effect of ambient noise on the vocal output and the preferred listening level of conversational speech, Appl Acoust, pp. 31-43
- 54 Buekers: Voice Performance in Relation to Demands and Capacity, PhD thesis, University of Maastricht, 1998
- 55 Jonsdottir, Rantala, Vilkman: Effects of Sound Amplifiation on Teachers' Speech while Teaching, Logoped Phoniatr Vocol 2001, pp. 118-123
- 56 Hakkesteegt: Influence of age and gender on the dysphonia severity index. A study of normative values, Folia Phoniatr Logop. 2006, pp. 264-73
- 57 Guimarães: Fundamental frequency in speakers of Portuguese for different voice samples. J Voice 2005, pp. 592-606
- 58 Ferrand: Harmonics-to-noise ratio; an index of vocal aging, J Voice, 2002, pp. 480-7
- 59 Fernández: Acoustic analysis of the normal voice in nonsmoking adults, Acta Otorrinolaringol Esp. 1999, pp. 134-41
- 60 Niebudek-Bogusz: The Effectiveness of Voice Therapy for Teachers with Dysphonia, Folia Phoniatr Logop. 2008, pp. 134-141
- 61 Sliwińska-Kowalska: Effect of voice emission training on the improvement in voice organ function among students attending the college of teachers, Med Pr. 2002, pp. 229-32
- 62 Pasa: The relative effectiveness of vocal hygiene training and vocal function exercises in preventing voice disorders in primary school teachers, Logoped Phoniatr Vocol. 2007, pp. 128-40
- 63 Jonsdottir: Changes in teachers`speech during a working day with and without electric sound amplification, Folia Phoniatr Logop. 2002, pp. 282-287
- 64 Lehto: Occupational voice complaints and objective acoustic measurements do they correlate?, Logoped Phoniatr Vocol. 2006, pp. 147-52
- 65 Rantala: Relationship between subjective voice complaints and acoustic parameters in female teachers' voices, J Voice 1999, pp. 484-95
- 66 Damborenea: The effect of tobacco consumption on acoustic voice analysis, Acta Otorrinolaringol Esp. 1999, pp. 448-52
- 67 Sorensen, Horii: Cigarette smoking and voice fundamental frequency, J Commun Disord., 1982, pp. 135-44
- 68 Wendler, Seidner, Eysholdt: Lehrbuch der Phoniatrie und Pädaudiologie, Georg Thieme Verlag, Stuttgart 2015; p. 13
- 69 Wendler, Seidner, Eysholdt: Lehrbuch der Phoniatrie und Pädaudiologie, Georg Thieme Verlag, Stuttgart 2015; p. 126
- 70 Reiter, Hofmann et al: Heiserkeit- Ursachen und Therapie, Deutsches Ärzteblatt Int. 2015 112 (19)
- 71 Schneider-Stickler, Bigenzahn: Stimmdiagnostik- Ein Leitfaden für die Praxis, Springer-Verlag, Wien 2013; p. 148

# **Anhang**

# **11 Lebenslauf**

### Persönliche Daten

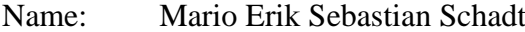

Anschrift: Ulmenweg 11

94060 Pocking

Tel.: 08531/ 4450

- Email: [mario.schadt@yahoo.de](mailto:mario.schadt@yahoo.de)
- Geb.: 12.07.1988 in Altötting

### Schulische Laufbahn und Grundwehrdienst

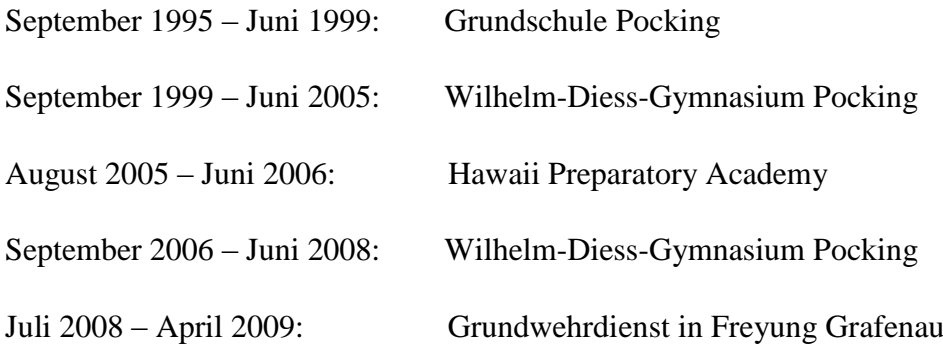

### Akademische Ausbildung

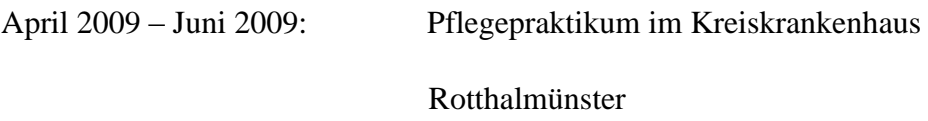

Oktober 2009 – Dezember 2015: Medizinstudium an der Philipps

Universität Marburg

## Berufliche Karriere

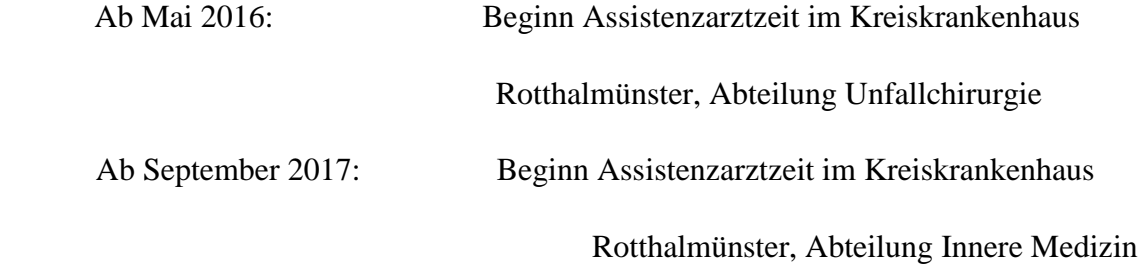

# **12 Verzeichnis der akademischen Lehrer**

Meine akademischen Lehrer waren:

Frau Prof. Dr. A. Becker Herr Prof. Dr. S. Becker Frau Prof. Dr. Berger Herr Prof. Dr. Decher Frau Prof. Dr. del Rey Herr Prof. Dr. Fendrich Frau Prof. Dr. Fuchs-Winkelmann Herr Prof. Dr. Hegele Herr Prof. Dr. Hildebrandt Herr Prof. Dr. Hoyer Frau Dr. Jerrentrup Herr Prof. Dr. Dr. Kann Herr Prof. Dr. Kinscherf Herr Prof. Dr. Koolmann Herr Prof. Dr. König Herr Prof. Dr. Lohoff Herr Prof. Dr. Moll Herr Prof. Dr. Mutters Herr Prof. Dr. Müller Herr Prof. Dr. Oertel Herr Prof. Dr. Oliver Herr Prof. Dr. Pagenstecher Herr Prof. Dr. Renz Herr Prof. Dr. Richter Herr Prof. Dr. Ruchholtz Herr Dr. Sevinc Herr Prof. Dr. Weihe

Herr PD Dr. Westermann

## **13 Ehrenwörtliche Erklärung**

Ich erkläre ehrenwörtlich, dass ich die dem Fachbereich Medizin Marburg zur Promotionsprüfungeingereichte Arbeit mit dem Titel "Erprobung eines computergestützten Stimmbelastungstest an stimmgesunden Probanden" in der Klinik für Phoniatrie/ Pädaudiologie unter Leitung von Frau Prof. Dr. Berger ohne sonstige Hilfe selbst durchgeführt und bei der Abfassung der Arbeit keine anderen als die in der Dissertation aufgeführten Hilfsmittel benutzt habe. Ich habe bisher an keinem inoder ausländischen Medizinischen Fachbereich ein Gesuch um Zulassung zur Promotion eingereicht, noch die vorliegende oder eine andere Arbeit als Dissertation vorgelegt.

Ich versichere, dass ich sämtliche wörtlichen oder sinngemäßen Übernahmen und Zitate kenntlich gemacht habe.

Mit dem Einsatz von der Software zur Erkennung von Plagiaten bin ich einverstanden.

Die Hinweise zur Erkennung von Plagiaten habe ich zur Kenntnis genommen.

Pocking, den 11.07.2017

### **14 Danksagung**

An dieser Stelle möchte ich mich für die Hilfe bedanken, die ich für das Zusammenstellen dieser Arbeit erhalten habe.

Ich möchte mich sehr herzlich für die Geduld und Unterstützung von Frau Prof. Dr. Berger bedanken, ohne ich diese Arbeit nicht verfassen hätte können. Sie half mir bei der Auswahl eines geeigneten Themas und stets stand sie mir mit Rat und Tat zur Verfügung und gab mir die nötigen Denkanstöße und Vorschläge zum Vollenden der Arbeit.

Auch möchte ich mich bei dem gesamten Team der Klinik Phoniatrie und Pädaudiologie des Universitätsklinikums Marburg bedanken, da ich stets Zugang zu den Räumlichkeiten hatte und ohne Probleme die Probanden testen durfte. Sie halfen mir bei der Rekrutierung der Probanden und boten jederzeit ihre Unterstützung an.

Ganz besonders möchte ich mich auch bei meiner Familie bedanken für die ständige Motivation. Nicht nur während des Studiums, sondern auch nach dem Studium während der Assistenzarztzeit stärkten sie mir den Rücken.